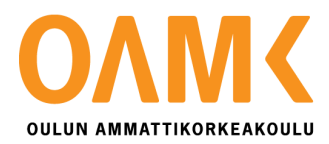

Aleksi Niemonen ja Miika Möttönen

# **VERKKOKAUPAN TOIMINNAN JA MARKKINOINNIN UUDELLEENSUUNNITTELU**

# **VERKKOKAUPAN TOIMINNAN JA MARKKINOINNIN UUDELLEENSUUNNITTELU**

Aleksi Niemonen ja Miika Möttönen Opinnäytetyö Kevät 2019 Liiketalouden koulutusohjelma, tietojenkäsittelyn koulutusohjelma Oulun ammattikorkeakoulu

## **TIIVISTELMÄ**

Oulun ammattikorkeakoulu

Liiketalouden koulutusohjelma, myynnin ja markkinoinnin suuntautumisvaihtoehto Tietojenkäsittelyn koulutusohjelma, web-sovelluskehityksen suuntautumisvaihtoehto

Tekijät: Niemonen, A. ja Möttönen, M. Opinnäytetyön nimi: Verkkokaupan toiminnan ja markkinoinnin uudelleensuunnittelu Työn ohjaaja: Juha Väisänen Työn valmistumislukukausi ja -vuosi: Kevät 2019 Sivumäärä: 85

Opinnäytetyö käsittelee MyBeta.fi -verkkokaupan toiminnan sekä markkinoinnin uudelleensuunnittelua. Työ pyrkii tarjoamaan vastauksia verkkokaupan liiketoiminnassa kohdattuihin ongelmakohtiin ja tuloksia pyritään hyödyntämään osaksi liiketoimintaa opinnäytetyön valmistuttua. Opinnäytetyön tekninen osa-alue käsittelee ohjelmiston vaatimusmäärittelyä, rakenne- ja ulkoasumuutoksia sekä teknisiä muutoksia. Verkkokaupan markkinoinnin uudelleensuunnittelu on puolestaan pohjustettu teoriaosuudella markkinoinnin 4P:n -mallista, ostopäätösprosessista sekä digitaalisesta markkinointiviestinnästä. Markkinoinnin suunnitteluprosessin teoriaosuuden jälkeen opinnäytetyössä on esitetty teoreettisia näkemyksiä koskien kohdeyrityksen mainonnan keinoja, mahdollista budjetointia ja seurantaa suunnitelluille markkinointikeskeisille muutoksille. Markkinointiosion lopussa kohdeyritykselle on esitetty digitaalista markkinointiviestintää koskeva vuosikello, joka sisältää vuosineljänneskohtaisia toimenpiteitä.

Opinnäytetyön tutkimusosio on toteutettu käyttäen kirjallisuuskatsausta. Kirjallisuuskatsaus pyrkii vastaamaan tutkimuskysymykseen: mitä edellytetään verkkosivujen hyvältä käytettävyydeltä? Kirjallisuuskatsaus on toteutettu analysoiden aiheen kannalta relevantteja hakutuloksia, jotka on haettu opinnäytetyössä mainittujen kolmen eri tietokannan välityksellä. Lopuksi kirjallisuuskatsauksen löydöksiä ja tuloksia on analysoitu osaksi opinnäytetyön toimenpidesuunnitelmaa.

Opinnäytetyön teknisessä osa-alueessa hyödynnetty teoria sisältää erinäisiä toteutuksen kannalta keskeisiä Internet-lähteitä, joista voidaan mainita muun muassa MyCashFlow-dokumentaatio sekä W3Schools-verkkosivusto. Markkinoinnin osa-alueen keskeinen teoria puolestaan kattaa muun muassa Kotlerin merkkiteoksia, Ropen teoksen "Nykyaikainen markkinointi" sekä tuoreemman Kanasen teoksen "Digimarkkinointi" ja muita erinäisiä markkinoinnin kannalta oleellisia teorioita.

Opinnäytetyöllä saatiin vastauksia käsiteltyihin tutkimusongelmiin ja lisäksi erilaisia menetelmiä hyvän verkkosivun luomiseen yleisemmällä tasolla. Käytettävien resurssien johdosta opinnäytetyön lopulla on kuitenkin myös osio kehitysehdotuksille, jotta opinnäytetyöprosessissa esiintyneisiin jatkokysymyksiin voidaan tulevaisuudessa etsiä vastauksia.

Asiasanat: Digitaalinen markkinointi, käytettävyys, ostopäätösprosessi, verkkokauppa, verkkoliiketoiminta, verkko-ohjelmointi

## **ABSTRACT**

Oulu University of Applied Sciences Degree programme in Business Administration, option of Business Competence Degree programme in Business Information Systems, option of Web Application Development

Authors: Niemonen, A. and Möttönen, M. Title of thesis: Redesign of Functionality and Marketing for an Online Store Supervisor: Juha Väisänen Term and year when the thesis was submitted: Spring 2019 Number of pages: 85

Subject of thesis is "Redesign of Functionality and Marketing for an Online Store". Thesis' online store is called MyBeta.fi. The thesis aims at giving answers for the problems that were faced in an on-going online store business. Technical part of the thesis is about setting specific goals for the technical changes, dealing with a structure and overall website layout and providing progression for technical changes in general. Marketing planning of the thesis for MyBeta.fi is primed with the theory about the marketing mix, the purchase decision process and digital marketing communications. Afterwards there are sections including theory about the used methods of advertising, budgeting and surveillance for marketing related changes. At the end of marketing planning, the company is given an action plan in regards digital marketing communications with suggested actions for each quarter.

This thesis' research section is executed using a literature review. The literature review aims at providing a solution for the following research question: what is required for having good usability on a website? The literature review is executed using various of relevant sources that were searched using the later mentioned databases. At the end of research section all the literature review's results and findings are analyzed to provide helpful information for the thesis' action plan.

Technical part of the thesis is mainly built using theory from the essential online sources such as MyCashFlow API's documentation and W3School's website. Theory for the marketing partition includes Kotler's literature, Rope's book "Nykyaikainen markkinointi", Kananen's book "Digimarkkinointi" and wide variety of other marketing theories.

The thesis work successfully provided answers for the processed research problems and gave a good general insight in how to make a better online store while basing the statements on proven studies. Due to the lack of resources, a paragraph providing further topics of improvement is also included at the end of the thesis.

Keywords: Buying process, digital marketing, e-commerce, online business, usability, web programming

# **SISÄLLYS**

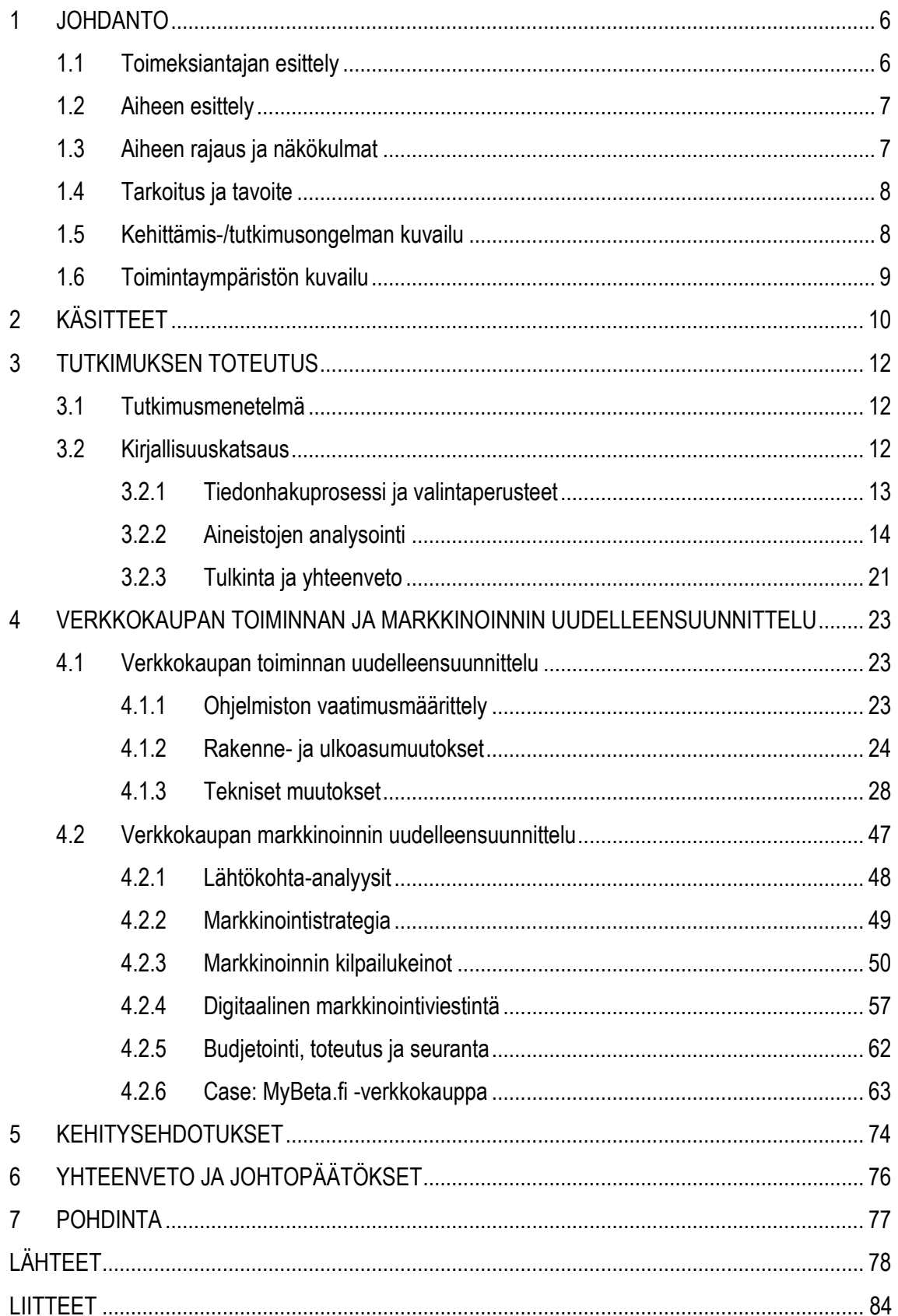

## <span id="page-5-0"></span>**1 JOHDANTO**

#### <span id="page-5-1"></span>**1.1 Toimeksiantajan esittely**

Opinnäytetyö on toteutettu rantsilalaiselle kohdeyritykselle Lehto Trading Oy. Yrityksen omistama MyBeta-verkkokauppa toimii italialaisen Beta-tuotemerkin mopojen ja moottoripyörien sekä muiden oheistuotteiden, kuten varaosien ja lisävarusteiden, jälleenmyyjänä. Jälleenmyytävät Beta-tuotemerkin mopot sekä moottoripyörät kattavat seuraavat eri kategoriat: enduro-, alp-, trial- sekä streetpyörät (Betasuomi 2018, viitattu 17.7.2018).

Yritys vastaanottaa kaikki varaosat Snellman Motosportin välityksellä, joka toimii Suomessa Betaalkuperäisvaraosien maahantuojana. Rantsilassa varasto Lehto Trading Oy:n osalta käsittää tällä hetkellä noin 750 erilaista nimikettä sekä yli 2000 Beta alkuperäis- ja tarvikeosaa. Tämän toiminnan ohella yritys edustaa myös ruotsalaisia Knobby.se ja EMX.se tarviketaloja, joiden kautta voidaan tilata myös muita kuin Beta-tuotemerkin mopojen ja moottoripyörien varaosia. Lehto Trading Oy toimii sen lisäksi vielä italialaisen Boano Moton edustajana, jonka kautta he tarvittaessa voivat toimittaa racing osia ja muita erinäisiä italialaisia osia. (MyBeta 2018, viitattu 12.4.2018)

Lehto Trading Oy:n tavoitteena on laajentaa MyBeta-verkkokaupan toimintaa kattamaan suurempi valikoima erilaisia tuotteita ja keskittyä ensisijaisesti kilpapyörien ja kilpapyörien varaosien myyntiin. Tulevaisuuden tavoitteena on myös myydä entistä enemmän trial-pyörien varaosia sekä 50 kuutioisten pyörien varaosia. Yritys puolestaan haluaa vähentää erilaisten ajovaatteiden sekä oheistuotteiden myyntiä, sillä vaatekokojen suuresta vaihtelusta johtuen toteutus on haastavaa ja asiakaspalautusten nousu (esimerkiksi vaatekoon ollessa väärä) vaikeuttaa muuta verkkokauppaan liittyvää liiketoimintaa. Yrityksen tavoitteena on myös laajentaa nykyistä varastoa sekä toteuttaa uusia verkkokauppaan liittyviä projekteja, joista yksi on yrittäjän tapaamisessa mainitsema varaosakuvasto. (Lehto 2018, viitattu 9.8.2018)

Yrityksen keskeisiä asiakassegmenttejä ovat Beta-tuotemerkin pyörillä ajavat kilpaurheilijat ja enduroharrastajat. Yrittäjän mukaan nousevana segmenttiä (kuitenkin alle kymmenen prosenttia) on nähty nuoret, jotka ovat juuri saaneet mopokortin sekä pienenä osuutena trialpyörien kuljettajat.

6

Yrittäjän mukaan lähes jokainen yrityksen asiakkaista asioi nimenomaan verkkokaupan välityksellä, mutta osa verkkokaupan asiakkaista saattaa tehdä tilauksen ja noutaa tuotteet (esimerkiksi suuremmat tuotteet, kuten Beta-tuotemerkin moottoripyörät) Rantsilan toimipisteestä. Asiakkaiden ikäjakauman osalta noin 50 prosenttia asiakkaista sijoittuu ikävuosille 25-35 vuotta, noin 20 prosenttia 35 ikävuodesta ylöspäin, noin 20 prosenttia ikävuosille 16-25 vuotta ja loput 10 prosenttia alle 16 vuotta. Kohdeyrityksen asiakashankinta tapahtuu pääasiassa sisäpiirimarkkinointina. Yrittäjän mukaan suurin osa Beta-tuotemerkin tuntevista kuljettajista tietää MyBeta-verkkokaupan. Tämän lisäksi MyBeta-verkkokaupalla on joukkue, jossa kilpailee 10 eri kuljettajaa ja kisat itsessään tuovat näkyvyyttä verkkokaupalle. Moottoripyörien sekä varaosien myynti perustuu yrittäjän mukaan yrityksen Google-näkyvyyteen ja sosiaalisen median näkyvyyteen. MyBeta-verkkokaupan liikevaihto edellisellä tilikaudella oli hieman alle 45 tuhatta euroa, joka kattaa kaupassa tapahtuvien varaosien ja ajovarusteiden myynnin. (Lehto 2018, viitattu 9.8.2018)

#### <span id="page-6-0"></span>**1.2 Aiheen esittely**

Aiheeksi valikoitui Lehto Trading Oy:n MyBeta-verkkokaupan toiminnan sekä markkinoinnin uudelleensuunnittelu. Muutokset pohjautuvat yrittäjän asettamiin tarpeisiin (Lehto 2017, viitattu 16.12.2017). Opinnäytetyön tuloksia pyritään soveltamaan liiketoimintaan suoraan työn valmistuttua, kuitenkin siten, että mahdolliset muutokset on testattu suljetulla testialustalla ennen varsinaista integrointia. Yrittäjä näkee alustalle tehtävät tekniset muutokset hyödyllisenä osana liiketoimintaa, sillä ne tulevat helpottamaan päivittäistä ylläpitoa ongelmakohtien poistamisella (Lehto 2017, sähköpostiviesti 16.12.2017). Verkkokaupan kehittäminen voidaan myös yleisellä tasolla nähdä hyvänä liiketoimintaa uudistavana osa-alueena. Markkinoinnin uudistamisen osalta käsitellään MyBeta-verkkokaupan lähtökohta-analyyseja, kuluttajan ostopäätösprosessia, digitaalista markkinointiviestintää, muutosten toimenpidesuunnitelmaa, muutosten budjetointia sekä lopullista muutosten seurantaa digitaalisen markkinointiviestinnän vuosikellon myötä.

#### <span id="page-6-1"></span>**1.3 Aiheen rajaus ja näkökulmat**

Verkkokaupan uudelleensuunnittelun osalta aiheen rajaus sisältää ulkoasumuutoksia, tuotekarusellin integroinnin osaksi verkkokauppaa, lisäkentän lisäämisen salatulle ohjelmointirajapinnalle, hakutoimintojen uudistamista sekä Facebook-yhteisöliitännäisen integrointia. Verkkokauppaan liittyvä markkinoinnin uudelleensuunnittelu puolestaan sisältää verkkokauppaa koskevat lähtökohtaanalyysit, ostopäätösprosessin teoriaa, digitaalista markkinointiviestintää käsittelevän osion, markkinoinnin suunnitteluprosessia koskevan osion sekä budjetoinnin ja seurannan.

Työ toteutettiin ensisijaisesti yrittäjän näkökulmasta, sillä kehittämistehtävät koskevat nimenomaisesti yrittäjää itseään. Toisena näkökulmana käytetään asiakkaan näkökulmaa ja sitä, miten asiakas tulee loppupeleissä näkemään mahdolliset muutokset esimerkiksi markkinoinnissa. Opinnäytetyön pääpainona olevat verkkokauppaan tehtävät tekniset muutokset eivät ole asiakkaille näkyvissä, minkä vuoksi työ keskittyy enemmän yrittäjän näkökulmaan.

## <span id="page-7-0"></span>**1.4 Tarkoitus ja tavoite**

Opinnäytetyön pääasiallisena tarkoituksena on antaa kohdeyritykselle paremmat valmiudet liiketoimintaan verkkokaupan osalta erinäisten rakenteellisten sekä markkinointiin liittyvien uudistusten muodossa. Näitä uudistuksia ovat jo aiemmin lueteltuina: tuotekarusellin integrointi osaksi verkkokauppaa, Facebook-yhteisöliitännäisen integrointi osaksi verkkokauppaa, lisäkentän lisääminen salatulle ohjelmointirajapinnalle sekä verkkokaupan hakutoimintojen uudistaminen ja markkinoinnin uudelleensuunnittelu. Teknisten muutosten vaatimukset esitellään luvussa "Ohjelmiston vaatimusmäärittely".

Työn tavoitteena on tarjota yritykselle kattavia ratkaisuja etsittyihin ongelmiin, jotta kehityskohteita koskevia ongelmia ei ilmenisi jatkossa. Markkinoinnin uudelleensuunnittelun osalta tavoitteena on tarjota yritykselle erilaisia näkökulmia siihen, miten MyBeta-verkkokaupan markkinointia voitaisiin jatkossa työstää eteenpäin.

#### <span id="page-7-1"></span>**1.5 Kehittämis-/tutkimusongelman kuvailu**

Isoiksi opinnäytetyötä koskeviksi tutkimusongelmiksi voidaan mieltää seuraavat kysymykset: miten verkkokauppaa voidaan parantaa? Miten verkkokauppaan saadaan lisää asiakkaita? Opinnäytetyön tarkemmat kehittämis-/tutkimusongelmat liittyvät olennaisesti MyBeta-verkkokaupan rakenteellisiin sekä markkinointiin liittyviin uudistustoimenpiteisiin ja -ehdotuksiin. Yrityksen tulevaisuudentavoitteita ovat ensisijaisesti asiakasmäärän kasvattaminen, asiakaskokemuksen parantaminen sekä palvelun laadun parantaminen (Lehto 2018, viitattu 9.8.2018). Opinnäytetyön teknisen

osa-alueen on osaltaan tarkoitus tuoda ratkaisuja palvelun laadun sekä asiakaskokemuksen parantamiseen. Puolestaan markkinoinnin uudelleensuunnittelun tavoitteena on tukea teknistä osaaluetta tarjoamalla ratkaisuja asiakasmäärän kasvattamiseen. Kehittämistehtävät vastaavat ensisijaisesti konkreettisiin ongelmakohtiin, joiden jokaisen osalta on sovellettu teoriaa osaksi toteutusta. Yksityiskohtaisemmat kehittämis- sekä tutkimusongelmat käsittelevät jo aiemmin "Aiheen rajaus ja näkökulmat" osiossa määriteltyjä rajauksia.

## <span id="page-8-0"></span>**1.6 Toimintaympäristön kuvailu**

Opinnäytetyötä työstettiin pääosin samanaikaisesti OneDrive-alustaa hyväksi käyttäen. Lähteistä, toimeksiantajasta ja yhteisistä palavereista johtuen työtä jouduttiin kuitenkin työstämään myös pitkälti kasvotusten. Toimeksiantaja sijaitsee toisella paikkakunnalla, joten tästäkin johtuen opinnäytetyön sähköinen työstäminen oli perusteltua sen lisäksi, että opinnäytetyön pääasiallinen kohde, eli verkkokauppa, sijaitsee Internetissä. Tämän lisäksi osa työstä on toteutettu Oulun ammattikorkeakoulun Teuvo Pakkalan kadun toimitiloissa, jossa työstettiin myös opinnäytetyön tutkimusosiota.

Suurin osa projektin kommunikoinnista tapahtui käyttäen sähköpostia sekä muita saatavilla olevia keskusteluohjelmia, jotta aikataululliset ongelmat saataisiin molempien osapuolten toimesta minimoitua ja projekti saataisiin vietyä loppuun asti mahdollisimman nopeasti. Osana toimeksiantoa käytettiin myös MyCashFlow:ssa luotua testialustaa sekä CodePen-kehitysalustaa. Näiden lisäksi käytettiin myös jonkin verran muita ohjelmistoja ja alustoja, mutta pääasiallisina kehitysalustoina ja ohjelmistoina toimivat aiemmassa lauseessa mainitut välineistöt.

# <span id="page-9-0"></span>**2 KÄSITTEET**

**DOM (Document Object Model) -sovellusohjelmointirajapintaa** käytetään HTML- sekä XMLdokumenteissa. Siinä määritellään dokumentin rakenne, sekä tapa, jolla asiakirjaa käsitellään. Ohjelmoijat käyttävät DOM:ia dokumenttien rakentamiseen, sekä niiden rakenteissa navigoimiseen että muotoiluun. DOM on suunniteltu käytettäväksi millä tahansa ohjelmointikielellä. (W3C 2018, viitattu 11.9.2018)

**CSS (Cascading Style Sheets) -merkintäjärjestelmällä** tarkoitetaan kieltä, joka antaa ohjeita verkkosivujen ulkoasuista. Näitä ohjeita kutsutaan nimellä tyyliohjeet. CSS:n tarkoitus on muotoilla HTML-muodossa esitettyjä dokumentteja, joita verkkoselaimet esittävät. (Korpela 2008, 2.) CSS:stä käytetään nykyisin kolmatta versiota alkuperäisestä CSS -merkintäjärjestelmäkielestä.

**Facebook-yhteisöliitännäisellä** tarkoitetaan esimerkiksi verkkosivuille integroitavaa tykkää-nappia tai Facebook-sivun toimintasyötettä, joka sisällytetään osaksi verkkosivuja iFrame-kehys tai JavaScript muotoisena. Yhteisöliitännäinen on konfiguroitavissa muun muassa leveyden, korkeuden sekä väriteeman muodossa. (Olin 2011, 134–141.)

**HTML (Hypertext Markup Language) -kuvauskielellä** tarkoitetaan verkkosivujen rakennetta kuvaavaa kieltä, jossa sen erinäiset yksittäiset rakenteet muodostavat verkkosivujen kokonaisuuden. Selaimet eivät itsessään näytä HTML:ää, vaan käyttävät kuvauskieltä rakentaakseen näytettävän sisällön. HTML:stä käytetään nykyisin viidennettä versiota alkuperäisestä HTML-kuvauskielestä ja se on rakennettu neljännen HTML-version päälle. (W3Schools 2018, viitattu 13.4.2018; Kaikusalo 2014, viitattu 13.4.2018)

**JavaScriptillä** tarkoitetaan skriptikieltä, jonka käyttökohteita ovat muun muassa sovellusten toimintojen laajentaminen. Toteutetut skriptit suoritetaan aina verkkoselaimessa tai muussa sovelluksessa, joka sisältää JavaScript-skriptikielen tulkin. Skriptikieli liitetään sovellukseen, jonka kautta sovelluksen toimintoja on mahdollista laajentaa. JavaScript on tulkattava skriptikieli, toisin kuin esimerkiksi C++ -ohjelmointikieli, joka käännetään ennen suorittamista. JavaScript-tulkki voidaan upottaa lähes poikkeuksetta mihin tahansa isäntäsovellukseen, kuten verkkoselaimeen. Tämä mahdollistaa tehokkaan ohjelmistokehityksen. Tulkattavuuden etu verrattuna käännettyyn kieleen on se, että skriptikieltä käyttäviä ohjelmia voidaan muokata yhtä helposti kuin tavallisia HTML-dokumentteja. (Peltomäki 2000, 6.)

**JQuery** on avoimen lähdekoodin JavaScript-kirjasto, missä on valmiiksi kirjoitettua JavaScriptiä, joka yksinkertaistaa ja helpottaa JavaScript-ohjelmointia. (JQuery 2018, viitattu 15.9.2018)

**Konversio** tarkoittaa niitä toimintoja, joita WWW-sivuston suunnittelija toivoo sivustolla vierailijan tekevän. Nämä toiminnot voidaan karkeasti ottaen jakaa mikrokonversioihin ja makrokonversioihin. Makrokonversiolla tarkoitetaan päätavoitetta, joka tässä tapauksessa on vierailijan tekemä ostos sivujen välityksellä. Makrokonversio koostuu mikrokonversioista, eli osatavoitteista, jotka tukevat makrokonversiota ja auttavat sen syntymistä (mikrokonversioita voivat olla muun muassa navigointi tai asiakastili). (Kananen 2018, 121.)

**MyCashFlow-verkkokauppaohjelmisto** on suomalaisen Pulse247 Oy:n luoma verkkokauppaohjelmisto, jonka käyttöönotolla yritykset voivat ylläpitää omia verkkokauppojaan valmiiksi luotujen ohjelmointirajapintojen avulla. Verkkokauppaohjelmisto on muunneltavissa ohjelmointirajapintojen muutoksilla muun muassa JavaScript-skriptikieltä, HTML5-kuvauskieltä sekä CSS-merkintäjärjestelmäkieltä käyttäen. (MyCashFlow 2018, viitattu 13.4.2018)

**Ohjelmointirajapinnalla (Application Programming Interface)** tarkoitetaan sovellusten laatimisessa käytettävää alemman abstraktiotason välinettä, jonka ohjelmointikielisidonnaiset ohjelma- tai luokkakirjastojen erilaiset rakenteet ovat suoraan ohjelmoijan saatavilla. Ohjelmointirajapinnat mahdollistavat myös arkaluontoisen tiedon kätkemisen yleisen rajapinnan taakse, jolloin tietoturva rajapinnan suhteen on korkeampi. (Laine 2018, viitattu 12.4.2018)

**Responsiivisuus** tarkoittaa sivun toimivuutta erilaisilla alustoilla esimerkiksi ulkoasun ja sisällön skaalautumisen muodossa. Sivua voidaan sanoa responsiiviseksi, kun se toimii erilaisilla alustoilla tasavertaisesti. Sisältö ei saa myöskään rikkoontua, kun sivua katsotaan erilaisilla päätelaitteilla. (Oulun ammattikorkeakoulu 2013, viitattu 13.4.2018)

# <span id="page-11-0"></span>**3 TUTKIMUKSEN TOTEUTUS**

#### <span id="page-11-1"></span>**3.1 Tutkimusmenetelmä**

Opinnäytetyön tutkimusosion tarkoituksena on etsiä vastausta tutkimuskysymykseen: mitä edellytetään verkkosivujen hyvältä käytettävyydeltä? Tutkimusmenetelmäksi opinnäytetyön osalta valikoitui kirjallisuuskatsaus, tarkemmin määriteltynä kuvailevan kirjallisuuskatsauksen kuvaileva synteesi. Yläluvussa "Kirjallisuuskatsaus" kerrotaan kuvailevasta kirjallisuuskatsauksesta sekä muista tutkimusmenetelmän kannalta olennaisista käsitteistä, jonka jälkeen alaluvuissa käydään läpi varsinainen kirjallisuuskatsaus. Tätä käydään läpi kolmessa pienemmässä kappaleessa: tiedonhakuprosessi ja valintaperusteet, aineistojen analysointi sekä tulkinta ja johtopäätökset. Viimeisessä kuvailevan kirjallisuuskatsauksen pienemmässä kappaleessa, "Tulkinta ja johtopäätökset", vastataan kysymykseen, miten kirjallisuuskatsauksen löydöksiä voidaan hyödyntää osaksi opinnäytetyön eri osa-alueiden toteutusta.

#### <span id="page-11-2"></span>**3.2 Kirjallisuuskatsaus**

Kirjallisuuskatsaus voidaan Salmisen mukaan Finkin mallia mukaillen jakaa kahdeksaan eri vaiheeseen: tutkimuskysymyksen asettaminen, bibliografian tietokantojen ja WWW-sivustojen valinta, hakutermien valinta, käytännön seulan asettaminen, metodologisen seulan asettaminen, katsauksen suorittaminen, synteesin tekeminen tuloksista sekä kuvaileva katsaus tai meta-analyysi. Kirjallisuuskatsaus kokonaisuutena jakautuu kolmeen eri tyyppiin, joita ovat: kuvaileva kirjallisuuskatsaus, systemaattinen kirjallisuuskatsaus ja meta-analyysi. (Salminen 2011, viitattu 24.9.2018)

Kuvailevalla kirjallisuuskatsauksella tarkoitetaan yhtä kirjallisuuskatsauksen tyypeistä ja se voidaan nähdä yleiskatsauksena, johon ei kuulu tiukkoja eikä tarkkoja säännöksiä. Katsauksessa aineistot voivat olla laajoja ja aineiston hankintaa ei ole rajattu metodisin säännöksin. Kuvailevalla kirjallisuuskatsauksella on olemassa kaksi hieman toisistaan poikkeavaa orientaatiota: narratiivinen sekä integroiva katsaus. Narratiivisella katsauksella pyritään yleisesti ottaen antamaan laajempi kuva käsiteltävästä aiheesta ja se toisinaan jaetaan kolmeen mahdolliseen toteutusmuotoon: toimituksellinen, kommentoiva sekä yleiskatsaus. Integroivaa katsausta käytetään puolestaan silloin, kun

12

tutkittavaa aihetta tai aihealuetta halutaan tutkia mahdollisimman moniulotteisesti. Kirjallisuuskatsauksen jälkeisellä synteesillä puolestaan tarkoitetaan tulosten analysointia: tiedon raportointia, tutkimustarpeen osoittamista, löydösten selittämistä sekä tutkimuksen laadun kuvausta. Synteesiä tehdessään kirjoittaja pyrkii tulkitsemaan useita alkuperäisiä aineistoja tai tutkimuksia ja muodostamaan niiden pohjalta uusia johtopäätöksiä, eli synteesin. (Salminen 2011, viitattu 24.9.2018)

#### <span id="page-12-0"></span>**3.2.1 Tiedonhakuprosessi ja valintaperusteet**

Tiedonhakuprosessin kannalta oleellista on, kuinka lähdekriittisiä aineiston valinnan suhteen ollaan. Prosessissa tulee ottaa huomioon muun muassa haettavan materiaalin julkaisuajankohta sekä aineiston relevanttius suhteessa käsiteltävään aiheeseen, jotta aineistoa voidaan kritisoida asianmukaisesti. Pääasiallisena aineiston sisäänottokriteerinä opinnäytetyön osalta toimi materiaalin ajantasaisuus sekä materiaalin relevanttius. Tarvittaessa ajantasaisuus tulkittiin toissijaiseksi kriteeriksi, jos aineistoa oli saatavilla vain rajoitetusti. Toisena sisäänottokriteerinä toimi aineiston julkaisukieli, joka materiaalin osalta oli englanti. Siitä syystä, että aineistoa oli saatavilla enimmäkseen englanniksi.

Hakusanojen valinnassa tulee ottaa huomioon useita eri asioita. Esimerkiksi, että hakusanoina voidaan käyttää: ongelman kannalta keskeistä käsitteistöä, aihetta käsittelevien käsitteiden synonyymeja sekä aiheen rinnakkaisia termejä. Aiheen termistöön tutustumisessa voidaan hyödyntää esimerkiksi sanakirjoja, asiasanastoja tai lehtiartikkeleita. Aineistoa voidaan hakea myös vieraskielisin vastinein. Lopullisten hakusanojen valintaan vaikuttaa myös haussa käytettävä tietokanta, eli onko kyseessä monitieteellinen vai aiheen alan erikoistietokanta. Tämä määrittelee sen, mitä tietoa tietokannat pitävät sisällään ja miten tietokannasta voidaan hakea aineistoa. (LibGuides at Lappeenranta University of Technology 2015, viitattu 26.11.2018)

Haussa käytetyt relevantit avainsanat ovat: good, research, usability, web sekä website. Haussa käytetty avainsana "good" voidaan nähdä yleisellä tasolla irrelevantiksi avainsanaksi, mutta se valittiin osaksi tiedonhakuprosessia, sillä se ohjaa haetun aineiston laatua lähemmäksi haluttua päämäärää. Kappaleessa mainittujen hakujen lisäksi osana tiedonhakuprosessia suoritettiin myös useita muita hakuja, jotka kuitenkin tuottivat heikompia lopputuloksia. Seuraavaksi "Tiedonhakuprosessi ja valintaperusteet" -kappaleessa käsitellään onnistuneita, opinnäyteyössä käytettyjä hakuja.

13

Kuvailevassa kirjallisuuskatsauksessa käytetty aineisto on haettu käyttäen **Google Scholar -hakupalvelua**, **EBSCO-tietokantaa** sekä **IEEE Xplore Digital Library -tietokantaa**. Kirjallisuuskatsauksessa käytetty aineisto on hankittu englannin kielisenä aineiston rajallisesta saatavuudesta johtuen erilaisia kontekstin kannalta keskeisiä hakusanoja käyttäen, joista kerrotaan lisää myöhemmin tässä luvussa. Kirjallisuutta sekä materiaalia on etsitty vuosien 2000-2018 väliltä.

Google Scholar -hakupalvelun kautta materiaalia haettiin käyttäen hakua: website usability. Kyseinen haku tuotti noin 350 000 tulosta. Aineistoksi valikoitui kaksi aiheeseen liittyvää aineistoa niiden relevantin otsikoinnin perusteella. IEEE Xplore Digital Library -tietokannan välityksellä materiaalia haettiin kaikista materiaaleista haulla: usability research. Haku tuotti tuloksia 4096 kappaletta, joista aineistoksi valikoitui yksi hakutulos. Saman tietokannan välityksellä tehtiin myös toinen haku kaikista tietokannan materiaaleista käyttäen hakua: web usability. Haku tuotti 2529 hakutulosta, joista aineistoksi valikoitui yksi hakutulos. EBSCO-tietokannan välityksellä materiaalia haettiin kaikkien tietokantojen ollessa valittuina ja "Full text" -toiminnon ollessa valittuna haulla: web AND usability. Haku tuotti 3458 hakutulosta, joista lopulliseksi aineistoksi valikoitui yksi hakutulos. Materiaalia haettiin myös toisen kerran haulla: website AND good AND usability. Haku tuotti 103 hakutulosta kaikkien tietokantojen ollessa valittuna "Full text" -toiminnon kanssa, joista lopulliseksi aineistoksi valikoitui yksi hakutulos.

## <span id="page-13-0"></span>**3.2.2 Aineistojen analysointi**

Ensimmäinen IEEE Xplore Digital Library -tietokannan välityksellä löydetyistä aineistosta käsittelee tutkimusta aiheesta **"The Research of Web Usability Design"**. Kirjoittajat Pei ja Jiao käyvät tekstissä läpi verkkosivujen käytettävyyden kannalta olennaisia tekijöitä, joita on myöhemmin käyty läpi nelisivuisessa materiaalissa. Web-suunnittelu yleisellä tasolla voidaan Pein ja Jiaon mukaan jakaa seuraaviin eri kategorioihin: informaatioarkkitehtuurin suunnittelu, luettavuuden suunnittelu, hakujen suunnittelu sekä sivusuunnittelu. (Pei & Jiao 2010, viitattu 20.11.2018)

Informaatioarkkitehtuurin suunnittelusta puhuttaessa olennaisiksi asioiksi mainitaan asioiden organisointi, navigointi, informaation tiivistäminen sekä saavutettavuutta tarjoavien hakujärjestelmien suunnittelu. Luettavuuden osalta mainitaan, että enemmistö käyttäjistä vierailee verkkosivulla sen hyödyllisyyden eikä kauneuden vuoksi. Samaisessa yhteydessä mainitaan myös, että käyttäjät valitsevat aina selkeyden sivuston sekaisuuden sijaan ja suunnitteluprosessin yhteydessä kehotetaan

kiinnittämään huomiota muun muassa typografiaan ja väriteemoihin, jotta sivuston ensivaikutelmasta saadaan luotua mahdollisimman positiivinen kokemus loppukäyttäjälle. Fonttien osalta annetaan neljä konkreettista vinkkiä: käytä aina yleisiä fontteja fonttikoolla 10 tai enemmän; vältä sekavia taustakuvia, jotta fonttien luettavuus pysyy hyvänä; käytä mustaa tekstiä valkoisella pohjalla; vältä liikkuvien, isolla kirjoitettujen sekä graafisten fonttien käyttöä mahdollisimman paljon. (Pei & Jiao 2010, viitattu 20.11.2018)

Hakujen suunnittelun osalta Pei ja Jiao mainitsevat hakujärjestelmän olevan yksi keskeisimmistä sivuelementeistä ja usein sen varaan lasketaan paljon odotuksia. Monet käyttäjistä toivovat sivunsisäisten hakujärjestelmien toimivan samalla tavalla kuin heidän suosimansa hakukoneen. Merkittävimmäksi ohjeeksi Pei ja Jiao hakujärjestelmien osalta antavat suurien hakukoneiden toimivuuden miimikoinnin. Kirjoittajat mainitsevat myös, kuinka tärkeää on välttää liiallisten hakusuodattimien tarjoamista loppukäyttäjille, sillä ne vain saattavat sekoittaa hakuprosessia entisestään. Olennaiseksi ja ainoaksi suositelluksi hakusuodattimeksi mainitaan ainoastaan haun relevanttius, eli hakutulosten järjestäminen mahdollisimman lähelle hakusanojen vastaavuutta. Sivusuunnittelua käsiteltäessä Pei ja Jiao mainitsevat sivusuunnittelun jakaantuvan kahteen osaan: graafiseen osaalueeseen ja koodipainotteiseen osa-alueeseen. Selainoptimoinnin kerrotaan olevan keskeisin osa-alue käytettävyyden kannalta, sillä sivusto tulee usein rakentaa eri selainalustat huomioon ottaen, jottei ongelmia käytettävyydessä koskaan ilmenisi. (Pei & Jiao 2010, viitattu 20.11.2018)

Toinen IEEE Xplore Digital Library -tietokannan aineistoista käsittelee aihetta **"Designing for Web Site Usability"**. Palmerin artikkeli käsittelee verkkosivujen käytettävyyden kannalta keskeisiä elementtejä, jotka mainitaan artikkelin eri osa-alueiden otsikoissa. Elementtejä ovat: navigointi, vasteaika, sisältö sekä interaktiivisuus ja reponsiivisuus. Palmer toteaa hyvän navigoinnin ohjaavan käyttäjän hänen haluamansa tiedon äärelle nopeasti sekä tehokkaasti. Hyviksi tätä edistäviksi sivuelementeiksi mainitaan muun muassa ikkunat, valikot, dialogilaatikot, ohjauspaneelit. Navigoinnin osalta todetaan myös, että hyvä navigointi on sivustolla ilmeeltään jatkuva, jotteivat loppukäyttäjät eksy matkalla haluamansa tiedon luokse. (Palmer 2002, viitattu 21.11.2018)

Navigoinnista puhuttaessa Palmer nostaa oleellisiksi elementeiksi myös graafisen puolen: napit, palkit sekä muut näkyvissä olevat ohjaavat elementit. Ulkoasun osalta todetaan myös, että sisällön tulee olla helposti luettavissa ja että sivustosuunnittelijan tulee kiinnittää erityistä huomiota muun muassa fonttikokoon, väreihin, sivun vieritykseen sekä lauseiden ja kappaleiden pituuksiin. Viimeisenä asiana navigoinnin osalta todetaan, että myös linkkien tulee olla selkeästi esillä ja käyttäjien tulee helposti erottaa linkit muusta sivuston staattisesta sisällöstä. (Palmer 2002, viitattu 21.11.2018)

Materiaalissa olevasta vasteajasta puhuttaessa Palmer nostaa esille oleellisen hakukoneita koskevan seikan. Jupiter Media Metrixin tutkimuksen mukaan suurin osa verkossa asioivista asiakkaista ei katso hakukoneen hakutuloksia kahta sivua pidemmälle, joten sivuston omistajan kannalta on elintärkeää optimoida sivusisältö siten, että sijoitus hakutuloksissa nousee hyvälle tasolle. Hyvien hakukonesijoituksien lisäksi käyttäjät vaativat myös sivuston nopeaa toimivuutta. Palmer toteaa suurimman osan käyttäjistä menettävän malttinsa kahdeksan sekunnin latausajan jälkeen. Lisäksi hän toteaa, että loppukäyttäjät odottavat sivuston sisäisten sivujen latausaikojen olevan toisiinsa nähden yhtä pitkäkestoisia. Latausaikoja suunniteltaessa sivustosuunnittelijan tulee ottaa huomioon muun muassa kaistanleveys, yhteysnopeus sekä palvelimen vaatimukset sekä sisällön että loppukäyttäjän osalta. Palmerin mukaan on parempi karsia sivuston tarpeettomista ominaisuuksista (muun muassa ylimääräinen sivua hidastava grafiikka sekä upotetut videot), jotta sivujen latausaikoja voidaan parantaa. (Palmer 2002, viitattu 21.11.2018)

Sivusisällöstä kertoessaan Palmer mainitsee tärkeäksi asiaksi sen, että sivulla näytettävä sisältö on ajantasaista ja että sitä tuotetaan säännöllisesti. Sisällön mielekkyyttä voidaan lisätä muun muassa tarjoamalla syvällisyyttä, laatua, määrää sekä relevanttia sisältöä. Interaktiivisuudesta ja responsiivisuudesta puhuttaessa Palmer mainitsee olennaisiksi tekijöiksi erilaisten sivuelementtien graafisen toteutuksen. Tästä esimerkkinä mainitaan muun muassa ostoskärryjen kuvake, yksilölliset sivunsisäiset viestit, sivunsisäinen avustus sekä muut interaktiiviset sivutoiminnot. Lopuksi Palmer toteaa sivun käytettävyyden selviävän parhaiten teettämällä asiakaskunnalle käytettävyystestin, jossa he kertovat sivuston hyviä ja huonoja puolia kirjallisessa muodossa. (Palmer 2002, viitattu 21.11.2018)

Google Scholar -tietokannan ensimmäisessä tutkimuksessa käsitellään aihetta **"WEBUSE: Website Usability Evaluation Tool"**. Kirjoittajat Thiam ja Siti käyvät tutkimuksessa läpi verkkosivujen käytettävyyttä ja myöhemmin tutkimuksessa otetaan käyttöön työkalu verkkosivujen käytettävyyden arvioimiseen, jota myös kutsutaan nimellä WEBUSE (WEBsiteUSability Evaluation Tool). (Thiam & Siti 2003, viitattu 20.11.2018)

16

Tutkimuksen alussa käydään läpi ja analysoidaan aikaisempia olemassa olevia arviointimenetelmiä, työkaluja ja metodeita. Thiam ja Siti kirjoittavat, että verkkosivun suunnittelijoiden tai kehittäjien on valittava sopiva arviointimenetelmä, joka perustuu tiettyihin tekijöihin, sillä jokaisella metodilla on omat vahvuutensa ja heikkoutensa. Tutkimuksessa myös lainataan kahta muuta kirjoittajaa, jossa toiset kirjoittajat Mack ja Nielsen luokittelevat arviointimenetelmät neljään kategoriaan: automatisoitu, empiirinen, virallinen sekä epävirallinen. Tämän lisäksi tekstissä mainitaan, että käytettävyyttä tutkinut kirjoittaja Benbunan-Fich määrittelee arviointimenetelmät neljään eri kategoriaan: tavoitteet, subjektiiviset käyttäjäasetukset, kokeellinen sekä suora havainto. (Thiam & Siti 2003, viitattu 20.11.2018)

Aikaisempien verkkosivun käytettävyyden arvioinnin työkalujen ja arviointikriteerien analysoinnissa Thiam ja Siti vertailevat neljää eri käytettävyyden arviointityökalua, jotka ovat: WAMMI, NIST Web Metrics, Bobby ja Protocol Analysis. He vertailevat näitä keskenään taulukon avulla käyttäen käytettävyyden näkökohtia, joita ovat: käyttäjätyytyväisyys, emotionaalinen vaikutus, opittavuus/helppokäyttöisyys, tehokkuus, käyttäjän ohjaus, saavutettavuus, navigointituki, sisältö ja organisaatio, käyttöliittymän houkuttelevuus, suorituskyky ja luettavuus. Näiden osalta WAMMI kattaa kaikki edellä mainitut käytettävyyden näkökohdat paitsi saavutettavuuden. Protocol Analysis -metodin kohdalla kaikki kohdat täyttyvät paitsi käyttäjätyytyväisyys, emotionaalinen vaikutus ja saavutettavuus. WebSAT kohdalla kaikki täyttyvät, paitsi: käyttäjätyytyväisyys, emotionaalinen vaikutus, sisältö ja organisaatio sekä käyttöliittymän houkuttelevuus. Bobby-arviointityökalun kohdalla täyttyvät vain: saavutettavuus, navigointituki sekä sisältö ja organisaatio. Thiam ja Siti mainitsevat myös, että on tärkeää tunnistaa suuret käytettävyysluokat, joiden perusteella arviointikriteerit voidaan muotoilla, sillä käytettävyysnäkökohdat ovat toisistaan riippuvaisia ja toisiinsa sidoksissa olevia. Esimerkiksi käyttäjätyytyväisyys liittyy muihin tekijöihin, kuten käyttöliittymän houkuttelevuuteen, suorituskykyyn ja navigointiin. Samoin tehokkuus vaikuttaa järjestelmän suorituskykyyn. Verkkosivun käytettävyysarviointikriteerit voidaan jakaa neljään eri kategoriaan, joita ovat: sisältö, organisaatio ja luettavuus, navigointi ja linkit, käyttöliittymäsuunnittelu, sekä suorituskyky ja tehokkuus. (Thiam & Siti 2003, viitattu 20.11.2018)

Myöhemmin tutkimuksessa käydään läpi käytettävyyttä koskevan kyselylomakkeen luominen, jossa Thiam ja Siti luokittelevat kaksikymmentä käytettävyyden arviointikriteeriä (sivuston näytön tila, sivuston vieritys oikealle ja vasemmalle, saatavuus, häiritsevät tai ärsyttävät elementit, yksinäiset sivut, sivukartan sijainti ja sisältö tai valikko, tiedonhaku, linkin väri, ajantasainen tieto, la-

17

tausaika, takaisin-painike, avaa uusi selainikkuna, vastaa käyttäjien odotusten mukaan, web-mainonta, seuraa reaalimaailman yleissopimuksia, hyperlinkin kuvaus, johdonmukainen design, värien käyttö, tiedon organisointi, navigointituki) taulukossa käyttökelpoisuusluokkiin. Arviointikriteerit voidaan jakaa useampiin kategorioihin, missä suurin osa kriteereistä päätyykin suorituskyky ja tehokkuus kategoriaan. He myös mainitsevat, että käytettävyyden arviointilomakkeen suunnittelussa jokaiseen ryhmään laaditaan kuusi kysymystä arviointiperusteiden perustella. (Thiam & Siti 2003, viitattu 20.11.2018)

Google Scholar -tietokannan toisessa tutkimuksessa käsitellään aihetta **"Web Analytics: Increasing Website's Usability and Conversion Rate"**. Berin ja Singhin kirjoittama artikkeli käsittelee web-analyysin osuutta verkkosivujen käytettävyyden ja konversioasteen parantamiseksi. He kirjoittavat artikkelissa, että verkkosivuston käytettävyys on tärkeä ominaisuus verkkosivuston selviytymiseen verkossa, koska sillä voidaan mitata käyttäjien kokemuksien laatu verkkosivustosta, verkkosivuston käyttäjäystävällisyyttä sekä se vaikuttaa suoraan siihen, minkälaisen kokemuksen käyttäjät saavat verkkosivustosta. He myös korostavat, että jos käyttäjä kokee jonkun asian hankalaksi verkkosivustolla, kuten sivuston käyttämisen, sivustolla navigoiminen (eksyminen) tai sivuston tietoja on vaikea ymmärtää tai ne eivät vastaa hänen kysymyksiinsä, niin käyttäjä jättää sivuston, sillä verkossa on käytettävissä useita muita verkkosivustoja. (Beri & Singh 2013, viitattu 21.11.2018)

Verkkosivuston käytettävyys ja konversioaste kertovat käyttäjän kokemuksen sivustosta. Mitä korkeampi verkkosivuston käytettävyys ja konversioaste ovat, sitä paremmin verkkosivusto toimii ja on menestyvämpi. (Beri & Singh 2013, viitattu 21.11.2018)

Laajasta valikoimasta verkkosivuston käytettävyyden mittaavista työkaluista ja metodeista puhuessa, kirjoittajat kertovat, että web-analyysin tarkoitus on ymmärtää ja parantaa web-käyttäjien kokemuksia samalla tavalla kuin verkkosivuston liikevaihdoin kasvattamista. On olemassa muutamia web-analyysi mittareita, joilla voi analysoida verkkosivun käytettävyyttä, jotka ovat: sivun näyttökerta (tai sivulataus), jolla tarkoitetaan, montako kertaa sivua on katsottu tai sivulla on vierailtu (tai sivua on ladattu), aika sivulla, jolla tarkoitetaan, kuinka kauan käyttäjä viettää keskimäärin aikaa yhdellä sivulla, sekä sisäiset haut, jolla tarkoitetaan verkkosivun hakukentässä käytettyjä ilmaisuja, termejä ja avainsanoja. Jos käyttäjät tulevat verkkosivustolle, mutta eivät käy useilla sivuilla, jolloin sivujen näyttökerrat (tai sivulataukset) jäävät vähäisiksi, niin verkkosivustolla saattaa olla ongelmia sivuston käytettävyydessä, suunnittelussa tai rakenteessa. Jos käyttäjät viettävät kauan aikaa sivustolla, silloin he viihtyvät tai ovat kiinnostuneita sivustosta ja päinvastoin. Sivuston sisäisellä

haulla saadaan taas selville, mitä käyttäjät hakevat sivustolta ja näillä vastauksilla voidaan tarjota käyttäjille käyttökelpoisempia verkkosivustoja. (Beri & Singh 2013, viitattu 21.11.2018)

Beri ja Singh mainitsevat lopussa, että verkkovastaavien on tarkistettava web-analyysistä saatuja tietoja ja ymmärrettävä, mitä sivustolla tapahtuu, sekä kuunnella asiakkaitaan, jotta he pystyvät parantamaan verkkosivustoa heidän asiakkaidensa tarpeisiin. (Beri & Singh 2013, viitattu 21.11.2018)

Ensimmäinen EBSCO-tietokannan välityksellä etsityistä materiaaleista käsittelee aihetta **"Web design knowhow"**. Materiaali on kaksisivuinen artikkeli, joka on julkaistu englantilaisessa The Enterprise-lehdessä. Artikkelin kirjoittaja Kearl kertoo, että on erityisen tärkeää olla tietoinen seuraavista seikoista sivusuunnittelun yhteydessä: kohderyhmän tunteminen, oman brändin ja alan tunteminen, sivusisällön tunteminen, tilastojen ja omien tavoitteiden tunteminen, ilmiselvien asioiden tunteminen, itsensä tunteminen sekä oman strategiansa tunteminen. (Kearl 2012, viitattu 22.11.2018)

Kohderyhmän tuntemisen osalta Kearl mainitsee, että on oleellista kysyä loppukäyttäjien mielipiteitä uusia sivumuutoksia tehdessä ja että on aina syytä tarjota sivutoimintoja vastaamaan loppukäyttäjien mielipiteitä. Konkreettisiksi esimerkiksi mainitaan esimerkiksi suuremman fonttikoon käyttöönotto loppukäyttäjien toiveesta tai uusien sivukäännösten toteuttaminen vieraille kielille. Omasta brändistä puhuttaessa Kearl kertoo, että kilpailukyvykkyys ja liiketoiminnan ydin on hyvä valjastaa näkymään selkeästi osana sivusuunnittelua. Avainasiaksi artikkelissa mainitaan jatkuvuus sivusuunnittelussa, joka vastaa lisäksi loppukäyttäjien toiveita. (Kearl 2012, viitattu 22.11.2018)

Tilastoista ja omista tavoitteista puhuttaessa kirjoittaja mainitsee oleelliseksi asiaksi erilaisten analysointityökalujen käytön osana sivusuunnittelua, näistä esimerkkinä on mainittu Google Analytics. Työkalun konkreettisesta käytöstä mainitaan muun muassa sivuilla vierailevien määrän seuranta, missä osassa sivustoa vierailijat viettävät aikaa ja mistä he saapuvat sivulle. Analytiikka auttaa sivuston suunnittelussa ja se on hyvä työkalu silloin, kun halutaan ohjata loppukäyttäjien liikkeitä verkkosivuilla: halutaanko vierailija viedä ostoprosessin läpi? Halutaanko vierailija tekemään varaus? Halutaanko vierailijan ottavan yhteyttä esimerkiksi sivuston asiakaspalveluun? Kearl kertoo, että mitä tahansa vierailijan halutaan tekevänkin, se on tehtävä mahdollisimman helpoksi ja ilmiselväksi. (Kearl 2012, viitattu 22.11.2018)

Ilmiselvyyksiä käsiteltäessä kirjoittaja mainitsee, ettei koskaan pidä olettaa loppukäyttäjän löytävän jotain tietoa, ilman että on itse selvittänyt tiedon helpon saavutettavuuden käytännön tasolla. Tästä esimerkkinä mainitaan esimerkiksi puhelinnumeron saatavuus, jos asiakkaiden odotetaan soittavan sivuston omistajalle ongelmatilanteita kohdattaessa. Itsensä tuntemisen osalta Kearl mainitsee, että on olennaisen tärkeää tunnistaa omat vahvuudet ja heikkoudet, jotta ainoastaan tarvittavat palvelut ulkoistetaan sivusuunnittelun osalta muille toimijoille ja loput toiminnallisuudet sekä sisällöt voidaan tuottaa verkkosivuille omatoimisesti. (Kearl 2012, viitattu 22.11.2018)

Myös strategian tunteminen on Kearlin mielestä olennainen osa sivusuunnittelua. Tästä esimerkkinä hän mainitsee esimerkiksi sen, että verkkosivut näyttävät loistavilta, mutta promotionaalinen toiminta esimerkiksi uutiskirjeiden tai sosiaalisen median kautta on jäänyt toteuttamatta, jolloin juuri kukaan ei saa tietää hienoista verkkosivuista. Kearl kuitenkin mainitsee, etteivät verkossa sijaitsevat mainonnan keinot välttämättä voi kokonaan korvata perinteisiä mainonnan keinoja, sillä tapauskohtaisesti osa kohderyhmästä voi sijaita muualla kuin verkossa. On siis löydettävä oikea tasapaino sekä Internetissä tapahtuvan mainonnan että perinteisen mainonnan osalta. (Kearl 2012, viitattu 22.11.2018)

Toinen EBSCO-tietokannan materiaaleista käsittelee aihetta **"Determining the importance of key criteria in web usability"**. Yhdysvaltalaiset kirjoittajat Pearson, Pearson ja Green pyrkivät käsittelemään tutkimuksessa, kuinka viisi tärkeää avainkriteeriä vaikuttavat verkkosivun käytettävyyden arvioimiseen, joita ovat: navigointi, latausnopeus, personointi, helppokäyttöisyys sekä saavutettavuus. (Pearson, Pearson & Green 2018, viitattu 22.11.2018)

Tutkimuksessa lainataan useiden eri kirjoittajien mainintoja, miten tärkeää käytettävyys on verkkosivun, sovelluksen, mobiiliteknologian tai minkä tahansa käyttäjäkäyttöisen laitteen kehittämisessä, sillä käytettävyys on perinteisin konsepti ihmisen ja tietokoneen vuorovaikutuksesta. Kirjoittajat lainaavat myös käytettävyysasiantuntija Jakob Nielsenin ehdotuksia, että organisaatioiden pitäisi käyttää 10 prosenttia kehitysbudjetista käytettävyyteen. (Pearson, Pearson & Green 2018, viitattu 22.11.2018)

Kirjoittajat kertovat, että web-käytettävyys voidaan määritellä tekemällä verkkosivun ulkoasu niin yksinkertaiseksi, että asiakas voi suorittaa tehtävänsä niin nopeasti ja kivuttomasti kuin mahdollista. Kirjoittajien web-asiakastuntemusta koskevassa tutkimuksessa todetaan, että verkkosivusto hylä-

20

tään, jos asiakkaalla on vaikeuksia hakea tietoa, vaikka verkkosivusto tarjoaisikin sitä. Heidän mukaan verkkosivustolla on korvattava asiakkaan kokema fyysisen yhteyden puute ja samalla tehdä ostokokemuksesta helppo ja miellyttävä, sillä käyttäjän käsitys verkkosivuston käytettävyydestä vaikuttaa suoraan käyttäjien näkemykseen sivustolla olevista tuotteista. (Pearson, Pearson & Green 2018, viitattu 22.11.2018)

Artikkelissa puhutaan miten nämä viisi avainkriteeriä vaikuttavat verkkosivuston käytettävyyteen, sillä ilman hyvää navigointia, käyttäjät kokevat kognitiivisen ylikuormituksen. Personoinnilla voidaan hallita käyttäjille annettua informaatiota ja sillä voidaan lisätä käyttäjien tyytyväisyyttä, mutta liika personointi taas vaikuttaa negatiivisesti käyttäjien tyytyväisyyteen ja tiedon ylikuormitukseen. Latausnopeuteen voidaan vaikuttaa monella tapaa, kuten sivuston sisällöllä (kuvat, videot, äänet) ja liian pitkä odotus informaation saannissa voi johtaa käyttäjän ahdistuneisuuteen ja sivuston tyytymättömyyteen, sekä käyttäjät odottavat sivun latautuvan muutamassa sekunnissa. Saavutettavuus on itsestään selvä verkkosivuston käytettävyyden kannalta, sillä käyttäjät eivät voi suorittaa tehtäviä, jos he ei pysty käyttämään sivustoa. Helppokäyttöisyys on myös itsestäänselvyys ja yhtä tärkeä verkkosivuston käytettävyyden kannalta. (Pearson, Pearson & Green 2018, viitattu 22.11.2018)

## <span id="page-20-0"></span>**3.2.3 Tulkinta ja yhteenveto**

Aineiston perusteella voidaan todeta, että keskeisiksi asioiksi käytettävyyttä arvioidessa muodostuivat seuraavat eri osa-alueet:

- Ulkoasun houkuttelevuus ja selkeys
- Navigoinnin helppous
- Sivusisältö
- Suorituskyky
- Latausajat
- Hakujärjestelmän toimivuus

Muina tärkeinä osa-alueina aineistossa mainittiin: sivuston interaktiivisuus, sivuston loppukäyttäjien tyytyväisyys, analysointityökalujen käyttö osana verkkosivun kehittämistä, kohderyhmän tunteminen, oman brändin tunteminen, alan tunteminen, omien vahvuuksien ja heikkouksien tunteminen sekä oman strategian tunteminen.

Sivuston ulkoasua käsiteltäessä keskeisiksi seikoiksi hyvän ulkoasun osalta mainittiin:

- Fonttikoko
- Värit
- Ulkoasun selkeys
- Luettavuus

Navigoinnin osalta korostuivat loogisuus sekä halutun tiedon helppo saavutettavuus. Sivusisällön osalta mainittiin puolestaan saatavilla olevan sivusisällön relevanttius suhteessa sivustoon, olennaisen tiedon tiivistäminen sekä sisällön ajantasaisuus ja tuntemus alasta yleisemmällä tasolla. Suorituskyvyn ja latausaikojen osalta mainittiin muun muassa olennainen kahdeksan sekunnin raja, joka tulee ottaa huomioon sivujen välisiä latausaikoja optimoidessa. Suorituskyvyn osalta puolestaan todettiin, että on hyvä karsia tarpeettomia elementtejä ja sivutoimintoja, jotta sivuston sisäisiä latausaikoja voidaan lyhentää. Hakujärjestelmän toimivuuden osalta mainittiin esimerkiksi järjestelmän hyvä toimivuus sekä muiden, isompien hakukoneiden miimikointi. Tämä siksi, että loppukäyttäjät tuntevat käytön helppoutta hakujärjestelmän toimiessa samalla tavalla verrattuna heidän jo aiemmin käyttämiin hakujärjestelmiin.

Tutkimusosiossa mainittua ulkoasua, navigointia sekä sisältöä on käsitelty opinnäytetyön kappaleessa "Rakenne ja -ulkoasumuutokset" keskeisiin teorioihin viitaten sekä käytännön kehitysehdotuksia antaen. Tarpeelliseksi nähtyä suorituskykyä ei puolestaan ole opinnäytetyössä juuri käsitelty. Siitä syystä, että opinnäytetyössä käsitellyt tekniset muutokset eivät suoranaisesti vaikuta verkkokaupan suorituskykyyn niiden ollessa suurimmaksi osaksi staattisia muutoksia toiminnallisuudessa. Tutkimusosiossa käsitelty hakujärjestelmien toimivuus on olennainen osa opinnäytetyön hakutoimintojen uudistamista ja siitä kerrotaan lisää luvussa 4.1.3.3. Opinnäytetyön tutkimusosio voidaan nähdä tarpeelliseksi ja projektin kannalta hyödylliseksi osaksi opinnäytetyöprosessia, sillä kirjallisuuskatsaus antoi konkreettisia vastauksia verkkosivujen kehittämistä varten.

# <span id="page-22-0"></span>**4 VERKKOKAUPAN TOIMINNAN JA MARKKINOINNIN UUDELLEENSUUN-NITTELU**

## <span id="page-22-1"></span>**4.1 Verkkokaupan toiminnan uudelleensuunnittelu**

## <span id="page-22-2"></span>**4.1.1 Ohjelmiston vaatimusmäärittely**

Vaatimusmäärittelyllä tarkoitetaan yleisesti seuraavia asioita: järjestelmälle on asetettu tavoitteelliset vaatimukset, osa niistä on järjestelmää koskevia rajoituksia, kaikki vaatimukset tulevat järjestelmän sidosryhmiltä eli loppukäyttäjiltä ja vaatimukset täytyy kuvata jollain muotoa järjestelmän ominaisuuksiksi. Se sisältää kartoitusta, arviointia, määrittelyä, dokumentointia, analysointia ja muutoksia, jotka koskevat järjestelmän sisäisiä tavoitteita. Tämän lisäksi vaatimusmäärittely sisältää oletuksia sekä oletuksien toiminnallisuuden-, laadun- sekä rajoituksien arviointia. Tiivistetysti vaatimusmäärittelyn tavoitteena on saada vastaus kolmeen eri kysymykseen, joiden vastauksien hankinnassa voidaan hyödyntää lukuisia erilaisia menetelmiä: mikä on se ongelma, joka halutaan ratkaista? Miksi kyseiseen ongelmaan halutaan ratkaisu? Kenen vastuulla on se, että ongelma ratkaistaan? (Helsingin Yliopisto 2010, viitattu 13.7.2018)

Ohjelmiston vaatimusmäärittelyn osalta yrittäjä toivoi asiakasvaatimuksena ohjelmistolle seuraavanlaisia toimivuutta kuvailevia adjektiiveja ja termejä: nopeat sivulataukset sekä sivulla tapahtuvien järjestelmävirheiden minimointi (Lehto, sähköpostiviesti 6.4.2018). Vastauksien hankintaa koskevana varteenotettavana menetelmistönä voidaan opinnäytetyön osalta nähdä ketterän kehittämisen mukailtu muoto (englanniksi agile development). Sen tärkeimpiä tavoitteita ovat lyhyesti sanottuna asiakkaan tyydyttäminen ongelmakohtien ratkaisemisella, säännöllinen kommunikointi, tavoitteet täyttävä toimiva ohjelmisto, laadun jatkuva huomiointi sekä säännöllinen itsearviointi. (Helsingin Yliopisto 2017, viitattu 13.7.2018)

Opinnäytetyön tekniseen osa-alueeseen liittyvät uudistukset toteutetaan ensisijaisesti toiveiden pohjalta, joten tältä osin ketterä kehittäminen voidaan nähdä hyvänä menetelmänä muutoksia toteutettaessa. Tällä on varmistettu se, että ratkaisut ongelmiin täyttävät niille asetetut kriteerit ja asiakkaalta tulevaa palautetta saadaan mahdollisimman tiheällä syötöllä.

23

Työn osalta on pyritty hyödyntämään mukailtua muotoa ketterän menetelmistön alalajista Scrummenetelmästä, jossa palautetta pyritään kysymään säännöllisellä syötöllä. Scrum-menetelmässä työ etenee säännöllisissä sykleissä ja syklien loputtua tuloksena saadaan toimiva ohjelmisto. Menetelmä sisältää myös osapuolien välisiä säännöllisiä palavereja, joiden intensiivisyyttä työssä on kuitenkin pyritty vähentämään parhaaksi katsotulla tavalla. (Technology Research Center 2015, viitattu 13.7.2018)

Vaatimusmäärittelyä varten annettuja kuvainnollistavia adjektiiveja on myös pyritty hyödyntämään osana muita teknisiä toteutuksia (rakenne- ja ulkoasumuutokset, tekstielementin lisääminen salatulle ohjelmointirajapinnalle, hakutoimintojen uudistaminen, Facebook-yhteisöliitännäisen integrointi).

Vaatimusmäärittelyn toteutuksen osalta tulee myös ottaa huomioon, että vaatimusmäärittelyn syklien äärimmäisellä lyhentämisellä on suoraan verrannollisia vaikutuksia vaatimusmäärittelyn laatuun. Tässä tilanteessa useita vaiheita on karsittu pois ja palaute toiminnallisuuden osalta saadaan asiakkaalta hyvin kevyellä arvioinnilla. (Helsingin Yliopisto 2017, viitattu 20.8.2018)

## <span id="page-23-0"></span>**4.1.2 Rakenne- ja ulkoasumuutokset**

Visuaalisen puolen rakenteiden osalta on hyvä hyödyntää UX (User Experience) -suunnittelija Jesse J. Garrettin teoriaa **käyttäjäkokemuksen viidestä elementistä** (eng. The Elements of User Experience), jotka kuviossa 1 (Jjg 2018, viitattu 18.4.2018) kaikki yhdessä muodostavat onnistuneen sekä positiivisen käyttäjäkokemuksen. Elementtien rakenteessa ylimmät elementit ovat asiakkaalle konkreettisemmin näkyviä kokonaisuuksia ja pohjimmaiset elementit taas puolestaan hieman abstraktimpia kokonaisuuksia. (Jjg 2018, viitattu 18.4.2018.)

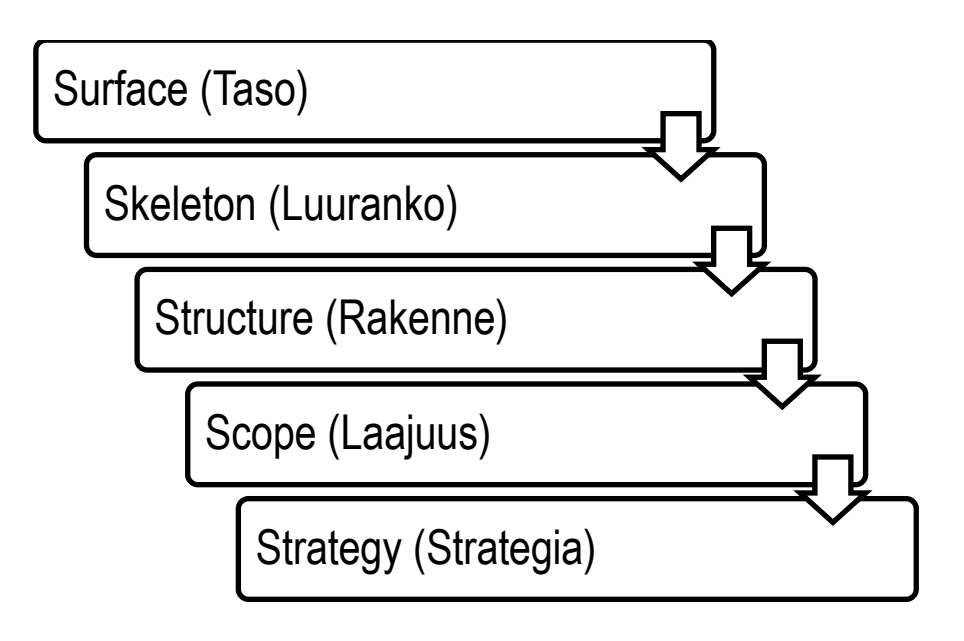

*KUVIO 1 Kuvankaappaus, Jesse J. Garrettin viisi käyttäjäkokemuksen elementtiä (Jjg 2018, viitattu 18.4.2018)*

Ylimmäisellä **Surface-tasolla** tarkoitetaan verkkosivustoa kokonaisuudessaan ja se muodostuu sekä kuvista että tekstistä. Jotkin nähtävistä kuvista ovat toiminnallisia ja kuva voi esimerkiksi viedä klikattaessa suoraan ostoskoriin. Kuva saattaa olla myös vain kuvituskuva, kuten valokuva tai logo. (Jjg 2018, viitattu 18.4.2018.) MyBeta-verkkokaupan osalta Surface-taso tarkoittaa sivurakenteen ulkoasun asiakkaille nähtävissä olevaa kokonaisuutta, joka toimii pintana kaikille elementtien seuraaville tasoille. Kohdeyrityksen osalta voidaan kokonaisuutta määriteltäessä miettiä, voidaanko jotkin sivuelementit esimerkiksi visualisoida siten, että assosiaatiot eri elementtien visuaalisuuden yhteydestä niiden toiminnallisuuteen tapahtuvat nopeammin asiakkaiden verkkokaupassa vierailun yhteydessä. Konkreettisena esimerkkinä mainittakoon "Kirjaudu sisään" -painike.

Toisella käyttäjäkokemuksen elementillä, **Skeleton-tasolla**, tarkoitetaan tasoa, joka määrittelee verkkosivuston rakenteen aina sijoittelua, välilehtiä, valokuvia ja tekstilaatikoita myöten. Tasoa kutsutaan arkikielisesti siis nimellä luuranko. Skeleton-tason tarkoitus on pääasiallisesti muotoilla sivuston rakenne siten, että muistettavissa olevien asioiden määrä sivustolla liikuttaessa saataisiin minimoitua. Tämä tapahtuu Skeleton-tason rakennetta mukaillen ja se on olennainen osa kokonaisvaltaista hyvää käyttäjäkokemusta. (Jjg 2018, viitattu 18.4.2018.) Kuviossa 2 (MyBeta 2018, viitattu 12.4.2018) MyBeta-verkkokaupan osalta luurangon uudelleensuunnittelua voitaisiin miettiä esimerkiksi siltä osin, että kaikki luettelomuodossa toteutetut tekstisarjat järjestettäisiin aakkosittain, jolloin asiakkaan on helppo löytää tarvittava kategoria nopeasti aakkoset läpi silmäillen.

Toinen Skeleton-tason muutoksiin olennaisesti suositeltava muutos on sisällyttää samaa aihealuetta koskevat kategoriat yhtenäisiksi kategorioiksi, jolloin kategoriaa avattaessa yläkategoriaa koskevat osa-alueet aukeaisivat aakkosittain isomman kategorian sisälle. Tämä edesauttaa positiivista käyttäjäkokemusta muistitaakan minimoimisella.

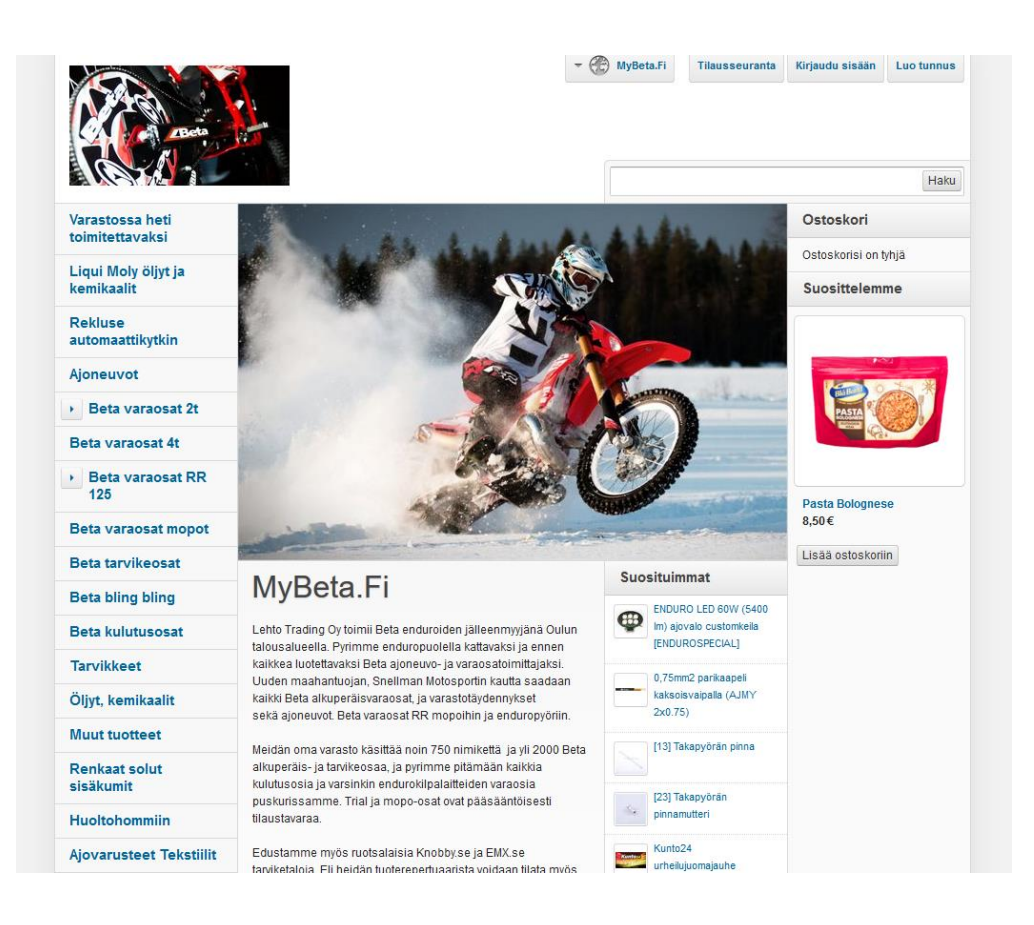

*KUVIO 2 Kuvankaappaus, MyBeta-verkkokaupan rakenne ja ulkoasu (MyBeta 2018, viitattu 12.4.2018)*

Rakenteisiin liittyen skeleton-tason osalta on hyvä myös miettiä, minne verkkokauppaa koskevat brändiin olennaisesti liittyvät logo- ja tekstielementit sijoitetaan. Verkkosivut avattaessa Skeletonrakenteen niin kutsuttu pää sijoitetaan sivurakenteessa yleensä ylimmäiseksi, jolloin vierailijan on helppo havainnollistaa, mille sivulle hän on saapunut.

Skeleton-tasoon liittyvä kolmas aihealue on elementtien selkeä erottelu toisistaan, jolloin "luurangon" eri tasot ovat selvästi toisistaan eroteltavissa. MyBeta-verkkokaupan osalta tällaisia elementtejä ovat: ylätunnisteen navigointi, vasemman reunan navigointi, ajankohtaista-osio, tuoteosio, ostoskori, suosittelemme-osio, uudet tuotteet ja tuotemerkit-osio, alatunnisteen navigointi ja alatunnisteen yritystiedot. Elementtejä muokattaessa on myös hyvä muistaa aiemmin mainittu muistettavissa olevien asioiden minimointi, jolloin on tarpeen miettiä, onko esimerkiksi kaikkea tuotemerkitosion tuotteita välttämätöntä listata pitkäksi listaksi. Muistitaakkaa sen osalta voidaan minimoida esimerkiksi sijoittamalla tuotemerkit osaksi niin sanottua pudotusvalikkoa, jolloin vierailija saa loput nimet esiin vain niin halutessaan.

Garretin elementtien kolmantena tasona puhutaan **Structure-tasosta**, joka Skeleton-tasosta poiketen kertoo esimerkiksi sen, mitä reittiä vierailija on päätynyt sivulta toiselle. Structure-taso myös kertoo, mihin asiakkaat voivat siirtyä siirryttyään seuraavalle sivulle. Taso kertoo myös esimerkiksi sen, mitä kaikki kategoriat loppujen lopuksi ovatkaan toisin kuin aiemmin käsitelty Skeleton-taso, jonka osalta kerrotaan missä järjestyksessä ja mihin ne on sijoiteltu. (Jjg 2018, viitattu 18.4.2018.) Structure-tason suhteen kohdeyrityksen osalta voidaan siis miettiä, mitä kaikkea kategorioita on syytä sisällyttää sivut ladattaessa näkyviin ja voidaanko osa kategorioista sisällyttää osaksi toisia kategorioita. Tätä kautta sivuille saadaan parempi latausaika ja muistitaakka loppukäyttäjällä pienenee kategorioiden paremman jäsentelyn johdosta.

**Scope-tasolla** tarkoitetaan sivuston eri elementtien yhteensopivuutta keskenään. Esimerkiksi sitä, miten jokin osa sivustoa voi linkittää jotain käyttäjän aiemmin syöttämää tietoa osaksi uusia ostoksia, kuten vaikkapa asiakkaan kotiosoitteen. (Jjg 2018, viitattu 18.4.2018.) MyBeta-verkkokaupassa on olemassa jo vaihtoehtona asiakastilin luominen, eli siltä osin Scope-taso on jo hallussa. Asiakkaalla on tilattaessa myös mahdollisuus toimittaa tavara syötetystä asiakastieto-osoitteesta poiketen johonkin muuhun asiakkaan haluamaan osoitteeseen.

Viimeisellä, eli **Strategy-tasolla**, tarkoitetaan käyttäjäkokemuksessa sitä, mikä asiakkaan ostoprosessin kulku verkkokaupan osalta tulee olemaan. (Jjg 2018, viitattu 18.4.2018.) MyBeta-verkkokaupan tapauksessa ostoprosessi etenee kutakuinkin näin: asiakkaalla on olemassa jonkinlainen mielikuva haluamastaan tuotteesta, hän eksyy verkkokauppaan esimerkiksi Google-hakukoneen välityksellä, etsii haluamansa tuotteen, lisää sen ostoskoriin, tilaa mahdolliset muut tuotteet ja siirtyy kassalle, luo asiakastilin, asiakas saa verkkokaupalta tiedon ostoprosessin loppuun viennistä ja tilausvahvistuksen sähköpostiin.

## <span id="page-27-0"></span>**4.1.3 Tekniset muutokset**

## 4.1.3.1 Tuotekarusellin integrointi

Opinnäytetyön yhteydessä toimeksiantajalle ehdotettiin tuotekarusellin integroimista MyBeta-verkkokaupan rakenteeseen. Tuotekarusellin tarkoituksena on kiinnittää asiakkaiden huomio suosituimpiin tuotteisiin ja lisäksi sillä pystytään näyttämään useita mainostettavia tuotteita varsin pienellä alueella. Nykyisellään toteutus näyttää yhden tuotteen kerrallaan ja asiakkaan on näin ollen helpompi kiinnittää huomio yhteen, eikä esimerkiksi kahteen tai useampaan tuotteeseen.

Tuotekaruselli on rakennettu listaamalla haluttu määrä tuotteita vierekkäin ja animoimalla tuotteet "liukumaan" aina vasemmalle päin, jolloin saadaan efekti tuotteen vaihtumisesta. Kun viimeinen tuote tuoteriviltä on näkyvissä, siirretään koko tuoterivi alkuperäiseen lähtökohtaan, eli näytetään ensimmäinen tuote tuoteriviltä. Jotta käyttäjän silmissä tämä tapahtuisi huomaamattomasti, tätä toimintoa ei ole animoitu vaan se tapahtuu välittömästi, sekä ensimmäisen ja viimeisen tuotteen on oltava sama tuote, jolloin tuotteen vaihtumista ei erota. Tämän toteutuksen toimivuudessa on CSSominaisuudella nimeltä **overflow** tärkeä rooli, koska sillä voidaan piilottaa elementin yli menevä sisältö. Tuotekarusellin tekninen puoli taas on toteutettu käyttäen JavaScript-skriptikielen **lengthominaisuutta**, **setInterval-ajoitustapahtumaa**, **first-**, **clone-**, **appendTo-**, **each-**, **css-**, **outer-Width-**, **animate-metodia** ja MyCashFlow:n **HotPicks-tagia**, joista on kerrottu lisää seuraavissa kappaleissa.

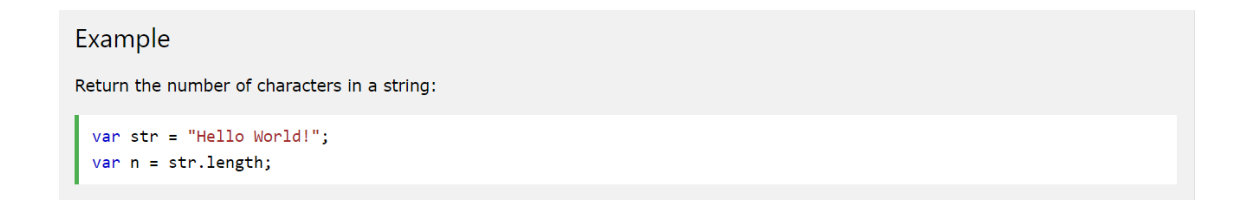

*KUVIO 3 Kuvankaappaus, esimerkki length ominaisuudesta (W3Schools 2018, viitattu 10.9.2018)*

Length-ominaisuutta voidaan käyttää niin merkkijonoissa että ryhmissä (englanniksi array). Jos sitä käytetään merkkijonossa, niin se palauttaa numeerisen arvon, kuinka monta merkkiä merkkijonossa on. Jos sitä käytetään ryhmässä, niin se palauttaa numeerisen arvon, kuinka iso ryhmä on. (W3Schools 2018, viitattu 10.9.2018) Kuviossa 3 (W3Schools 2018, viitattu 10.9.2018) nähdään, kuinka length-ominaisuutta käytetään merkkijonossa, sekä n-muuttujan arvoksi tulee luku 12. Tässä tapauksessa length-ominaisuutta voidaan käyttää monessa eri paikassa ja moneen eri tarkoitukseen, kuten esimerkiksi sillä voidaan seurata, kuinka monta tuotetta on tuotekarusellissä pyörimässä tai kuinka mones tuote on näkyvissä oleva tuote (esimerkiksi onko näkyvissä oleva tuote viimeinen tuote, jolloin karuselli pitää aloittaa alusta).

Example Select the first <p> element inside the first <div> element: \$("div p").first()

## *KUVIO 4 Kuvankaappaus, esimerkki first-metodista (W3Schools 2018, viitattu 15.9.2018)*

First-metodi on jQuery JavaScript-kirjaston metodi, jota käytetään jQuery-objekteissa. Jos objektissa oleva elementti viittaa useampaan kuin yhteen DOM-elementtiin, niin first-metodi etsii DOMrakenteesta nimensä mukaisesti ensimmäisen objektissa määritellyn elementin. First-metodille ei ole määritelty parametreja. (jQuery 2018, viitattu 15.9.2018) Kuviossa 4 (W3Schools 2018, viitattu 15.9.2018) näytetään, kuinka first-metodilla haetaan ensimmäisen div-elementin sisältä ensimmäinen paragrafi eli p-elementti. Tässä tapauksessa first-metodilla voidaan löytää tuotekarusellin ensimmäinen tuote, jota voidaan käyttää seuraavan kappaleen metodissa.

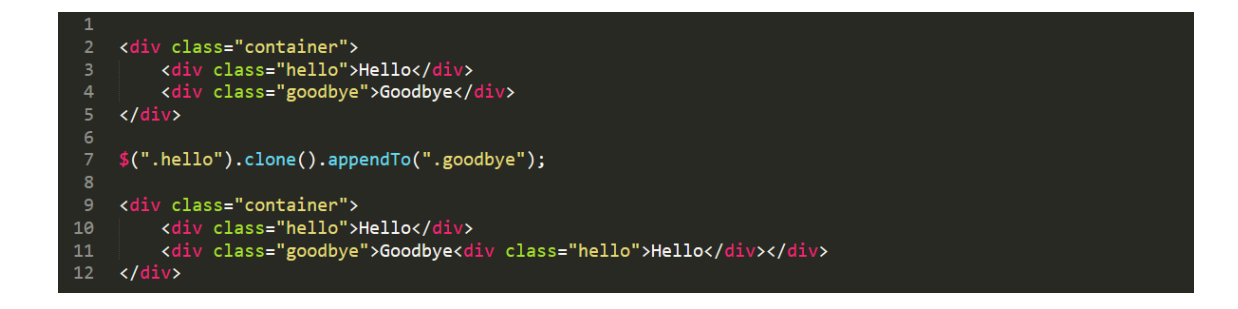

*KUVIO 5 Kuvankaappaus, esimerkki clone-metodista ja appendTo-metodista (Sublime Text 3 2018, viitattu 15.9.2018)*

Clone-metodi on jQuery JavaScript-kirjaston metodi, jota käytetään jQuery-objekteissa. Nimensä mukaisesti, metodi niin sanotusti syvä kloonaa objektissa viitatun elementin. Tämä tarkoittaa sitä, että metodi luo kopion objektissa viitatusta DOM-rakenteesta, mukaan lukien kaikki elementin sisällä olevat elementit, arvot, sekä attribuutit. Clone-metodilla on kaksi valinnaista parametriä. Ensimmäinen parametri määrittelee, kopioidaanko tapahtumakäsittelijät ja tiedot elementtien mukana. Toinen parametri määrittelee, kopioidaanko tapahtumakäsittelijät ja tiedot kaikille lapsi elementeille, eli elementin sisällä oleville elementeille. Kummatkin parametrit ottavat vastaan boolean-arvon, eli tosi tai epätosi. Oletuksena molemmilla parametreillä arvo on epätosi. (jQuery 2018, viitattu 15.9.2018) Tässä tapauksessa clone-metodille saadaan kloonattava elementti edellisen kappaleen metodilla (eli tuotekarusellin ensimmäinen tuote), jota voidaan taas hyödyntää, seuraavan kappaleen metodissa.

AppendTo-metodi on jQuery JavaScript-kirjaston metodi, jota käytetään jQuery-objekteissa. Metodi ottaa objektissa määritellyt elementit sellaisenaan ja lisää sen sille määritellyn elementin loppuun. AppendTo-metodilla on yksi pakollinen parametri, jolla määritellään minkä elementin loppuun sisältö lisätään. (W3Schools 2018, viitattu 13.9.2018) Kuviossa 5 (Sublime Text 3 2018, viitattu 15.9.2018) nähdään, kuinka appendTo-metodia käytetään yhdessä clone-metodin kanssa. Ylimmäisillä riveillä (rivit 2-5) on lähtötilanne ja kun suoritetaan keskimmäisen rivin (rivi 7) komento, eli kloonataan "hello" -niminen elementti ja liitetään se "goodbye" -nimisen elementin loppuun, saadaan lopputulokseksi alimmaisen rivin (rivit 9-12) näkymä. Tuotekarusellin tapauksessa appendTometodi saa siis elementin first-metodilta (eli tuotekarusellin ensimmäisen tuotteen), joka liitetään tuotekarusellissä tuotelistan loppuun.

```
\mathbf{1}\langle u1 \rangle\langle li \ranglefoo\langle li \rangle\overline{\mathbf{c}}3
              <li>bar</li>
         \langle/ul>
```
You can select the list items and iterate across them:

```
1 | \frac{\simeq (\nabla \cdot \mathbf{I} \cdot \mathbf{I} \cdot \mathbf{n}) \cdot \text{each}(\text{function}(\text{ index } ) \ \{ } 2 \mid \text{Consider } \log(\text{ index } + \nabla \cdot \mathbf{I} \cdot \mathbf{n}) \cdot \text{test}(\text{ } ) \ \}3 | 3:
```
A message is thus logged for each item in the list:

 $0:$  foo  $1:bar$ 

*KUVIO 6 Kuvankaappaus, esimerkki each-metodista (jQuery 2018, viitattu 15.9.2018)*

Each-metodi on jQuery JavaScript-kirjaston metodi, jota käytetään jQuery-objekteissa. Metodi iteroi DOM-elementit läpi ja kutsuu funktion jokaista DOM-elementtiä kohden, joka vastaa objektissa olevaa elementtiä. Each-metodilla on yksi pakollinen parametri, johon määritellään funktio ja sillä funktiolla on kaksi valinnaista parametria. Funktion ensimmäinen parametri laskee monesko nykyinen DOM-elementti on ja toinen parametri on viittaus itse elementtiin. (W3Schools 2018, viitattu 13.9.2018) Kuviossa 6 (jQuery 2018, viitattu 15.9.2018) nähdään, kuinka each-metodilla tulostetaan jokaisen li-elementin kohdalla, kuinka mones kyseinen li-elementti on ja mitä tekstiä sen sisällä on. Tätä metodia voidaan hyödyntää tuotekarusellin tuotteiden asettelussa antamalla jokaiselle tuotteelle CSS-ominaisuuksia ja näin ollen seuraavan kappaleen metodin kanssa.

Example

\$("p").css("background-color", "yellow");

## *KUVIO 7 Kuvankaappaus, esimerkki css-metodista (W3Schools 2018, viitattu 15.9.2018)*

Css-metodi on jQuery JavaScript-kirjaston metodi, jota käytetään jQuery-objekteissa. Sillä voidaan antaa elementille tai elementeille CSS-ominaisuuden samanlailla kuin normaalilla CSS-tiedostolla, mutta vain JavaScriptin kautta. Css-metodilla on kaksi parametria. Ensimmäiselle parametrille annetaan CSS-ominaisuus ja toiselle parametrille itse arvo. Jos toiselle parametrille ei anneta arvoa, niin css-metodi hakee elementin CSS-ominaisuuden arvon ja jos elementille halutaan antaa useampia ominaisuuksia, niin silloin ominaisuus ja sen arvo erotellaan kaksoispisteellä ja jokainen uusi ominaisuus erotellaan pilkulla. (W3Schools 2018, viitattu 15.9.2018) Kuviossa 7 (W3Schools 2018, viitattu 15.9.2018) nähdään, kuinka css-metodilla annetaan paragrafille, eli p-elementille keltainen taustaväri. Tätä metodia voidaan hyödyntää yhdessä edellisen kappaleen metodin kanssa antamalla tuotekarusellin jokaiselle tuotteille CSS-ominaisuuksia, eli toisin sanoen asetella tuotteet vierekkäin ja tarpeeksi kauas toisistaan niin, että kerrallaan näkyy vain yksi tuote, eikä reunojen vierestä pilkistä toista tuotetta.

Example Return the outer width of a <div> element: \$("button").click(function(){ alert(\$("div").outerWidth());  $\mathcal{Y}$ 

*KUVIO 8 Kuvankaappaus, esimerkki outerWidth-metodista (W3Schools 2018, viitattu* 15*.9.2018)*

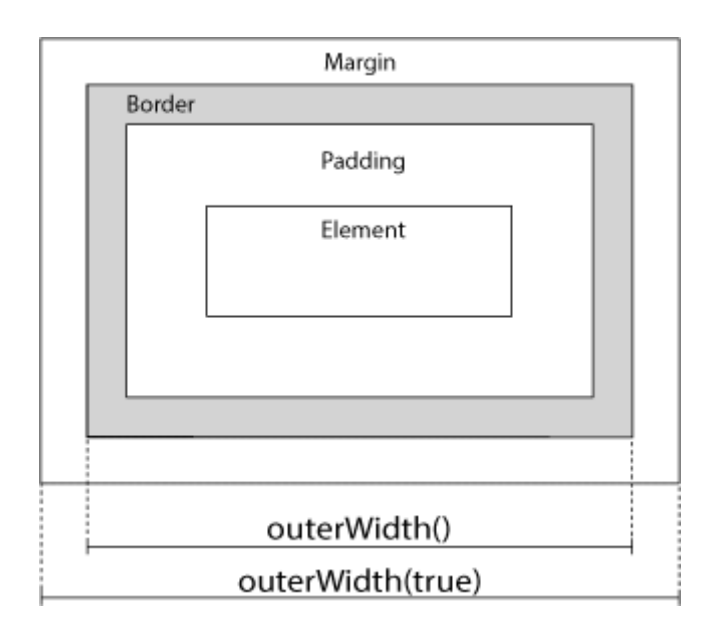

*KUVIO 9 Kuvankaappaus, visuaalinen esimerkki outerWidth-metodin tavasta laskea leveys (W3Schools 2018, viitattu* 15*.9.2018)*

OuterWidth-metodi on jQuery JavaScript-kirjaston metodi, jota käytetään jQuery-objekteissa. Metodi palauttaa elementin leveyden, johon on laskettu myös elementin reunus (englanniksi border), sekä täyte (englanniksi padding). OuterWidth-metodille voidaan antaa yksi parametri, joka ottaa vastaa tosi tai epätosi arvon. Tämä arvo on oletuksena epätosi ja sillä voidaan määritellä, laskeeko metodi elementin leveyteen myös marginaalin (englanniksi margin). (jQuery 2018, viitattu 15.9.2018) Kuviossa 8 (W3Schools 2018, viitattu 15.9.2018) nähdään, kuinka nappia painamalla tulostetaan div-elementin leveys ponnahdus ikkunalle, jonka alert-metodi luo. Kuviossa 9 (W3Schools 2018, viitattu 15.9.2018) taas nähdään, miten metodi laskee elementin leveyden. Tätä metodia voidaan käyttää yhdessä edellisissä kappaleissa mainittujen each- ja css-metodien kanssa, lähinnä tuotteiden asettelussa tuotekarusellissä, sillä metodilla voidaan hakea jokaisen tuotteen leveys ja määritellä sen mukaan jokainen tuote tarpeeksi kauas toisistaan niin, että kerrallaan näkyy vain yksi tuote.

#### Example

Alert "Hello" every 3 seconds (3000 milliseconds): 

*KUVIO 10 Kuvankaappaus, esimerkki setInterval-ajoitustapahtumasta (W3Schools 2018, viitattu*  15*.9.2018)*

SetInterval on JavaScript-kielen ajoitustapahtuma, jolla yksinkertaisesti kutsutaan funktiota tietyin väliajoin. Metodille annetaan kaksi parametriä, josta ensimmäiselle määritellään itse funktio ja toiselle aika millisekunteina, kuinka useasti funktiota kutsutaan. (W3Schools 2018, viitattu 15.9.2018) Kuviossa 10 (W3Schools 2018, viitattu 15.9.2018) demonstroidaan, kuinka setInterval-ajoitustapahtumalla luodaan 3000 millisekunnin eli 3 sekunnin väliajoin ponnahdusikkuna, jossa lukee "Hello" teksti. SetInterval-ajoitustapahtumaa voidaan hyödyntää seuraavan kappaleen metodin kanssa luomalla itse liike tuotekaruselliin, jossa siirretään tuotelistaa vasemmalle, eli vaihdetaan tuote tietyin väliajoin.

```
<script>
       sscript><br>$( "#right" ).click(function() {<br>$( ".block" ).animate({ "left": "+=50px" }, "slow" );<br>\\\
25
26
27
       \});
28
29 $( "#left" ).click(function(){<br>30 $( ".block" ).animate({ "left": "-=50px" }, "slow" );
       \overline{\mathcal{E}}3132 \mid \langle/script>
```
*KUVIO 11 Kuvankaappaus, esimerkki animate-metodista (jQuery 2018, viitattu 15.9.2018)*

Animate-metodi on jQuery JavaScript-kirjaston metodi, jota käytetään jQuery-objekteissa. Sillä nimensä mukaisesti animoidaan elementin CSS-ominaisuuksia. Metodilla on neljä parametriä, joista kolme on valinnaisia. Ensimmäiselle parametrillä määritellään elementin CSS-ominaisuus, jota halutaan animoida. Kaikkia CSS-ominaisuuksia ei voida animoida tällä metodilla vaan ainoastaan niitä, joiden arvo on numeerisessa muodossa. Toiselle parametrille voidaan määrittää animaation kesto, eli kuinka kauan animaation suoritus kestää ja sen arvo oletuksena on 400 millisekuntia. Kolmannella parametrilla voidaan määritellä elementin nopeus animaation eri kohdissa. Tämä tarkoittaa sitä, että esimerkiksi oletusarvolla "swing", animaatio alkaa hitaasti, kulkee nopeaa keskivälin ja lopussa taas hidastaa. Viimeiselle, eli neljännelle parametrille voidaan määritellä takaisinkutsu funktio, joka kutsutaan, kun animaatio on suoritettu loppuun. (jQuery 2018, viitattu 15.9.2018)

Kuviossa 11 (jQuery 2018, viitattu 15.9.2018) nähdään, kuinka riveillä 25-27 painamalla "right" nimistä elementtiä animoidaan "block"-nimisen elementin CSS-ominaisuutta eli lisätään 50 pikseliä elementin nykyisen vasemman reunan sijoitteluun ja animaation kesto on "slow", eli hidas, joka vastaa 0.6 sekuntia. Toisin sanoen "block"-niminen elementti liikkuu hitaasti (tai 0.6 sekunnissa) oikealle päin 50 pikselin verran. Sama toiminto tapahtuu myös riveillä 29-31, mutta tällä kertaa elementin vasemmasta reunasta vähennetään 50 pikseliä, jolloin elementti liikkuu vasemmalle. Tässä tapauksessa animate-metodilla voidaan animoida tuotelistan siirtyminen vasemmalle päin,

eli tuotteen vaihtuminen, vähentämällä tuotelistan marginaalia tuotteen leveyden verran. Tätä toimintoa taas kutsutaan edellisen kappaleen metodilla tietyin väliajoin, jolloin saadaan automaattisesti pyörivä tuotekaruselli.

|       | Syntaksi                                                                                                    |
|-------|----------------------------------------------------------------------------------------------------|
|       | {HotPicks(<br>category: int,<br>subcategories: boolean,<br>brand: int,<br>campaign: int,<br>id: int,<br>keyword: string,<br>timelimit: string,<br>similar to: int,<br>compatible to: int,<br>crosssales for: int,<br>timelimit: int,<br>prelimit: int,<br>sort: string,<br>subcategories: string,<br>pagination: boolean,<br>type: string,<br>list type: string,<br>list classes: string,<br>crosssales for: string,<br>helper: string |
| $)$ } |                                                                                                    |

*KUVIO 12 Kuvankaappaus, HotPicks-tagin syntaksi (MyCashFlow 2018, viitattu 17.11.2018)*

HotPicks-tagin tarkoituksena on tulostaa sivulle tuotteita, jotka sivun ylläpitäjä on merkinnyt mainostettaviksi tuotteiksi tuotteiden hallintasivulla (MyCashFlow 2018, viitattu 17.11.2018). Kuviossa 12 (MyCashFlow 2018, viitattu 17.11.2018) nähdään osa HotPicks-tagille annettavista attribuuteista, sekä arvojen tyypit, mitä jokaiselle attribuutille annetaan. Esimerkiksi category-attribuutille annetaan arvoksi int (integer), eli numeerinen luku, joka määrittelee minkä kategorian tuotteita pelkästään tulostetaan. Jos tuotteiden hallintasivulla on määritelty, että esimerkiksi ajoneuvot-kategorian id on 4 (tuotekategorioiden id määräytyy sen mukaan, missä järjestyksessä ne on luotu) ja category-attribuutille annetaan arvoksi numero 4, niin silloin HotPicks-tagi tulostaan vain ajoneuvotkategorian tuotteita.

```
19
        if (w > 980) {
20if (product.length > 1) {
21
222<sup>3</sup>product.first().clone().appendTo(products);
2425
                  product = $('#Secondary > .ProductsWrapper > .Products > .Product');
26
27product.each(function(i, e) {
28
                       $(this).css('position', 'absolute');
29
                       if (i > 0) {
30
                           $(\text{this}) \text{.} \text{css("margin-left", $(\$(\text{this}) \text{.} \text{outerWidth}() * i) + (\text{newMargin} * i) + 6)$};\overline{31}\rightarrow32\});
33
\overline{34}setInterval() \Rightarrow \{35
                    products.animate({'margin-left': '-='+newWidth}, speed, () => {
36
                       index++;
37
                       index === product.length ? (
38
                         index = 1.39
                         products.css('margin-left', 0)
40
                      \sum_{i=1}^{n}4142\sum43
                    \}) ;
                 }, pause);
\overline{A}\rightarrow45
        \rightarrow46
```
*KUVIO 13 Kuvankaappaus, testialustalla tuotekarusellissä käytettyjä tekniikoita. (Google Chrome 2018, viitattu 15.8.2018)*

Kuviossa 13 (Google Chrome 2018, viitattu 15.8.2018) on osa tuotekarusellin koodista, jossa rivillä 21 tarkistetaan, onko tuotekarusellin tuotelistassa enemmän kuin yksi tuote. Rivillä 23 kloonataan tuotelistan ensimmäinen tuote ja lisätään se tuotelistan viimeiseksi tuotteeksi (jotta ensimmäinen ja viimeinen tuote tuotelistassa ovat samat). Rivillä 25 päivitetään tuotelistan viittaus tuotteista, sillä rivillä 23 lisättiin uusi tuote tuotelistaan. Rivillä 27 lisätään each-metodilla jokaiselle tuotteelle CSSmäärityksiä css-metodilla, kuten esimerkiksi rivillä 30 määritellään jokainen tuote tarpeeksi kauaksi toisistaan margin-left -ominaisuudella. Riveillä 34 ja 35 luodaan tuotekaruselliin liike setIntervalajoitustapahtumalla ja animate-metodilla, jossa animate-metodilla vähennetään tuotelistan marginleft -ominaisuutta, sekä tarkistettaan onko tuotelistan viimeinen tuote näkyvissä, jolloin tuotelista siirretään alkuperäiseen lähtökohtaa (eli näytetään tuotelistan ensimmäinen tuote). Rivillä 44 on määritelty pause-muuttujaan aika millisekunteina, kuinka useasti toteutetaan rivin 35 animate-metodi, sekä rivillä 19 on otettu myös huomioon mobiili käyttäjät, sillä siinä tarkistetaan, onko käyttäjän selaimen leveys (w-muuttujassa) suurempi kuin 980 pikseliä, jolloin tuotekaruselliä ei toteuteta.

Tuotekaruselli on rakennettu käyttäen edellä mainittuja tekniikoita niin, että yrittäjä voi lisätä ja poistaa mainostettavia tuotteita tuotekarusellista MyCashFlow:n tuotteiden hallintasivulta. Yrittäjän ei tarvitse itse muuttaa koodia muuta kuin esimerkiksi tuotekarusellin mainostettavien tuotteiden maksimimäärän suhteen, tuotekarusellin nopeutta (kuinka nopeaa mainostettava tuote vaihtuu) tai näytetäänkö pelkästään joidenkin tiettyjen tuoteryhmien tai kampanjoiden tuotteita. Näissäkään tapauksissa koodiin ei tarvitse muutamaa sanaa enempää tekstiä lisätä, sillä tuotekaruselli käyttää hyväksi edellä mainittua HotPicks-tagia, johon löytyy myös kattava dokumentaatio MyCashFlow:n dokumentaatio sivuilta.

## 4.1.3.2 Tekstielementin lisääminen salatulle ohjelmointirajapinnalle

Tekstielementin lisäyksellä salatulle ohjelmointirajapinnalle vastataan kysymykseen: miten saadaan luotua tekstielementti, joka näkyy tuotesivuilla vain kirjautuneelle ylläpitäjälle? Yrittäjän toiveena oli lisätä tuotteita koskevia informaatioita tuotesivuille, joita ei kuitenkaan haluttu näyttää verkkokaupan vierailijoille. Kyseinen kehitysehdotus voidaan toteuttaa käyttäen MyCashFlow:n dokumentaation **helper-tagia** hyödyntäen. (MyCashFlow 2018, viitattu 12.7.2018)

| Syntaksi       |  |  |
|----------------|--|--|
| {Helper(       |  |  |
| file: string,  |  |  |
| case: string,  |  |  |
| product: int,  |  |  |
| category: int, |  |  |
| brand: int,    |  |  |
| campaign: int, |  |  |
| infopage: int, |  |  |
| news: int      |  |  |
| $)$ }          |  |  |

*KUVIO 14 Kuvankaappaus, helper-tagin syntaksi (MyCashFlow 2018, viitattu 13.7.2018)*

Helper-tagille voidaan antaa HTML-tiedosto tai vapaamuotoista merkkausta, josta se tulostaa sisällön sivulle. Kuviossa 14 (MyCashFlow 2018, viitattu 13.7.2018) on lueteltu helper-tagin kaikki mahdolliset attribuutit, joiden avulla voidaan vaikuttaa tagin tulostamaan sisältöön tai sen tulostusmuotoon. Tässä tapauksessa käytettiin seuraavia attribuutteja: File-attribuuttia, johon voidaan määrittää tiedosto tai merkkijono, joka luetaan sisään ja tulostetaan. File-attribuuttille arvo voidaan
määrittää kahdella tavalla: tiedostonimenä, jolloin arvoksi annetaan HTML-tiedoston sijainti suhteessa teeman juurikansio rakenteesta, sekä merkkijonona, jolloin arvoksi voidaan antaa HTML-, Javascript- tai Interface-merkkausta.

Case-attribuuttia, jolla voidaan tulostaa tagin sisältö määritettyjen ehtojen, eli arvojen täyttyessä. Case-attribuutille on rajattu määrä ennalta määriteltyjä sallittuja arvoja ja tässä tilanteessa käytettiin "AdminLogged"-arvoa, joka tarkoittaa tilannetta, jossa kävijä on sisäänkirjautunut ylläpitäjänä. Tämä tarkoittaa sitä, että jos käyttäjä ei ole sisäänkirjautunut ylläpitäjänä, niin helper-tagin sisältöä ei tulosteta sivulle. (MyCashFlow 2018, viitattu 13.7.2018)

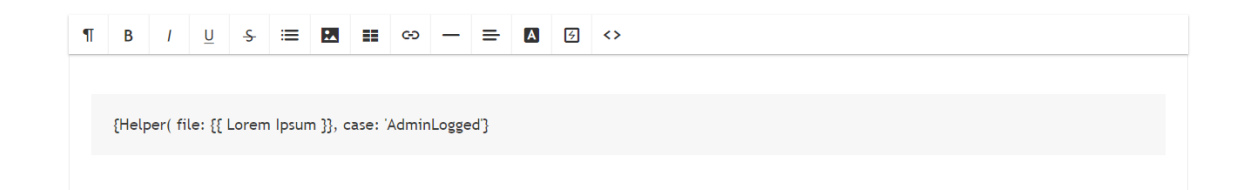

# *KUVIO 15 Kuvankaappaus, helper-tag (Google Chrome 2018, viitattu 15.8.2018)*

Tekstielementin lisääminen salatulle ohjelmointirajapinnalle jouduttiin toteuttamaan manuaalisesti kirjoittamalla kuviossa 15 (Google Chrome 2018, viitattu 15.8.2018) näkyvä koodi tuotteen tietoihin koska verkkokauppa-alustan kehittäjillä ei ole mahdollisuutta kehittää esimerkiksi kuvion 15 (Google Chrome 2018, viitattu 15.8.2018) kaltaisia painikkeita, joiden kautta tekstielementti saataisiin integroitua osaksi MyCashFlow-ohjelmointirajapintaa. Helper-tagin virtaviivaisemman toteutuksen osalta yrittäjä on tehnyt tukipyynnön, jossa on pyydetty mahdollisuutta suorasukaisempaan toteutukseen. Esimerkiksi lisäämällä toiminto osaksi kuvion 15 (Google Chrome 2018, viitattu 15.8.2018) mukaisia painikkeita ja klikkaamalla järjestelmä loisi itse elementin, johon käyttäjä syöttäisi piiloon haluamansa sisällön. Kuviossa 15 (Google Chrome 2018, viitattu 15.8.2018) olevassa koodissa käytetään siis edellä mainittua helper-tagia, missä file-attribuutin arvoksi määritelty teksti "Lorem Ipsum" tulostetaan tuotetietoihin vain, jos case-attribuutin mukaan verkkokauppaan on kirjauduttu ylläpitäjänä eli toisin sanoen adminina.

#### 4.1.3.3 Hakutoimintojen uudistaminen

MyBeta-verkkokaupan hakutoimintojen uudistamisella on tarkoitus helpottaa asiakkaiden hakutulosten löydettävyyttä. Konkreettisella tasolla vastataan tutkimusongelmaa koskevaan kysymykseen: miten tuotteita voidaan hakea sekä varaosakoodilla että tuotenimellä, niin että hakutulokset kuitenkin kummallakin hakutavalla onnistuvat saman tuotteen kohdalla? Ongelmaan löytyy ratkaisu JavaScript-skriptikielestä, jotka tunnetaan nimellä r**eplace-metodi**, **val-metodi**, **charAt-metodi**, **isNaN-funktio**, **slice-metodi** sekä kappaleessa 4.1.3.1 mainittua **length-ominaisuutta**.

Yrittäjän toiveena (Lehto 2018) oli sisällyttää sekä tuotenimi- että varaosakoodihaut osaksi samaa hakukenttää. Haun suorituksessa oli keskeistä se, että varaosakoodilla haettaessa järjestelmä osaa poistaa hausta kaikki ylimääräiset välimerkit sekä lisätä yhden välilyönnin ennen kolmea viimeistä digitaalista numeroa. Tämä sen takia, että maahantuojan varaosakoodinumerointi poikkeaa valmistajan käyttämästä numeroinnista. Asiakkaat käyttävät MyBeta-verkkokaupasta haettaessa maahantuojan varaosakoodinumerointia. Varaosakoodihakujen lisäksi uudistetun hakujärjestelmän tulisi osata myös suorittaa tuotenimihaut samaan tapaan kuin vanhan järjestelmän, jotta verkkokaupan asiakkaat voivat valita kahden eri hakutavan väliltä. Tämä on ratkaistu käyttäen hakujärjestelmää, joka osaa erotella haun alkavan joko kirjaimella tai numerolla. Haku alkaa kirjaimella, kun kyseessä on tuotenimihaku ja numerolla, kun kyseessä on varaosakoodihaku.

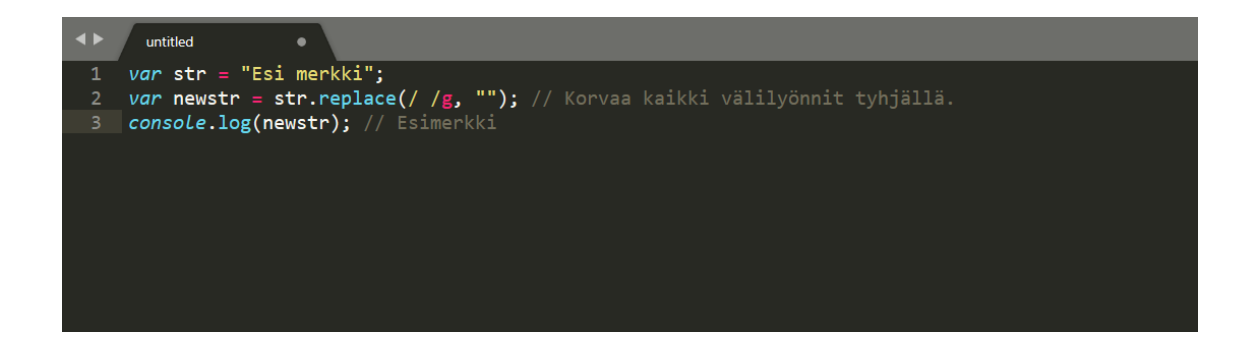

*KUVIO 16 Kuvankaappaus, esimerkki replace-metodista (Sublime Text 3 2018, viitattu 12.7.2018)*

Replace-metodi on JavaScript-kielen metodi, jolla tarkoitetaan merkin tai merkkijonon korvaamista joillain toisilla arvoilla. Metodissa esitetään aluksi korvattava, eli alkuperäinen, parametri, jonka jälkeen skriptissä esitetään korvaava parametri. (Ohjelmointiputka 2007, viitattu 12.7.2018) Tässä tapauksessa kyseessä ovat jo aiemmin mainitut välimerkit tai välimerkkien poisto, jonka toteutus on esitetty kuviossa 16 (Sublime Text 3 2018, viitattu 12.7.2018). Kuviossa 16 (Sublime Text 3 2018, viitattu 12.7.2018) skriptissä esitetään, kuinka sana "Esi merkki" ajetaan rivin 2 replace-metodin läpi, joka etsii merkkijonosta kaikki välilyönnit ja korvaa ne tyhjällä merkillä, jolloin saadaan aikaan rivin 3 mukainen tuloste eli oikein kirjoitettu sana "Esimerkki". Replace-metodia voidaan hyödyntää välimerkkien poistossa siten, että rivin 2 replace-metodiin syötetään komento, joka poistaa annetusta syötteestä välimerkit ja lopulta tuottaa tulosteen ilman välimerkkejä.

```
Get the value from the selected option in a dropdown
 \mathbf{1}$( "select#foo option:checked" ).val();
 \overline{2}\overline{3}// Get the value from a dropdown select directly<br>$( "select#foo" ).val();
 \overline{4}5<sup>1</sup>\overline{6}// Get the value from a checked checkbox<br>$( "input[type=checkbox][name=bar]:checked" ).val();
 \overline{7}8
 \mathbf{Q}10 // Get the value from a set of radio buttons<br>11 \int \ ( "input[type=radio][name=baz]:checked" ).val();
```
*KUVIO 17 Kuvankaappaus, esimerkki val-metodista (jQuery 2018, viitattu 15.9.2018)*

Val-metodi on jQuery JavaScript-kirjaston metodi, jota käytetään jQuery-objekteissa. Sillä saadaan haettua elementin nykyinen arvo tai vastaavasti annettua elementille uusi arvo. (jQuery 2018, viitattu 15.9.2018) Kuviossa 17 (jQuery 2018, viitattu 15.9.2018) nähdään, kuinka metodilla haetaan erilaisten elementtien arvo. Tässä tapauksessa metodilla voidaan hakea hakukentästä käyttäjän syöttämä arvo, jota käytetään seuraavan kappaleen metodissa.

```
Example
Return the first character of a string:
  var str = "HELLO WORLD";
  var res = str.charAt(0);
```
*KUVIO 18 Kuvankaappaus, esimerkki charAt-metodista (W3Schools 2018, viitattu 10.9.2018)*

CharAt-metodi on JavaScript-kielen metodi, jolla haetaan merkkijonosta tietyn indeksin kohdalta merkki. Metodilla on yksi pakollinen parametri, johon annetaan numeerinen luku, jolla se hakee merkkijonosta sille annetun luvun, eli indeksin kohdalta merkin ja palauttaa sen. Indeksillä 0 haetaan merkkijonon ensimmäinen merkki ja negatiivisella luvulla -1 haetaan päinvastaisesti merkkijonon viimeinen merkki. (W3Schools 2018, viitattu 10.9.2018) Kuviossa 18 (W3Schools 2018, viitattu 10.9.2018) on esimerkki, miten charAt-metodille on annettu arvoksi 0, jolloin se hakee merkkijonosta indeksin kohdalta 0 merkin, eli toisin sanoen "HELLO WORLD" sanasta ensimmäisen kirjaimen (H-kirjain). Tätä metodia voidaan hyödyntää edellä mainitun val-metodin kanssa siten, että val-metodi palauttaa käyttäjän syöttämän merkkijonon hakukentästä, jolloin charAt-metodilla voidaan tarkistaa mikä on merkkijonon ensimmäinen kirjain. Tätä tietoa taas voidaan hyödyntää seuraavan kappaleen funktiossa.

#### Example

Check whether a value is NaN:

 $isNaN(123)$  //false  $i$ sNaN $(-1.23)$  //false  $i$ sNaN $(5-2)$  //false  $i$ sNaN $(0)$  //false  $i$ sNaN $('123')$  //false isNaN('Hello') //true isNaN('2005/12/12') //true isNaN('') //false isNaN(true) //false isNaN(undefined) //true isNaN('NaN') //true isNaN(NaN) //true  $i$ sNaN $(0 / 0)$  //true

## *KUVIO 19 Kuvankaappaus, esimerkki isNaN-funktiosta (W3Schools 2018, viitattu 10.9.2018)*

IsNaN-funktio on JavaScript-kielen funktio, joka tarkistaa, onko annettu arvo NaN, eli ei ole numero (englanniksi Not-A-Number). Jos funktioon syötetty arvo on numeerinen, niin funktio palauttaa arvon epätosi (englanniksi false) ja jos syötetty arvo ei ole numeerinen, niin funktio palauttaa arvon tosi (englanniksi true). (W3Schools 2018, viitattu 10.9.2018) Kuviossa 19 (W3Schools 2018, viitattu 10.9.2018) nähdään, kuinka isNaN-funktio käyttäytyy erilaisilla arvoilla, kuten esimerkiksi rivillä 5 arvoksi on annettu merkkijonona numeerinen luku ja funktio palauttaa arvoksi epätosi tai rivillä 8 arvoksi on annettu tyhjä merkkijono ja funktio palauttaa arvoksi epätosi tai rivillä 9 arvoksi on annettu tosi ja funktio palauttaa epätosi.

Tässä tapauksessa isNaN-funktiota voidaan hyödyntää yhdessä edellä mainitun charAt-metodin kanssa siten, että charAt-metodilla palautetaan käyttäjän syöttämästä merkkijonosta ensimmäinen merkki, jolloin isNaN-funktiolla voilla tarkistaa onko kyseinen merkki kirjan vai numero. Tämän perusteella voidaan taas määritellä, haluaako asiakas etsiä tuotetta tuotenimellä vai varaosakoodilla. Jos isNaN-funktio palauttaa arvon tosi, niin silloin kyseessä on kirjain, jolloin suoritetaan normaali tuotehaku, mutta jos funktio palauttaa arvon epätosi, niin kyseessä on numero ja silloin suoritetaan varaosakoodihaku, jolloin käytetään edellä mainittua replace-metodia.

# Example Extract parts of a string:

var str = "Hello world!"; var res = str.slice $(1, 5)$ ;

*KUVIO 20 Kuvankaappaus, esimerkki slice-metodista (W3Schools 2018, viitattu 10.9.2018)*

Slice-metodi on JavaScript-kielen metodi, jolla ikään kuin pilkotaan sille annettu merkkijono ja palautetaan pilkottu osa. Metodilla on kaksi parametriä, joihin kumpaankin annetaan numeerinen luku. Ensimmäinen parametri on pakollinen ja se määrittää, mistä kohdasta merkkijonosta niin sanottu pilkkominen aloitetaan ja toinen parametri on valinnainen, joka määrittää, mihin pilkkominen lopetetaan. Jos toinen parametri jätetään määrittelemättä, niin pilkkominen lopetetaan merkkijonon lopusta. (W3Schools 2018, viitattu 10.9.2018) Kuviossa 20 (W3Schools 2018, viitattu 10.9.2018) nähdään, kuinka "Hello world!" sanasta pilkkominen aloitetaan indeksin kohdalta 1 (eli "H" kirjaimen jälkeen) ja lopetetaan indeksin kohdalla 5 (eli ennen välilyöntiä), jolloin slice-metodi palauttaa sanan "ello".

Tällä metodilla voidaan pilkkoa käyttäjän syöttämä varaosakoodi ja lisätä välilyönti ennen kolmea viimeistä numeerista lukua sen jälkeen, kun edellä mainittu replace-metodi on puhdistanut merkkijonosta kaikki ylimääräiset välimerkit.

| ା ୨୪ । |                                                   |
|--------|---------------------------------------------------|
| 191    | LiveSearch.prototype.isNotNumber = function () {  |
| 192    | return isNaN(\$('#SearchInput').val().charAt(0)); |
| 193    | 81                                                |
| 194    |                                                   |

*KUVIO 21 Kuvankaappaus, testialustalla funktiossa käytetyt metodit ja funktiot. (Google Chrome 2018, viitattu 24.8.2018)*

Kuviossa 21 (Google Chrome 2018, viitattu 24.8.2018) käytetään testialustalla funktion "isNotNumber" sisällä kaikkea kolmea edellä mainittua tekniikkaa. Ensimmäisenä asiana funktio etsii elementin verkkosivulta, jolle on määritelty id, jonka arvoksi on annettu "SearchInput" (toisin sanoen testialustan hakukenttä), jonka jälkeen val-metodi ottaa tämän elementin value-attribuutin arvon (eli käyttäjän syöttämän merkin hakukentästä). Sen jälkeen charAt-metodi käyttää val-metodin palauttamaa arvoa ja ottaa siitä ensimmäisen indeksin kohdalta merkin (toisin sanoen, ensimmäisen merkin, jonka käyttäjä on syöttänyt hakukenttään). Tämän jälkeen isNaN-funktio taas käyttää charAtmetodin palauttamaa arvoa ja tarkistaa onko arvo numeerinen vai ei ja palauttaa sen jälkeen epätosi tai tosi sen mukaan. Tätä funktiossa palautettua arvoa voidaan taas käyttää hyväksi replacemetodissa sen mukaan, halutaanko hakea tuotenimellä vai varaosakoodilla.

| 173 |                                                                                                    |
|-----|----------------------------------------------------------------------------------------------------|
| 174 | LiveSearch.prototype.onFormSubmit = function () {                                                               |
| 175 | $if(!this.isNotNumber()) {\n$                                                                                   |
| 176 | $let a = $('#SearchInput');$                                                                                    |
| 177 | let b = a.val().replace(/ $[\S \ \ . \ , : -] + /g$ ,'');                                                       |
| 178 | let $c = b.\text{slice}(\theta, b.\text{length-3}) + " " + b.\text{slice}(b.\text{length-3}, b.\text{length});$ |
| 179 | a.val(c);                                                                                                    |
| 180 |                                                                                                    |
| 181 | ł÷                                                                                                    |
| 182 |                                                                                                    |

*KUVIO 22 Kuvankaappaus, testialustalla funktiossa käytetyt metodit ja funktiot. (Google Chrome 2018, viitattu 9.11.2018)*

Lopuksi kuviossa 22 (Google Chrome 2018, viitattu 9.11.2018) käytetään samanlailla edellä mainittuja tekniikoita "onFormSubmit"-funktion sisällä kuin kuviossa 21 (Google Chrome 2018, viitattu 24.8.2018). Eli ensin funktiossa (rivillä 175) tarkistetaan if-lauseella, palauttaako "isNotNumber" funktio tosi vai epätosi arvon, eli onko käyttäjän ensimmäinen syöttämä merkki kirjain vai numero. Jos palautettu arvo on epätosi, niin funktio ei tee mitään, mutta jos arvo on tosi, niin seuraavaksi funktiossa (rivillä 176) otetaan viittaus hakukentän elementti, jonka jälkeen (rivillä 177) otetaan siitä viitatusta hakukentästä käyttäjän syöttämä merkkijono ja poistetaan siitä ylimääräiset välimerkit replace-metodin avulla. Sen jälkeen funktiossa (rivillä 178) lisätään välilyönti ennen kolmea viimeistä merkkiä niin, että ensin slice-metodilla pilkotaan replace-metodilla saadusta merkkijonosta kolme viimeistä merkkiä pois, sitten lisätään välilyönti, ja lopuksi käytetään samaa slice-metodia uudestaan, mutta tällä kertaa pilkotaan pois kaikki paitsi kolmea viimeistä numeroa. Lopuksi funktiossa (rivillä 179) korvataan käyttäjän syöttämä merkkijono val-metodilla, johon on annettu arvoksi uusi merkkijono, josta on poistettu ylimääräiset välimerkit ja lisätty välilyönti ennen kolmea viimeistä numeroa. Tämä funktio siis suoritetaan sen jälkeen, kun käyttäjä on painanut hakunappia, mutta ennen kuin itse tuotehakua aloitetaan.

Näiden lisäksi on hyvä myös huomioida, että MyCashFlown hakutoiminnoissa on myös toinenkin hakutoiminto nimeltään livehaku. Livehaku toimii samalla periaatteella kuin normaali hakutoiminto, mutta erona on se, että livehaku rupeaa esittämään hakutuloksia samalla kun käyttäjä syöttää hakusanaa. Myös tämän haun pitää osata muuntaa käyttäjän syöttämä varaosakoodi oikeaan muotoon, jotta haku osaisi ehdottaa oikeita tuotteita. Koska livehaku toimii samalla tavalla kuin normaali hakutoiminto, myös siinä voidaan käyttää samoja edellä mainittuja tekniikoita samalla tavalla kuin kuviossa 22.

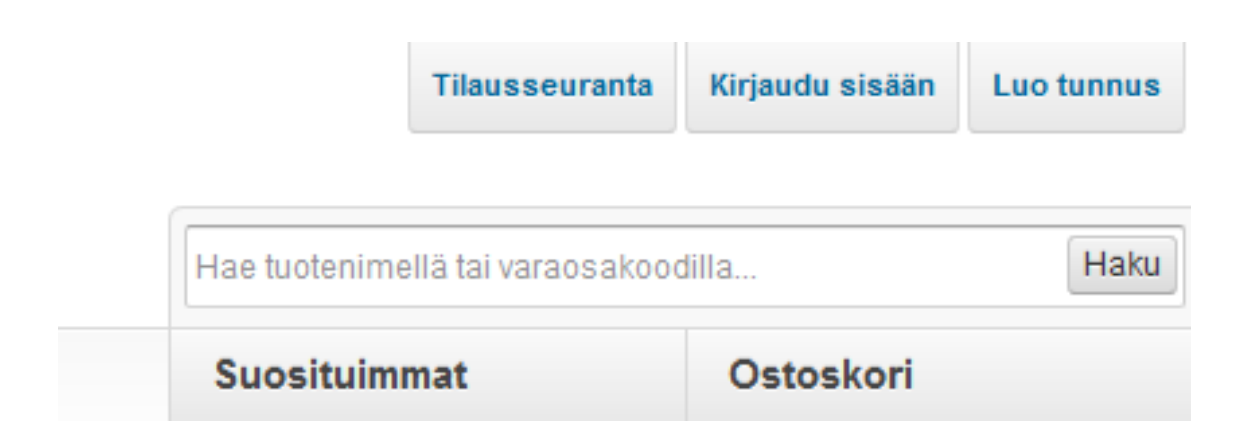

*KUVIO 23 Kuvankaappaus, uudistettu hakukenttä ja placeholder-attribuutin tulostama teksti (Google Chrome 2018, viitattu 12.8.2018)*

Näiden muutosten lisäksi uudeksi osaksi hakujärjestelmää on sisällytetty hakukenttään **placeholder-attribuutti**, jonka arvoksi annettu merkkijono tulostetaan hakukenttään tekstiksi, joka ei sinänsä vaikuta millään lailla itse hakutoimintoon vaan on enemmänkin suuntaa antava käyttäjille (W3Schools 2018, viitattu 12.8.2018). Kuvion 23 (Google Chrome 2018, viitattu 12.8.2018) tapauksessa placeholder-attribuutin arvoksi on annettu "Hae tuotenimellä tai varaosakoodilla…" teksti. Klikattaessa hakukenttää placeholder-attribuutissa määritelty teksti katoaa. Attribuutti voidaan nähdä perusteltuna osana uudistettua hakujärjestelmää siltä osin, että asiakkaat tulevat jatkossa tiedostamaan molemmat mahdollisuudet ja syyn siihen, miksi hakujärjestelmä ei mahdollisesti anna haluttua tulosta. Harvoina case-esimerkkeinä voidaan mainita tuotenimet, jotka alkavat numerolla, mutta sisältävät myös kirjaimia.

|                 | Kaupan teema                                                                 |  |
|-----------------|------------------------------------------------------------------------------|--|
|                 | Voit vaihtaa version teemaa eli kaupan ulkoasua ja hallita teeman asetuksia. |  |
|                 |                                                                              |  |
| Kaupan teema    | MyCashflow-Default-Theme-master<br>÷                                         |  |
|                 | Omat teemat                                                                  |  |
|                 | MyCashflow-Barebones-Theme-master                                            |  |
| Kassan tyyppi   | MyCashflow-Default-Theme-master                                              |  |
|                 | Valmisteemat                                                                 |  |
|                 | Barebones - Candy Red                                                        |  |
| Sähköpostiteema | <b>Barebones - Coral Orange</b>                                              |  |
|                 | Barebones - Jungle Green                                                     |  |
|                 | Barebones - Ocean Blue                                                       |  |
|                 | Perinteinen oletusteema                                                      |  |

*KUVIO 24 Kuvankaappaus, MyCashFlow-verkkokauppaohjelmiston oletusarvoiset- ja omat teemat (MyCashFlow 2018, viitattu 12.7.2018)*

On hyvä kuitenkin huomioida, että rakennemuutokset verkkokauppaohjelmistossa toteutuvat ulkoasun osalta eri tavalla teemakohtaisesti. MyCashFlow-verkkokauppaohjelmisto sisältää oletusarvoisesti kuvion 24 (MyCashFlow 2018, viitattu 12.7.2018) mukaiset "valmisteemat". Näistä MyBetaverkkokauppa hyödyntää teemaa nimeltä "Perinteinen oletusteema", joka kuitenkin yrityksen verkkosivuilla sisältää erinäisiä muutoksia MyCashFlow:n luomaan oletusteemaan verrattuna. Valmisteemat eivät ole kuitenkaan muokattavissa käyttäjälle vaan käyttäjä joutuu lataamaan Github:sta erikseen muokattavan version valmisteemasta. Tässä tapauksessa, halutaan muokata kuvion 24 (MyCashFlow 2018, viitattu 12.7.2018) perinteistä oletusteemaa, jolloin joudutaan lataamaan erikseen muokattava versio siitä, joka on nimeltään "MyCashflow-Default-Theme-master". Tämän lisäksi haluttiin, että rakennemuutoksia testattaisiin myös toisellakin teemalla, joka näkyy kuviossa 24 (MyCashFlow 2018, viitattu 12.7.2018) nimeltä "MyCashflow-Barebones-Theme-master".

Jotta hakutoimintojen uudistukset saataisiin toimivaksi MyBeta-verkkokaupan nykyisessä ulkoasussa, tulee sen osalta hyödyntää kuvion 24 (MyCashFlow 2018, viitattu 12.7.2018) jo aiemmin mainittua "MyCashflow-Default-Theme-master" teema-asetusta. Teema-asetus on asennettu osaksi testialustaa, johon tekniset muutokset on toteutettu ja testautettu ennen viralliseen järjestelmään siirtoa. Kuviossa 23 (Google Chrome 2018, viitattu 12.8.2018) on esitetty, kuinka jo aiemmin mainittu placeholder-attribuutti toimii osana "MyCashflow-Default-Theme-master" nimistä teemaasetusta.

## 4.1.3.4 Facebook-yhteisöliitännäisen integrointi

Opinnäytetyön yhteydessä Facebook-yhteisöliitännäinen integroidaan osaksi MyBeta-verkkokaupan rakennetta, jotta verkkokaupassa vierailevat ihmiset tiedostavat Facebook-sivujen olemassaolon. Ohjeet liitännäisen integrointiin saadaan Facebook for Developers -sivun yläreunan navigaatiopalkin kohdasta Doc, kuten kuviossa 25 (Facebook for Developers 2018, viitattu 13.4.2018) on esitetty. Tämän jälkeen kohdasta Product Docs valitaan alakategoria Social Plugins. Sivun avauduttua varsinaiseen sivua koskevaan yhteisöliitännäiseen pääsee käsiksi painamalla linkkiä Page Plugin. (Facebook for Developers 2018, viitattu 13.4.2018.)

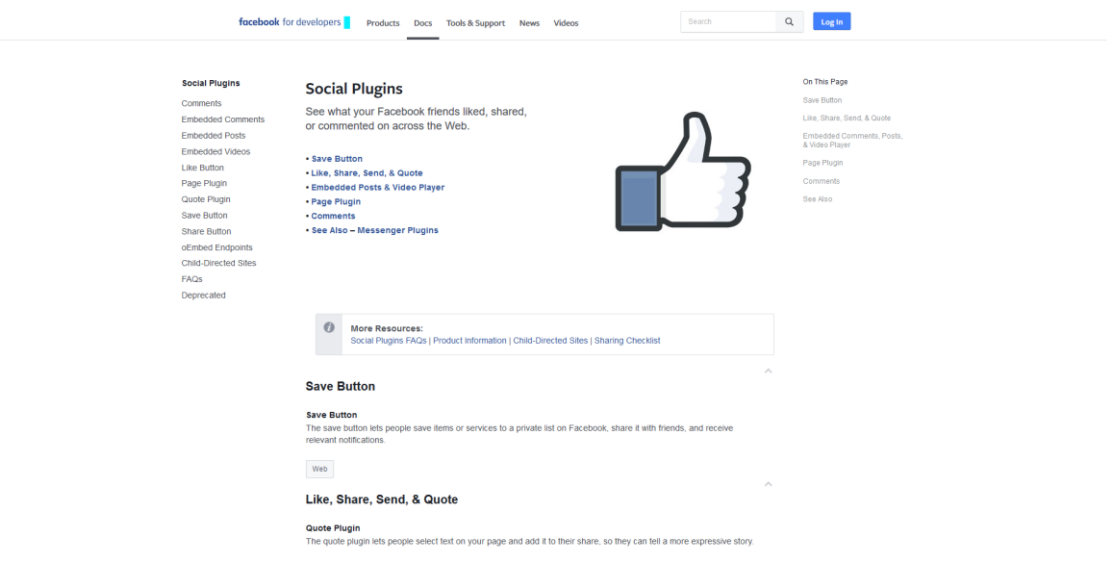

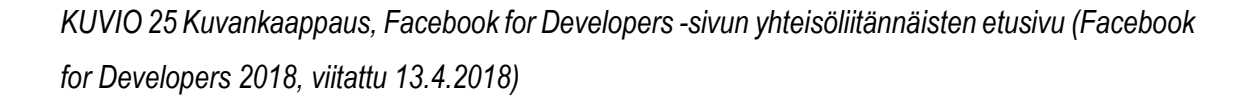

Tämän jälkeen Facebook-yhteisöliitännäisen rakenneasetuksiin syötetään tiedot, jotka vastaavat halutun kaltaista liitännäistä. Rakenneasetukset sisältävät kirjoitushetkellä seuraavat eri vaihtoehdot: Facebook-sivun osoite, eri välilehtien valinta, liitännäisen leveys ja korkeus, valinta ylätunnisteen koon muuttamiselle, kansikuvan näkyvyyden asetukset, liitännäisen sopivuus verkkosivun sijoituspaikan elementin sisälle sekä Facebook-ystävien näkyminen osana liitännäistä. Syötettyjen tietojen jälkeen liitännäinen on mahdollista sisällyttää osaksi verkkokaupan ohjelmointirajapintaa joko JavaScript tai IFrame -kehyksen muodossa. (Facebook for Developers 2018, viitattu 13.4.2018.)

MyCashFlow:ssa voi ilmaiseksi tilata erilaisia laajennuksia, mutta laajennukset eivät ole tilattavissa MyCashFlow:n ilmaistileissä. Näihin laajennuksiin kuuluu myös Facebook-laajennus, joka sisältää muun muassa Facebook jako- ja tykkäyspainikkeet, Facebook-seurantapikselin, jolla voidaan sitoa Facebook-mainokset ja verkkosivu yhteen, sekä Facebook-tuoteluettelon, jolla voidaan hallita Facebook-mainoksia ja tuotteita. Tämä tarkoittaa sitä, että MyCashFlow:n Facebook-laajennukseen ei sisälly Facebook-yhteisöliitännäistä, mutta kiitos edellä mainitun Facebook for Developers -sivujen ohjeiden ansiosta se saadaan helposti integroitua verkkosivustolle. (MyCashFlow 2018, viitattu 13.4.2018)

Facebook-yhteisöliitännäistä varten tarvitaan kaksi eri koodia, joista toinen on JavaScript-skriptikieltä, jonka tehtävänä on muodostaa yhteys Facebookin sekä verkkosivun välille ja toinen on HTML-kuvauskieltä, jonka tehtävänä on taas tulostaa itse sisältö sivustolle, eli tosin sanoen Facebook-yhteisöliitännäinen. Edellä mainittujen ohjeiden mukaisesti JavaScript-koodin ihanne sijainti on juuri ennen HTML-kuvauskielestä tuttua body-tagia ennen ja HTML-koodi voidaan sijoittaa, minne tahansa yhteisöliitännäinen halutaan tulostuvan.

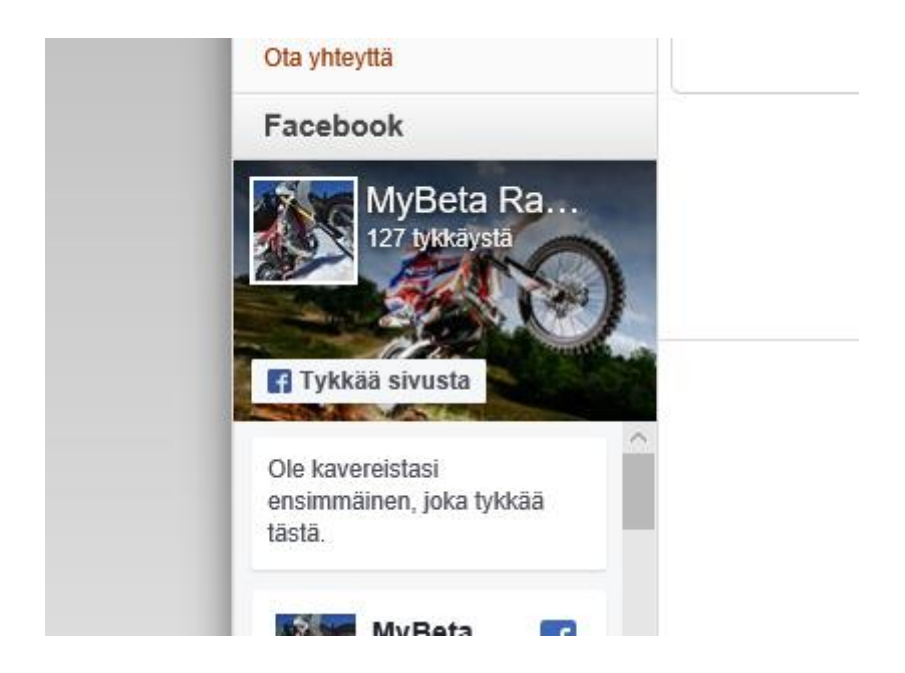

*KUVIO 26 Kuvankaappaus, Facebook yhteisöliitännäinen MyBeta-testialustalla (Google Chrome 2018, viitattu 16.8.2018)*

Facebook-yhteisöliitännäisen integroiminen MyBeta-verkkokaupan käyttämään MyCashFlow oletusteemaan toteutettiin käyttämällä Facebook for Developers -sivun tarjoamaa JavaScript- ja HTML-koodia (Facebook for Developers 2018, viitattu 13.4.2018). MyCashFlow:n käyttöopas sivuilta löytyy ohjeet, miten Facebook-yhteisöliitännäisen pystyy integroimaan teemaan, mutta näitä ohjeita seuraamalla ei saatu toimivaa liitännäistä. Asia ratkaistiin seuraamalla Facebookin omia ohjeita, eli HTML-koodi kopioitiin paikkaan, johon Facebook-liitännäinen haluttiin sivulla tulevan ja JavaScript-koodi kopioitiin omaan tiedostoon, joka sitten linkitettiin teeman head tag -elementin sisälle käyttäen link tag -elementtiä. Link-tagissa määriteltiin seuraavat kaksi attribuuttia: hreft-attribuutti, jolle arvoksi annettiin tiedoston sijainti suhteessa teemaan juurikansio rakenteessa, typeattribuutti, jolle arvoksi annettiin text/JavaScript, koska tiedosto, joka haluttiin linkittää, on JavaScript-tiedosto. Kuviossa 26 (Google Chrome 2018, viitattu 16.8.2018) nähdään lopputulos, minkälaiselta Facebook-yhteisöliitännäinen näyttää MyBeta-testialustalla edellä mainittujen toimenpiteiden jälkeen.

## **4.2 Verkkokaupan markkinoinnin uudelleensuunnittelu**

Markkinoinnilla käsitteenä tarkoitetaan tapaa ajatella ja toimia sekä markkinointia koskevan strategian, että taktiikan osalta. Aikojen saatossa markkinoinnin käsite on modernissa liiketoiminnassa kehittynyt keskeiseen rooliin erityisesti yritysstrategian osalta, jossa asiakaslähtöisyyden markkinointiajattelu antaa suuntaa erilaisille liiketoiminnallisille päätöksille. Asiakaslähtöisyyden lisäksi markkinoinnissa keskeistä roolia näyttelee myös pitkän tähtäimen kannattavuus. (Bergström & Leppänen 2011, 17.)

Markkinointisuunnitelmalla puolestaan tarkoitetaan markkinoinnin suunnittelun tuotosta, jossa on siirrytty suunnitelman tasolta toteutukseen. Markkinointisuunnitelman avulla varmistetaan, että markkinointia koskevat toimenpiteet kohdistuvat oikeisiin kohderyhmiin ja että ne toimivat tehokkaasti sekä tavoitteellisesti. Suunnitelmana se pyrkii kuvaamaan yrityksen nykytilaa sekä erittelemään toimenpiteet, joilla tavoiteltu kasvu onnistutaan saavuttamaan. Markkinointisuunnitelma sisältää muun muassa lähtökohta-analyysit, markkinointistrategian, tietoa markkinoinnin kilpailukeinoista sekä tietoa markkinointia koskevista viestinnällisistä toimenpiteistä. (Markkinointisuunnitelma 2018, viitattu 27.11.2018)

#### **4.2.1 Lähtökohta-analyysit**

Lähtökohta-analyysilla tarkoitetaan yritystä koskevien ulkoisten sekä sisäisten asioiden analysointia ja se kokonaisuudessaan kattaa seuraavat eri osa-alueet: ympäristöanalyysi, kilpailija-analyysi, markkina-analyysi sekä yritysanalyysi. Analyysin tarkoituksena on lähtökohtaisesti tarkastella oman yrityksen sekä markkinoiden yleistä tilannetta. Pääasiallinen tavoite lähtökohta-analyysin osalta on tietää, keitä omat asiakkaat ovat ja missä he ovat. (Ammattijohtaja 2018, viitattu 27.11.2018)

Ympäristöanalyysilla tarkoitetaan yritystä koskevien sisäisten, että ulkoisten tekijöiden analysointia. Tekijät voidaan jakaa pienemmällä tasolla kolmeen eri kategoriaan, joita ovat: makroympäristö, mikroympäristö sekä sisäinen ympäristö. Makroympäristö kattaa esimerkiksi poliittisen ja yhteiskunnallisen ympäristön, taloudellisen ympäristön, teknologisen ympäristön, demografisen ympäristön, ekologisen ympäristön, sosiokulttuurisen ympäristön ja kansainvälisen ympäristön. (Bergström & Leppänen 2011, 39-77.)

Mikroympäristöstä puhuttaessa puhutaan hieman enemmän lähiympäristöä koskevista tekijöistä, joiksi voidaan nähdä: kysyntä ja markkinat, kilpailut sekä verkostot ja kumppanit. Viimeisen, eli sisäisen ympäristön, osalta puhutaan puolestaan: liikeideasta, päämääristä, strategioista, organisaatioista, resursseista, johtamisesta ja päätöksenteosta sekä yrityskulttuurista. (Bergström & Leppänen 2011, 39-77.)

Toiseksi lähtökohta-analyysien osa-alueeksi voidaan nähdä kilpailija-analyysi. Kilpailija-analyysi sisältää selvityksen alalla toimivista muista kilpailijoista, heidän markkinaosuuksistaan suhteessa muihin alan toimijoihin, kuvauksen heidän menestystekijöistään sekä selvityksen alan yleispiirteistä. Kilpailija-analyysin kannalta on tärkeää selvittää, missä kokoluokassa muut alan toimijat toimivat omaan yritykseen nähden, jotta strategiaa ja tavoitteita voidaan selventää. Markkina-analyysilla puolestaan tarkoitetaan selvitystä alan markkinoiden koosta ja kylläisyydestä sekä alan asiakasryhmistä, eli segmenteistä ja ostokäyttäytymisestä. (Bergström & Leppänen 2011, 160.)

SWOT-analyysin tarkoituksena on antaa selkeä kokonaiskuva yrityksen tilanteesta, eli tuottaa ensin analyysiä, jonka jälkeen valintoja ja toimintasuunnitelmia. SWOT muodostuu sanoista **Strengths** (Vahvuudet), **Weaknesses** (Heikkoudet), **Opportunities** (Mahdollisuudet) ja **Threats**

48

(Uhat), jonka osa-alueet S ja W käsittelevät yrityksen sisäisiä asioita sekä osa-alueet O ja T käsittelevät liiketoimintaympäristöön liittyviä teemoja. Näiden osa-alueiden asioita voidaan tulkita seuraavan lailla: vahvuudet, miten käyttää hyväksi ja vahvistaa, heikkoudet, miten poistaa, lieventää ja välttää, mahdollisuudet, miten varmistaa hyödyntäminen, uhat, miten poista lieventää tai kääntää mahdollisuudeksi? (Vuorinen 2013, 64.)

| Yrityksen<br>sisäiset asiat | Vahvuudet      | Heikkoudet |
|-----------------------------|----------------|------------|
| Ulkoinen<br>ympäristö       | Mahdollisuudet | Uhat       |

*KUVA 1 SWOT-analyysiin perusmuoto (Vuorinen 2013, viitattu 28.11.2018)*

SWOT-analyysiin asioiden listaaminen on aina subjektiivinen valinta, sillä listattu asia voi kuulua samanaikaisesti useaan osa-alueeseen, kuten vahvuuksiin että heikkouksiin. Analyysillä voidaan tutkia ja tehdä erilaisia SWOT-analyyseja, kuten esimerkiksi nykyhetken SWOT, tulevaisuuden SWOT, kotimaan liiketoimintojen SWOT tai kasvustrategia SWOT. SWOT-analyysistä on myös kehitetty monipuolisempia versioita, kuten 8-kenttäinen SWOT-analyysi, jossa saadaan selvemmin esille, miten vahvuudet ja heikkoudet huomioidaan suhteessa mahdollisuuksiin ja uhkiin verrattuna perinteiseen SWOT-analyysiin. (Vuorinen 2013, 64.)

# **4.2.2 Markkinointistrategia**

Markkinointistrategiaa mietittäessä olennaisena asiana nousee esiin segmentointi, jolla tarkoitetaan asiakkaiden samankaltaisten ryhmien, eli segmenttien, erottelua asiakaskunnan sisällä. Segmenttien osalta tärkeää on keskittyä niihin segmentteihin, joihin yrityksen sisällä löytyy tarvittavaa osaamista. Asiakaskunnan segmenttejä voidaan erotella toisistaan seuraavin erilaisin segmentointiperustein: demograafiset perusteet, maantieteelliset perusteet, elämäntyyliä koskevat perusteet, käyttäytymistä koskevat perusteet. Näitä segmenttejä voidaan puolestaan arvioida seuraavin eri kriteerein: mitattavuus, saavutettavuus, segmenttien koko ja kannattavuus sekä mahdollisten markkinointia koskevien toimenpiteiden toteuttavuus. Lopullisten segmenttien valintaa voidaan miettiä esimerkiksi segmenttien koon perusteella, kasvunäkymien perusteella, segmenttien rakenteellisen houkuttelevuuden perusteella tai yrityksen omien tavoitteiden sekä voimavarojen perusteella. (Lämsä & Uusitalo 2009, 45-46.)

Toisena markkinointistrategian keskeisenä käsitteenä voidaan nähdä asemointi. Sillä tarkoitetaan tarjonnan muuttamista eri asiakasryhmien tarpeiden ja vaatimuksien vastaiseksi, jolloin samalla myös erotutaan kilpailijoiden palveluista ja tuotteista. Asemointi voidaan perusajatusten perusteella jakaa neljään eri päätehtävään: yrityskuvan luominen kohderyhmien ajattelumallia hyödyntäen; yrityskuvan luominen yksiselitteisesti ja johdonmukaisesti; yrityskuvan erottaminen alalla toimivista kilpailijoista; yritys ei voi keskittyä tarjoamaan jokaiselle kohderyhmälle kysyntää vastaavia asioita, vaan sen tulee keskittyä tarkeimpiin segmentteihin. (Lämsä & Uusitalo 2009, 49, 96.)

# **4.2.3 Markkinoinnin kilpailukeinot**

# 4.2.3.1 Markkinoinnin 4P-malli

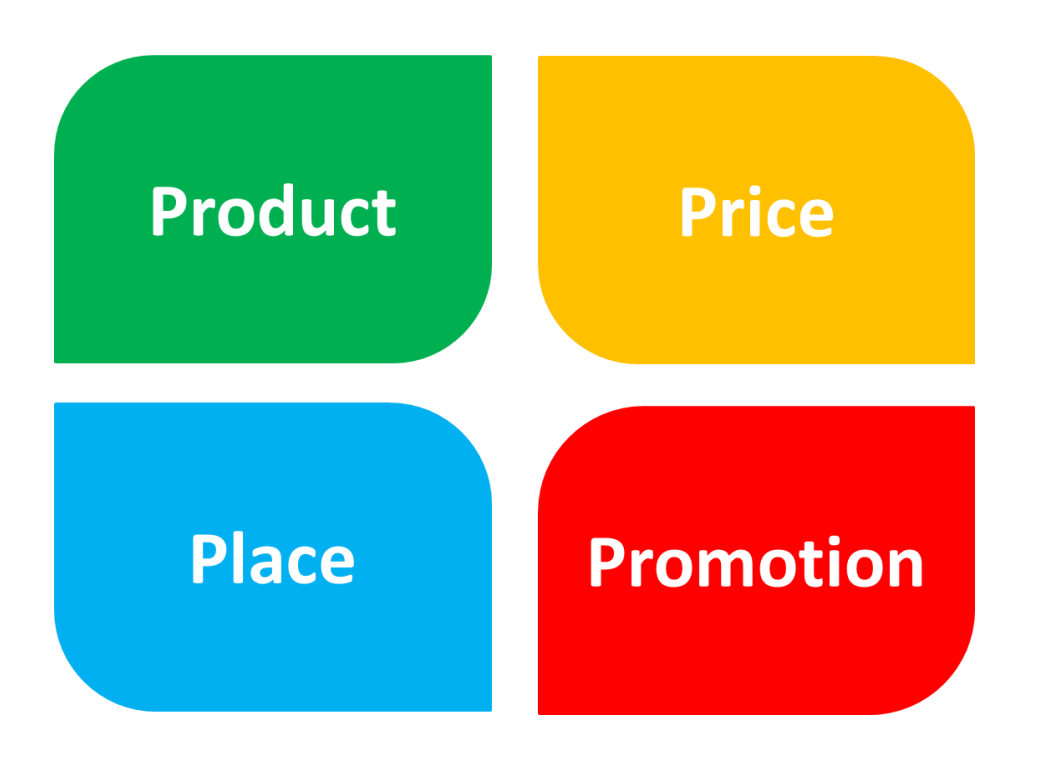

*KUVA 2 Markkinoinnin 4P-malli (Professional Academy 2018, viitattu 19.7.2018)*

**4P-malliksi** kutsutaan Neil Bordenin ja Jerome McCarthyn kehittämää markkinointimix kokonaisuutta, joka käsittelee seuraavia kilpailukeinoja: tuote, hinta, saatavuus sekä markkinointiviestintä (kuva 2). Tuote osana 4P-mallia ei tarkoita vain yhtä tuotetta, vaan suurempaa tuotteiden kokonaisuutta, joten tämän ohella kuullaan tuote-kilpailukeinon yhteydessä puhuttavan myös tarjoomasta. Hinta-kilpailukeinon osalta toimijan on osattava operoida oikein, jotta hinnoittelu suhteessa alan muihin kilpailijoihin saadaan strategisesti oikealle tasolle. Kyseistä kilpailukeinoa voidaan myös pitää vaarallisena, sillä liian alhainen hinta suhteessa muihin alan toimijoihin vähentää tuottavuutta ja altistaa yrityksen taloudellisille vaikeuksille. (Bergström & Leppänen 2011, 128-130.)

Saatavuus-kilpailukeinon osalta toimijan tulee operoida tuotteiden osto mahdollisimman helpoksi, mutta kuitenkin siten, että ne myydään yritysimagolle uskollisella tavalla (esimerkiksi arvokkaiden esineiden myynti halpakaupoissa laskee uskottavuutta). Yritystasolla tämä tarkoittaa sitä, että toimijat joutuvat keskenään kilpailemaan asemastaan tukku- sekä vähittäiskaupan sisäisistä jakelukanavista. Markkinointiviestintä-kilpailukeino on kaikista neljästä kilpailukeinosta kaikista keinoista eniten kuluttajille näkyvissä oleva kilpailukeino. Se käsittää esimerkiksi mainonnan, myyntityön, myynninedistämisen ja PR-toiminnan. Toimijoiden resursseilla on kuitenkin merkitystä siihen, miten hyvin markkinointiviestintään voidaan panostaa. Yksi markkinointiviestinnän keskeisimmistä tavoitteista on kohdata suurin kohderyhmä tehokkaimmin, eli mahdollisimman vähän resursseja kuluttaen. Viestintä voidaan nähdä välttämättömänä keinona pitää yhteyttä asiakkaisiin, jälleenmyyjiin, yhteistyökumppaneihin sekä omistajiin. Markkinointiviestinnän sekä viestinnän kohdennus kuitenkin hoidetaan kohderyhmittäin eri toteutuksin. Markkinointisuunnitelman keskeisin tarkoitus on integroida aiemmin mainitut kilpailukeinot osaksi toimijan strategisia linjauksia, jotta liiketoimintaa ja markkina-asemaa voitaisiin tehostaa. (Bergström & Leppänen 2011, 130.)

## 4.2.3.2 Ostopäätösprosessi

4.2.3.2.1 Myyntisuppilo eli AIDA-malli

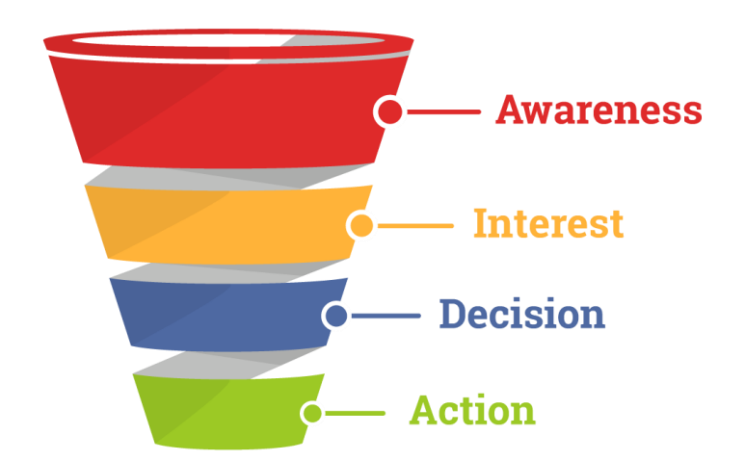

*KUVA 3 Myyntisuppilo eli AIDA-malli (J Media Group 2017, viitattu 4.6.2018)*

**AIDA (Awareness, Interest, Decision, Action) -mallilla**, jota kutsutaan myös **myyntisuppiloksi**, tarkoitetaan Elmo Lewisin kehittämää markkinointiin keskittyvän suppilon kaltaista mallia (kuva 3), jonka tarkoitus on vastata seuraaviin eri kysymyksiin: miten asiakkaat saadaan tietoisiksi tuotteista, miten asiakkaiden mielenkiinto herätetään tuotteiden osalta, miten asiakkaille saadaan luotua tarpeita kyseisiä tuotteita kohtaan ja miten lopullinen ostopäätös sekä ostoprosessi luodaan mahdollisimman käytännölliseksi sekä yrittäjän että asiakkaan näkökulmasta? (Kananen 2018, 125.)

AIDA-mallia voidaan soveltaa myös osaksi digitaalista markkinointia, jossa pääasiallinen tarkoitus on kuluttajan verkkosivujen aloitussivulle (englanniksi landing page) ohjaamisen jälkeen saada kuluttaja tekemään ostopäätös eli myyntisuppilon mukainen viimeinen vaihe. Miten-sana voidaan nähdä oleellisena osana kuluttajien tekemiä hakukoneen kautta tapahtuvia hakuja ja tätä voidaan hyödyntää myös markkinoinnissa esimerkiksi avainsanojen, kuvauksien ja metatiedostojen kautta. Markkinoijan on siis jollain muotoa erotuttava muusta markkinoiden tarjonnasta omilla tuotteilla tai palveluillaan. (Kananen 2018, 125-126.)

Myyntisuppilon ylimmän eli tietoisuusvaiheen jälkeen markkinoijan tehtävänä on herätellä kuluttajan mielenkiinto tuotetta kohtaan (myyntisuppilon toinen eli interest-vaihe) ja tätä voidaan edesauttaa esimerkiksi korostamalla nimenomaisen tuotteen tai palvelun etuja ja hyötyjä. Toisen vaiheen jälkeisessä kolmannessa vaiheessa (myyntisuppilon kolmas eli decision-vaihe) kuluttaja tekee ostopäätöksen käsitellyn, saatavilla olevan, tiedon perusteella. Jos ostopäätöstä ei synny, tulee kohdeyrityksen käyttää enemmän resursseja myyntisuppilon toiseen vaiheeseen, jossa materiaalin avulla herätellään tuotteen tai palvelun osalta myönteinen ostopäätös. (Kananen 2018, 126.)

On myös huomioimisen arvoista, että kuluttaja voi ostoprosessin loppuvaiheillakin luopua päätöksestään ostaa tuote tai palvelu. Tämä voi johtua esimerkiksi sivuston teknisestä ongelmasta, osaamattomuudesta yrittäjän sekä kuluttajan osalta tai jostain muusta ostoprosessiin vaikuttavasta tekijästä, joka hankaloittaa ostopäätöksen viemistä loppuun. Esimerkkinä muusta syystä voidaan mainita sivuston yksityisyydensuoja ja vaihtoehdot, joita kuluttaja voi tehdä sen osalta. Osa kuluttajista ei halua antaa palveluntarjoajalle liikaa yksityistä tietoa itsestään ja tämä on hyvä huomioida sivustoja suunnitellessa. (Kananen 2018, 126.)

## 4.2.3.2.2 Digital Marketing Sales Funnel

**Digital Marketing Sales Funnel** on AIDA-mallin kaltainen järjestelmällinen ja jäsennelty markkinointimalli, joka voidaan jakaa neljään päätasoon: Awareness, Interest, Decision ja Action (AIDA). Markkinointimallin on tarkoitus tarjota ratkaisuja silloin, kun verkkosivuston on vaikea tavoittaa asiakkaita tai saada sivuston asiakkaat ostamaan tuotteita. Markkinointimallin pääasiallinen tarkoitus on ohjata asiakkaat kohti alinta, eli Action-tasoa, jotta lopullinen ostopäätös saadaan aikaiseksi. (Amber Creative Agency 2016, viitattu 10.9.2018)

Ensimmäiseen päätasoon (Awareness) siirryttyään ihmiset ovat tulleet tietoisiksi yrityksen tarjoamista palveluista ensimmäisen verkkosivuvierailun yhteydessä. Liikenne verkkosivuille voi ohjautua esimerkiksi hakukoneista, mainoksista, sosiaalisesta mediasta, suosittelijoilta tai muita reittejä pitkin. Jotta ensimmäiseen päätasoon päästään, tulee yrityksen harjoittaa tehostetusti jotain seuraavista markkinoinnin muodoista: sisältömarkkinointi, sosiaalisen median markkinointi, maksettu mainonta, SEO (Search Engine Optimization), tiedotus- ja suhdetoiminta. Ensimmäisen vaiheen tavoitteena on luoda niin monta liidiä, eli potentiaalista asiakasta, kuin mahdollista. (Amber Creative Agency 2016, viitattu 10.9.2018)

Toiseen päätasoon (Interest) siirryttyään ihmiset ovat selailleet verkkosivuja hankkiakseen lisää tietoa. Ihmiset saattavat sivujen välityksellä etsiä myös ratkaisuja johonkin heidän ongelmistaan. Verkkosivuston olisi hyvä tämän päätason kannalta olla suunniteltu niin, että ihmiset voivat tavalla tai toisella tilata jotain yrityksen palveluista maksutta tai maksua vastaan itselleen. Näitä palveluja voivat olla esimerkiksi: e-kirjat, uutiskirje, ilmaiset verkkosivuilla saatavilla olevat työkalut, casetutkimukset ja niiden tulokset sekä retargeting. Toisen päätason tavoitteena on saada ihmisten huomio kiinnitettyä yritykseen, jotta he alkavat seurata yrityksen toimintaa esimerkiksi sosiaalisen median välityksellä. (Amber Creative Agency 2016, viitattu 10.9.2018)

Kolmanteen päätasoon (Decision) siirryttyään ihmiset ovat erittäin kiinnostuneita joistain kohdeyrityksen tuotteista tai palveluista ja he miettivät, onko kyseessä varteenotettava vaihtoehto muuhun alan tarjontaan nähden. Tässä tasossa pääasiallisina tehostamiskeinoina voidaan nähdä esimerkiksi seuraaviin osa-alueisiin panostaminen: tuote- ja palvelusivut, ilmainen tuote- tai palveluneuvonta, mainostus, ilmaiset kokeilut tai näytteet, demot ja sähköpostimarkkinointi. Kolmannen päätason tavoitteena on poistaa myynnin tieltä kaikki kitka, jotta vierailijat alkavat lisätä tuotteita tai palveluita ostoskoriinsa ja antavat yhteystietonsa. (Amber Creative Agency 2016, viitattu 10.9.2018)

Neljännen eli viimeisen päätason (Action) saavutettuaan ihmiset ostavat tuotteen. Jos kyseessä on tuotteen osto, tässä vaiheessa on hyödyllistä ehdottaa ihmisille esimerkiksi arvostelun jättämistä tai uutiskirjeen tilausta, jotta heidät saadaan niin sanotusti sidottua osaksi asiakaskuntaa. Tämän päätason kannalta oleellisia kehittämiskohteita ovat: maksujärjestelmä, ostoskori, tuotearvostelut ja tuotesuosittelut sekä rajoitetut kokeilujaksot. Action-päätason tavoitteena on saada kauppa syntymään. (Amber Creative Agency 2016, viitattu 10.9.2018)

#### 4.2.3.2.3 Yksilön ostopäätökseen vaikuttavat tekijät

Myyntisuppilon sisältämiä osatekijöitä voidaan avata syvemmälle tasolle hyödyntäen Bergströmin ja Leppäsen (Bergström & Leppänen 2007, 51.) käsittelemiä **yksilön ostopäätökseen vaikuttavia tekijöitä**. Vaikuttavina tekijöinä ostopäätösprosessin osalta mainitaan muun muassa seuraavat asiat: yritysympäristö (esimerkiksi kulttuuri, lainsäädäntö, talouden kehitys), yritysten markkinointi (esimerkiksi tarjonta, mainonta, hinnoittelu), ostajan taustatekijät (esimerkiksi ikä, koulutus, ammatti, asuinpaikka), ostajan sisäiset tekijät (esimerkiksi tarpeet, motiivit, asenteet), ostajan ulkoiset

tekijät (esimerkiksi toiset ihmiset ja ihmisryhmät) sekä ostajan elämäntyyli (esimerkiksi mitä arvostetaan, mikä on tärkeää, mitä harrastetaan, mihin käytetään rahaa). (Bergström & Leppänen 2007, 51.)

**Kuluttajan ostomotiivit** voidaan myös nähdä olennaisena osana ostopäätökseen vaikuttavia tekijöitä. Markkinoijan herättelemät tarpeet tekevät kuluttajasta aktiivisen, joka mahdollistaa ostomotiivin syntymisen. Tällöin ihmisellä on tarve pyrkiä eroon puutetilasta. Ostomotiivit voidaan kategorioida monella eri tapaa ja motiivit voivat pohjimmiltaan olla järki- tai tunneperäisiä. Tunneperäistä ostomotiivia voidaan selitellä esimerkiksi halvan hinnoittelun kautta, kun taas puolestaan turvallisuus ominaisuutena voi toimia järkiperäisenä ostomotiivina. Ostomotiivit voidaan lisäksi jaotella tiedostettuihin ja tiedostamattomiin motiiveihin, joista tiedostettujen ratkaisut tajunnan on helppo selittää ja puolestaan tiedostamattomien hieman vaikeampi. (Bergström & Leppänen 2007, 55-56.)

Ostomotiivien lisäksi **kuluttajien asenteet** ovat myös keskeisessä roolissa ostopäätöksen syntymisessä. Asenteiden voidaan katsoa syntyvän useiden eri asioiden vaikutuksesta, joiksi voidaan lukea esimerkiksi seuraavat eri asiat: tieto, kokemukset, elinympäristö ja ennakkoasenteet. Asenteisiin vaikuttavana esimerkkinä voidaan nähdä huono asiakaspalvelu, joka voi olla osasyy siihen, miksi kuluttaja vaihtaa jo suosimansa yrityksen toiseen. Huonot kokemukset voivat liikkua kuluttajien keskuudessa viraalimarkkinoinnin tavoin, joka markkinoijan on hyvä pitää mielessä. (Bergström & Leppänen 2007, 56.)

Asenteiden ja ostomotiivien lisäksi **kuluttajien persoonallisuudella** on myös merkitystä. Persoonallisuus koostuu kahdesta osatekijästä, synnynnäisistä ominaisuuksista ja ympäristötekijöistä. Vaikuttaviksi tekijöiksi voidaan luokitella esimerkiksi fyysinen rakenne, luonne, temperamentti ja älykkyys. Esimerkiksi fysiologisilla tekijöillä saattaa olla vaikutusta siihen, mitä aletaan harrastaa. (Bergström & Leppänen 2007, 58.)

Myös markkinoijan sekä markkinoitavien tuotteiden ja palveluiden **innovatiivisuudella** on merkitystä siinä, kumman valinnan kuluttaja tekee. Pieni segmentti kuluttajista voidaan nähdä ostopäätöksiensä suhteen edelläkävijöinä, joilla on tarve kokeilla alan uutuuksia ennen muita kuluttajia. Kokonaismäärä edelläkävijöistä suhteessa kuluttajien kokonaismäärään on noin 3%. (Bergström & Leppänen 2007, 59.)

## 4.2.3.2.4 Abraham Maslowin tarvehierarkia

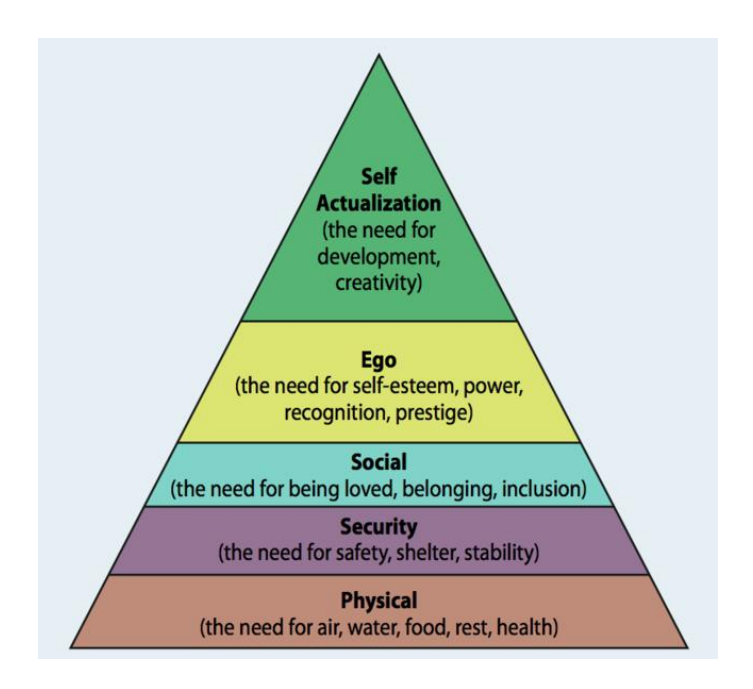

*KUVA 4 Abraham Maslowin tarvehierarkia (Psychology Today 2017, viitattu 16.7.2018)*

**Tarvehierarkialla** tarkoitetaan Abraham Maslowin luomaa hierarkiaa eli tarveluokittelua (kuva 3), joka kuvaa yksilön välttämättömimmät eli fysiologiset tarpeet sekä niiden yläpuolella sijaitsevat toissijaiset tarpeet. Jotta yksilö voi saavuttaa hierarkian ylempiä luokittelua, tulee alempien tarpeiden olla tyydytettyjä. Esimerkiksi nälkä voidaan nähdä itsensä kehittämisen tarpeet ylittävänä perustarpeiden osa-alueena ja kuviota voidaan tältä osin hyödyntää myös markkinoinnissa. (Bergström & Leppänen 2007, 54-55.)

On hyvä kuitenkin huomioida, että nykyajan kehittyneissä yhteiskunnissa ostopäätökset eivät oletusarvoisesti vaadi alempien tasojen huolellista tyydyttämistä elintasosta johtuen. Tarpeiden osalta on myös hyvä huomioida: ettei tuotetta- tai palvelua voida pitää tarpeena, sama tuote voi vastata useaa eri tarvetta ja sama tarve voi sisällyttää useita todella erilaisia tuotteita- tai palveluita. Tarvehierarkiaan pohjautuen kuluttajille on markkinoinnissa luotu useita erilaisia tarpeita, joita listattuna ovat muun muassa: turvallisuuden-, omistamisen-, statuksen-, kilpailemisen-, nautinnon- sekä yhteenkuuluvuuden tarve. (Rope & Vahvaselkä 1992, 19)

Yrityksen tulee tuottaa kuluttajille tarpeita vastaavia tuotteita ja tuotteista tulee viestiä tavalla, joka vetoaa nimenomaisiin tarpeisin. Viestinnän avulla voidaan myös herätellä tarpeita, joita kuluttajille ei vielä ole syntynyt. Yksittäinen mainos saattaa vedota moneen eri tarvealueeseen. Tarpeiden ennakointi voidaan myös nähdä markkinoijan silmistä tärkeänä osana kokonaisvaltaista markkinointia. Ennakointia tukevat erilaiset tutkimukset, joiden pääasiallisena tarkoituksena on antaa markkinoijalle valmiudet esimerkiksi päätöksenteossa, joka koskee mainonnan linjoja. (Bergström & Leppänen 2007, 55.)

## **4.2.4 Digitaalinen markkinointiviestintä**

Käsitteenä markkinointiviestinnällä tarkoitetaan yrityksen pyrkimyksiä kertoa sekä itsestään, tuotteistaan että palveluistaan asiakkaille ja yrityksen sidosryhmille. Sen keskeisimpiä tehtäviä ovat: tiedotustoiminta nykyisille ja potentiaalisille asiakkaille koskien yrityksen keskeisiä toimintoja, tuotteita ja palveluita; kohdeasiakkaiden vakuuttaminen palvelun laadusta ja paremmuudesta kilpailijoihin nähden; nykyisten sekä uusien asiakkaiden muistuttaminen palvelun laadusta sekä tarjonnasta; kontaktien ylläpito sekä asiakkaisiin että sidosryhmiin. (Lämsä & Uusitalo 2009, 116.)

Digitaalinen markkinointiviestintä termille ei löydy yhtä yksittäistä määritelmää. Se kuvaa parhaiten nykyajan digitaalisen markkinoinnin muotoja, medioita ja vuorovaikutteisuutta, sillä yleisen tason markkinointiviestinnän oppikirjoissa ei käytetä koko käsitettä, vaikka ne käyvätkin läpi digitaalisen markkinointiviestinnän yleisimpiä muotoja, kuten internetmarkkinointia, sähköpostimarkkinointia, digitaalista teknologiaa tai e-mediaa. Eli, digitaalisella markkinointiviestinnällä tarkoitetaan uusien markkinointiviestinnän digitaalisten muotojen ja medioiden, kuten internetin, mobiilimedian ja muiden interaktiivisten eli vuorovaikutteisten kanavien hyödyntämistä markkinointiviestinnässä. (Karjaluoto 2010, 13.)

### 4.2.4.1 Internet-mainonta

Internet-mainonta voidaan kokonaisuudessaan nähdä täysin uusia mahdollisuuksia tarjoavana vaihtoehtona perinteisiin mainonnan keinoihin verrattuna. Tieto on asiakkaan saatavilla jokaisena päivänä ja 24 tuntia vuorokaudessa. Nopeus ja kustannustehokkuus ovat omaa luokkaansa. Tuotteiden mainostaminen ei enää kata pieniä maantieteellisiä alueita, sillä Internet-mainonta kattaa maailman jokaisen alueen. Markkinoiden-, kilpailijoiden- sekä asiakkaiden tutkiminen on tehty huomattavasti aiempaa helpoksi. Erilaiset logistiikan vaiheet ja toiminnot vähenevät Internetin ansi-

osta. Tilastojen mukaan lähes jokainen alle 55-vuotias käyttää Internetiä päivittäisellä tasolla. Käyttäjien iän lisääntyessä Internetin käytön katsotaan laskevan, mutta toisaalta ajan kuluessa käyttäjäkohtainen käyttöpenetraatio tulee lisääntymään – eli päivittäisten käyttäjien lukumäärä lisääntyy vuosien kuluessa sukupolvien tapojen vaihtuessa ja tekniikan kehittyessä. Internetin käyttötilastoja voidaan seurata suoraan Tilastokeskuksen sivuilta. (Kotler 2005, 35-36; Kananen 2018, 13-15.)

#### 4.2.4.2 Hakukoneoptimointi, Google Ads ja Google AdSense

Hakukoneoptimoinnilla tai SEO (Search Engine Optimation) tarkoitetaan kaikkia menetelmiä, joilla voidaan seurata, miten verkkosivusto näkyy tai sijoittuu hakukoneen hakutulossivuilla. Hakukone seuraa sivustosta seuraavia asioita: sivuston relevanttiutta, sivuston sisällön laatua, miten sivusto on rakennettu, sivun latausnopeutta, laitteiden yhteensopivuutta, sisäistä linkitys, sivuston auktoriteettia, sivuston meta-kuvausta ja otsikointia, kuvien kuvatekstejä, domain-nimeä, pääotsikoita ja permalinkkejä, kommentteja, paikallista hakukonetta sekä sosiaalista mediaa. Näiden lisäksi on hyvä myös tietää, mitä asioita hakukone ei katso ja joista voi olla enempi haittaa kuin hyötyä, kuten: avainsanojen ylikäyttö, liialliset linkkisiirrot, mainokset, mobiilisovellusten välimainokset, duplikaatit sivuston sisällöstä sekä piilotetut tekstit ja linkit. Hakukoneoptimoinnissa tarkoituksena on tähdätä viiden parhaimman joukkoon hakutuloksissa. (Search Engine Watch 2016, viitattu 27.11.2018)

Sivuston kannalta merkittävimmiksi näkyvyyden nostoon vaikuttaviksi tekijöiksi voidaan listata esimerkiksi seuraavat asiat, jotka vaikuttavat eritoten Google-näkyvyyteen: haussa käytetyn avainsanan relevanttius, sisällön laatu, paluulinkkien lukumäärä, Trust-tekijät (sivustoa ei nähdä roskapostittajaksi ja linkkejä sivustolle on annettu luotettavilta sivustoilta), SERP-tilastot (mikä on se prosentti, millä hakutuloksia selaavat klikkaavat mitattavasta verkkosivusta), sivulatauksen nopeus, sisällön pituus (pidempi sisältö tuo parempaa näkyvyyttä), SSL-tuki (sivustot, jotka tukevat tekniikkaa saavat parempaa näkyvyyttä), WWW-domainin ikä (uudet domainit eivät saa samanlaista näkyvyyttä), sosiaalisen median aktiivisuus (onko sivustoa linkitetty erilaisissa sosiaalisen median palveluissa, linkit takaavat paremman näkyvyyden), Low Bounce Rate (lähdetäänkö sivustolta välittömästi muualle, vai vieraillaanko sivulla tiettyjen kriteerien täyttämän ajan yli), Engagement (käyttävätkö vierailijat hakukoneita tullakseen sivustolle uudestaan) ja verkkosivun pop-up vapaus. (Kananen 2018, 160.)

Hakukoneoptimoinnin osalta on hyvä todeta, että Google-hakukoneen suhteen tehtävä optimointi ei ole ainoa tapa toteuttaa hakukoneoptimointia, sillä käyttöaste muidenkin hakukoneiden suhteen on verrattain korkea. Reliablesoft-verkkosivun mukaan kymmenen suurinta hakukonetta voidaan nimetä seuraavasti laskevassa järjestyksessä: Google, Bing, Yahoo, Ask.com, AOL.com, Baidu, Wolframalpha, DuckDuckGo, Internet Archive sekä Yandex.ru. (Reliablesoft 2018, viitattu 26.11.2018)

Google Adsilla, jota kutsuttiin aiemmin nimellä Google AdWords, tarkoitetaan mainonnantapaa, jonka kautta yritys voi tavoittaa kohdeasiakkaitaan monin eri tavoin muun muassa tekstipohjaisilla hakumainoksilla, graafisilla Display-mainoksilla, YouTube-videomainoksilla tai sovelluksen sisäisillä mobiilimainoksilla. (Google Ads 2018, viitattu 13.4.2018)

Google Adsin ohella puhutaan myös käsitteestä Google AdSense. Google Adsin sekä AdSensen erona on se, että Ads mahdollistaa mainostamisen Googlessa, kun taas puolestaan AdSense mahdollistaa Google Ads -mainosten näyttämisen osana yrityksen omia verkkosivuja tai verkkokauppaalustoja. Google AdSense sisältää seuraavia erilaisia keinoja toteuttaa mainontaa: oikeanlaisen sisällön luominen verkkosivuille Google AdSense-mainoksia varten, erilaisten mainostapojen käyttö osana verkkosivuja (tekstipohjainen mainonta, kuvamainokset sekä videomainokset), Ad-Sense Custom Search -ominaisuuden integrointi osaksi verkkosivuja (Google Ads -mainosten lisääminen osaksi verkkosivujen hakutoimintoja, jonka yhteydessä klikatut mainokset tuottavat integroijalle tuloja) sekä Google AdSensen käyttö osana YouTube-kanavaa. (Google AdSense 2018, viitattu 16.8.2018)

Google Ads-mainostamisen yhteydessä puhutaan usein käsitteestä PPC (Pay-Per-Click), kun halutaan mitata käytettävän Google Ads-investoinnin tehokkuutta. PPC-käsitteellä tarkoitetaan Internet-markkinoinnin muotoa, jossa mainostaja maksaa jokaisesta klikatusta mainoksesta. Google Adsin tapauksessa mainostaja maksaa Googlelle pienen summan joka kerta, kun Google Adsin välityksellä myytyä mainosta klikataan. Käytännössä tapa mielletään tavaksi ostaa kävijöitä sivuille. (WordStream 2018, viitattu 26.11.2018)

#### 4.2.4.3 Sosiaalinen media

Sosiaalinen media voidaan nähdä sekä edullisena että puolueettomana markkinointikanavana. On kuitenkin tarkkaa, miten ja missä muodossa sosiaalisen median päivitykset luodaan. Tilapäivityksen tulisi sisältää jotain seuraavista ominaisuuksista, jotta ne olisivat mahdollisimman kiinnostavia lukijan näkökulmasta: lyhyt, ei absoluuttisen kattava, kommunikoiva, positiivinen, helppolukuinen, ajantasainen, hauska, kriittinen ja hyvällä tavalla markkinoiva. Päivitysten osalta on hyvä myös miettiä, miten viestintäteot brändäävät yritystä muiden ihmisten silmissä. Hyviksi vinkeiksi aktiivisuuden osalta voidaan nähdä muun muassa riitelyn välttäminen, samojen tilapäivitysten postaamisen välttämistä useaan eri kertaan, kehuviestien maltillinen käyttö ja mielipiteiden rehellisyys. (Kotler 2011, 23; Kortesuo 2014, 28, 52.)

Menestyäkseen sosiaalisessa mediassa, tulee yrityksen lähteä liikkeille tavoitteista. Tavoitteita on hyvä mitata esimerkiksi niin kutsuttua SMART-kaaviota mukaillen. Tavoitteiden tulee olla: tarkkoja, mitattavissa olevia, saavutettavissa olevia, relevantteja sekä aikaväliin sidottuja. Menestyksen mittareina voivat toimia esimerkiksi näkyvyys, kysynnän kasvu tai myynnin kasvu. Sosiaalista mediaa koskevalla strategialla ei ole olemassa kiveen kirjoitettua kaavaa, vaan se muotoutuu lähes poikkeuksetta tapauskohtaisesti. On kuitenkin hyvä sisällyttää seuraavaksi mainittuja asioita osaksi yrityksen sosiaalisen median kasvua koskevaa suunnitelmaa: tavoitteet, kohderyhmät, valitut sosiaalisen median kanavat, aikataulu, sisältösuunnitelma (toimenpiteet eri ajanjaksoilla), resurssit, suunnitelma budjetointi sekä tarkemmat toteutumista mittaavat mittarit. Onnistumista sosiaalisessa mediassa voidaan edesauttaa myös erilaisilla kampanjoilla, tempauksilla tai promootioilla. (Siniaalto 2014, 26, 29, 54-55, 59.)

#### 4.2.4.4 Sähköpostimarkkinointi

Sähköposti voidaan nykyaikana nähdä yleisimmäksi sekä yritysten että yksityishenkilöiden käyttämäksi viestintävälineeksi ja tilastojen mukaan liki 90% amerikkalaisista vierailee sähköpostissaan päivittäin. Sisältömarkkinoinnin osalta on hyvä ottaa huomioon, että sähköpostiviestien osaksi voidaan upottaa myös esimerkiksi videoita sekä erimuotoisia kuvia (staattiset valokuvat ja gif-kuvat). Sähköpostimarkkinointi kokonaisuudessaan on kuitenkin joutunut kyseenalaiseen valoon roskapostitulvasta johtuen ja monet automatisoidut roskapostien lähettäjät edesauttavat negatiivisen ilmapiirin luomista. Suomen tasolla on kuitenkin olemassa sähköpostimarkkinointia koskeva lainsäädäntö, jonka ansiosta yritykset eivät voi lähettää kuluttajille mielin määrin roskapostia, vaan heillä tulee olla kuluttajan eli vastaanottajan suostumus ennen postituslistalle joutumista. (Kananen 2018, 238-239.)

Sähköpostimarkkinointi voidaan karkeasti ottaen jakaa kahteen eri osa-alueeseen joita ovat sekä sähköpostitiedotteet että sähköpostikirjeenvaihto. Sähköpostitiedotteet sisältävät tietoa muun muassa tiedotteista, tarjouksista sekä myyntikirjeistä ja niiden lopullisena vastaanottajana eli kohderyhmänä ovat yrityksen asiakkaat tai yrityksen henkilöstö. Kokonaisuudessaan sähköpostimarkkinointi voidaan vielä nykyäänkin nähdä vanhanaikaisena markkinoinnin keinona, mutta toisaalta se muodostuu erittäin tehokkaaksi väyläksi sen jälkeen, kun asiakas eli liidi on osoittanut kiinnostuksena kohdeyrityksen tuotteita tai palveluja kohtaan. Kun kohdeyritys vastaanottaa tiedon liidistä, he voivat kohdentaa mainontaa nimenomaisille liideillä, jonka jälkeen on todennäköisempää, että ostoprosessi mainonnan kohdentamisen jälkeen syntyy. (Kananen 2018, 238-239.)

Verkkokauppa voi tarvittaessa luvan saatuaan lähettää rekisteröityneelle asiakkaalleen viestejä koskien ostoprosessia, esimerkiksi silloin, kun ostotapahtuma on jäänyt kesken ja asiakkaan halutaan vievän ostotapahtuma loppuun. Relevantteja sähköpostiviestejä voidaan myös lähettää ostotapahtuman jälkeen, jolloin asiakkaalle on mahdollista suositella ostetun tuotteen kaltaisia tuotteita. Viestejä voidaan lähettää myös, kun asiakkaan halutaan vierailevan verkkokaupassa pitkän tauon jälkeen. (Lahtinen 2013, 197.)

Digitaalisen markkinointiviestinnän keinona sähköpostimarkkinointi voidaan tiivistää seuraavanlaisiin etuihin, joita kohdeyrityksen on hyvä miettiä markkinointiviestintää suunniteltaessa: sähköpostittaminen on yleistä, se on kustannustehokasta, kommunikointi kuluttajan ja yrityksen välillä on vaivatonta, sähköpostin vaihtaminen on helppoa ja osaksi sähköpostiviestejä voidaan kytkeä monia erilaisia toimintoja (muun muassa jo aiemmin mainittuja kuvia sekä videoita). (Kananen 2018, 240.)

#### 4.2.4.5 Konversio-optimointi

Termillä konversio-optimointi tarkoitetaan verkkokaupassa tehtäviä toimenpiteitä, jotka tehostavat verkkokaupan myyntiä. Konversio-optimoinnin tehokkuutta voidaan yksiselitteisesti mitata kirjaamalla tilastoja ennen ja jälkeen tehtyjen toimenpiteiden, jonka jälkeen tuloksia voidaan vertailla ja nähdä, kuinka paljon optimoinnilla on ollut vaikutusta verkkokaupan myyntiin. Konversio-optimoinnista puhuttaessa tuottavuutta mitataan yleensä konversioprosentilla. Termi tarkoittaa sitä, kuinka moni lopullisista verkkokaupan asiakkaista prosentuaalisesti loppupeleissä ostaa, tilaa tai rekisteröityy niin kutsutun konversiopisteen aikana. Konversioprosentit ovat alakohtaisia ja täten niitä ei voida vertailla kuin tietyn alan sisällä. (Kananen 2018, 122.)

Mikäli konversio-optimointi ei tuota tulosta, voidaan syiksi lukea esimerkiksi seuraavat eri vaihtoehdot: verkkokauppa ei toimi tai verkkokaupassa vierailee vääriä kuluttajia. Syyt asiakasvirran puutokselle on hyvä selvittää tutkimalla sivuston näkyvyyttä, esimerkiksi hakukoneissa, jotta konversiooptimointi saadaan tuottamaan tulosta. (Kananen 2018, 123.)

#### **4.2.5 Budjetointi, toteutus ja seuranta**

Budjetilla tarkoitetaan yleisellä tasolla rahamääräistä ohjausvälinettä, joka pyrkii kuvaamaan kohdeyrityksen tavoitteita sekä käytettävissä olevia resursseja. Se pitää sisällään muun muassa toiminnan aikataulutusta, resurssienhallintaa, tavoitteita sekä ohjausta. Budjetti laaditaan yritykselle yleensä vuosikohtaisesti, tilikausittain, ja ne voidaan tarkastelujaksonsa mukaan jakaa kolmeen eri mittaiseen ryhmään: pitkän aikavälin budjetti, tilikauden budjetti sekä jatkuva budjetti. (Mäntyneva 2002, 147-157.)

Budjetointi puolestaan tarkoittaa termiä, jota käytetään silloin, kun erilaisia budjetteja laaditaan. Se sisältää muun muassa erilaisten vaihtoehtojen etsintää ja vertailua sekä myöhempää, valitun budjetoinnin seurantaa. Lähtökohtaisina tarkoituksina budjetoinnille voidaan pitää: yritysjohdon lähtökohtaolettamusten määrittelyn avustamista, yrityksen toiminnan koordinoinnin sekä sisäisen viestinnän helpottamista. Budjetointia koskevat järjestelmät voidaan nähdä yrityksestä riippuen hyvin yksilöllisiksi, mutta järjestelmille on olemassa kuitenkin yhteisiä pääpiirteitä, joita ovat: rahoitusbudjetti, tulosbudjetti, myyntibudjetti sekä muut määrittelemättömät alabudjetit. (Mäntyneva 2002, 148- 149.)

62

Onnistunut budjetointi vaatii myös budjettien toteutumisen jatkuvaa seurantaa, jota kutsutaan myös budjettitarkkailuksi. Budjettitarkkailu voi pitää sisällään esimerkiksi seuraavat eri seurannan kohteet: prosessien tehokkuus, asiakasryhmäkohtainen kannattavuus sekä ennustamistarkkuus. Tehokkuutta mitattaessa tarkasteluun otetaan poikkeamien seuranta esimerkiksi työ- ja yleiskustannusten osalta. Asiakasryhmäkohtaista kannattavuutta mitattaessa tarkastellaan poikkeamia, joita on mahdollista havaita esimerkiksi asiakasryhmäkohtaisessa myynnissä ja kannattavuudessa. Ennustamistarkkuutta tarkastaessa seurataan tuoteryhmäkohtaisten myyntien poikkeamia. (Mäntyneva 2002, 148-156.)

#### **4.2.6 Case: MyBeta.fi -verkkokauppa**

## 4.2.6.1 Lähtökohta-analyysit

Kohdeyrityksen lähtökohta-analyysien osalta voidaan lähteä liikkeelle ympäristöanalyysistä ja sitä koskevasta makroympäristöstä. Makroympäristön poliittisiksi ja yhteiskunnallisiksi ympäristötekijöiksi voidaan kohdeyrityksen osalta mieltää Suomen lakielimet, jotka säätelevät markkinoivien yritysten päätöksentekoa esimerkiksi lainsäädännön muutoksilla ja niillä voi olla epäsuoraa vaikutusta esimerkiksi verkkokauppaa koskeviin toimituksiin, toimitusehtoihin tai maksamiseen. Makroympäristön taloudellisiksi ympäristötekijöiksi voidaan MyBeta-verkkokaupan osalta puolestaan mieltää kokonaisvaltainen asiakaskunta ja asiakaskunnan ostomahdollisuudet. Toisin sanoen, mitä parempi taloudellinen tilanne suurimmilla asiakassegmenteillä on, sitä paremmin kohdeyritys saa todennäköisesti myyntiä aikaiseksi. (Bergström & Leppänen 2011, 39-42.)

Makroympäristön teknologisiksi ympäristötekijöiksi voidaan kohdeyrityksen osalta nähdä alati lisääntyvän teknologian kasvaminen osana kohdeyrityksen markkinointipäätösten huomiointia. Eli lisääntyvien älylaitteiden käyttö tulee huomioida esimerkiksi markkkinointiviestintää koskevien kanavien valinnan osalta. Digitalisen markkinointiviestinnän keinoja on käsitelty luvussa 4.2.6.2.2, "Digitaalinen markkinointiviestintä". Makroympäristön demograafisia ympäristötekijöitä pohdittaessa voidaan ottaa kyseeseen esimerkiksi väestömäärän koostuminen ja maantieteellinen jakaantuminen. Kohdeyrityksen toimiessa verkossa maantieteellinen jakaantuminen ei näyttele ympäristötekijöiden osalta niin suurta roolia, kuin esimerkiksi kivijalkamyymälöitä analysoitaessa. Väestömäärän koostumisen suhteen voidaan viitata jo aiemmin mainittuun suurimpaan demografiseen segmenttiin, 25-35 vuotiaat. Tässä suhteessa siis esimerkiksi väestöennusteella voi olla epäsuoria vaikutuksia suurimpaan asiakassegmenttiin. (Bergström & Leppänen 2011, 44-45.)

Makroympäristön ekologisilla ympäristötekijöillä tarkoitetaan kohdeyrityksen osalta lyhyesti sanottuna luontoa ja luonnon hyvinvointia. Tällä ei voida nähdä olevan suoria vaikutuksia kohdeyrityksen liiketoimintaan. Viimeisellä, eli sosiokulttuurisilla sekä kansainvälisillä ympäristötekijöillä, tarkoitetaan esimerkiksi ostomotiiveja sekä minkälaisen arvomaailman kuluttajat omaavat. Näistä esimerkkeinä voidaan esimerkiksi mainita tuotteen tai palvelun eettisyys. Viimeisellä kategoriallakaan ei voida nähdä olevan suoria vaikutuksia liiketoimintaan. (Bergström & Leppänen 2011, 46-48.)

Ympäristöanalyysin mikroympäristön kysynnän ja markkinoiden osalta voidaan kohdeyrityksen kysynnän todeta keskittyvän pitkälti Beta-tuotemerkin osiin, moottoripyöriin sekä huoltopalveluihin. Markkinoiden voidaan todeta koostuvan kilpapyöräilijöistä sekä nuorista, jotka suunnittelevat mopon ostoa. Mikroympäristön kilpailijoita mietittäessä nähdään oleelliseksi yritykset, jotka omaavat samanlaisen liikeidean – eli Beta-tuotemerkin muut jälleenmyyjät. Mikroympäristön verkostojen ja kumppanien osalta voidaan kohdeyrityksen tapauksessa mainita esimerkiksi Snellman Motosport, jonka kautta kohdeyritys vastaanottaa myytäviä tuotteita. Muita kumppaneita ovat muun muassa Knobby.se, EMX.se sekä Boano Moto. (Bergström & Leppänen 2011, 51-73; MyBeta 2018, viitattu 12.4.2018)

Ympäristöanalyysin viimeisen osion eli sisäisen ympäristön osalta käsitellään liikeideaa, päämääriä, strategioita, organisaatiota yleisellä tasolla, resursseja, johtamista sekä päätöksentekoa ja yrityskulttuuria. MyBeta-verkkokaupan päämäärän voidaan todeta olevan Beta-tuotemerkin tuotteiden sekä muiden oheistuotteiden jälleenmyynti. Yritysstrategiaksi yrittäjä mieltää oleelliseksi asiakasmäärän kasvattamisen, asiakaskokemuksen parantamisen sekä palvelun laadun parantamisen. Kohdeyrityksen resurssit kattavat niin yrittäjän omaa osaamista kuin kausityöntekijöiden osaamista. MyBeta-verkkokaupan johtaminen ja päätöksenteko tapahtuvat pitkälti yrittäjän itsensä toimesta. (Bergström & Leppänen 2011, 39-77; Lehto 2018, viitattu 9.8.2018)

#### 4.2.6.2 Markkinointistrategia

Segmentoinnin suhteen yrittäjän mukaan suurimpina segmentteinä toimivat kilpaurheilijat ja enduroharrastajat. Iältään suurin osa asiakkaista sijoittuu ikävuosille 25-35 ikävuotta. Kolmantena olennaisena asiakassegmenttiä demografisin perustein toimivat nuoret, juuri mopokortin saaneet henkilöt, jotka suunnittelevat kulkupelin ostoa. Maantieteellisten segmentointiperusteiden osalta voidaan todeta, että yrityksen toimiessa verkkokauppana suurin osa yrityksen asiakaskunnasta asioi verkkokaupassa ympäri Suomen. (Lehto 2018, viitattu 9.8.2018; Lämsä & Uusitalo 2009, 45-46.)

Pohdittaessa kohdeyrityksen suurinta segmenttiä voidaan esiin nostaa suurimman segmentin ikävuosiluokitus, jota kuitenkin olisi markkinointia koskevin muutoksin mahdollista laskea siitä syystä, että mopokortti on saatavilla jo 15 ikävuodesta lähtien. Tämän osalta voidaan pohtia esimerkiksi sosiaalisen median sekä digitaalisen markkinointiviestinnän tehostamista, jota on käsitelty luvussa 4.2.6.2.2, "Digitaalinen markkinointiviestintä".

Kohdeyrityksen asemointia pohdittaessa voidaan esiin nostaa muun muassa kohdeyrityksen pohjoinen sijainti, sillä verrattain suurin osa toisista Beta-tuotemerkin jälleenmyyjistä sijaitsee Etelä-Suomessa. Pohjoinen sijainti voi vaikuttaa olennaisesti verkkokaupan toimitusaikoihin, mikäli asiakas sijaitsee Pohjois-Suomessa. Toiseksi keskeiseksi asiaksi voidaan mainita yrityksen tarjoamat palvelut, jotka kattavat Beta-tuotemerkin osalta sekä huolto- että jälleenmyyntipalvelut. Osa Betasuomi-sivuston saatavilla olevista jälleenmyyjistä tarjoaa vain huoltopalveluita, joten molempien palveluiden saatavuus voidaan tältä osin nähdä vahvuutena muihin alan toimijoihin nähden. Näiden lisäsi myös verkkokaupan toiminnallisuus nousi esille, sillä osalla kilpailijoista oli joko puutteita verkkokaupan toiminnallisuudessa tai heillä ei ollut verkkokauppaa ollenkaan. (Betasuomi 2018, viitattu 17.7.2018; MyBeta 2018, viitattu 12.4.2018; Lämsä & Uusitalo 2009, 45-46.)

Kolmanneksi asemoinnin kannalta keskeiseksi tekijäksi voidaan nähdä MyBeta-verkkokaupan nopeat toimitusajat sekä selkeästi ilmaistut maksuvaihtoehdot. Neljäntenä asemoinnin kannalta keskeisenä kilpailuetuna voidaan nähdä yrittäjän henkilökohtainen osaaminen, joka kattaa muun muassa huoltotoimenpiteet, myyntiä koskevat toiminnot sekä verkkokaupan ylläpidon. Asemoinnin tehostamisen kannalta keskeisiä toimenpiteitä on käsitelty lisää luvussa 5, "Kehitysehdotukset". (MyBeta 2018, viitattu 12.4.2018; Lämsä & Uusitalo 2009, 45-46.)

#### 4.2.6.2.1 Markkinoinnin kilpailukeinot

4P-mallin kilpailukeinoja ovat siis: tuote, hinta, saatavuus sekä markkinointiviestintä. Tuote-kategoriasta puhuttaessa voidaan kohdeyrityksen osalta ottaa kyseeseen Beta-tuotemerkin jälleenmyytävät tuotteet, joista valtaosa verkkokaupan liiketoiminnasta muodostuu. Betasuomi-sivuston jälleenmyyjiä selatessa voidaan todeta, että suurin osa sivuston jälleenmyyjistä keskittyy nimenomaan Beta-tuotemerkin pyörien jälleenmyyntiin ja tarvikeosien jälleenmyyjät ovat harvassa. Tarvikeosien laaja jälleenmyynti voidaan siis nähdä asemoinnin kannalta keskeisenä kilpailuetuna kohdeyrityksen osalta. (MyBeta 2018, viitattu 12.4.2018; Betasuomi 2018, viitattu 17.7.2018; Bergström & Leppänen 2011, 128-130.)

Tuote-kilpailukeinon osalta voidaan myös todeta, että kohdeyritys on yksi suurimmista Betasuomisivuston jälleenmyyjistä laajalla tarjonnallaan ja valikoimallaan. Toista kilpailukeinojen kategoriaa, eli hintaa, läpikäydessä huomataan, että MyBeta-verkkokaupassa on verrattain halvemmat varaosien hinnat Betasuomi-sivuston kilpailijoihin nähden. Kilpailukeinojen saatavuus osa-aluetta analysoitaessa voidaan todeta toimivan verkkokauppa-alustan olevan etu moniin eri jälleenmyyjiin verrattuna, sillä yllättävän monella kilpailijalla ei ollut omaa verkkokauppaa. Osalla jälleenmyyjistä on olemassa verkkokauppa, mutta käytettävyydeltään sekä ulkoasultaan kauppojen toiminnallisuus ei vastannut MyBeta-verkkokauppaa. Konkreettiseksi esimerkiksi voidaan nostaa esimerkiksi verkkokaupan sisäinen hakutoiminto, joka ei kauppoja selatessa aina toiminut ollenkaan tai sitä ei ollut suunniteltu käyttäjäystävälliseksi. Osassa kaupoista hakupalkkiin ei ollut toteutettu aiemmin käsiteltyä placeholder-attribuuttia, vaan joka haun yhteydessä hakukentästä piti pyyhkiä pois syöte "Etsi", jotta haut saatiin onnistuneesti aloitettua. (MyBeta 2018, viitattu 12.4.2018; Betasuomi 2018, viitattu 17.7.2018; Bergström & Leppänen 2011, 128-130.)

Kilpailukeinojen viimeistä kategoriaa, eli markkinointiviestintää, mietittäessä voidaan esiin nostaa eritoten sosiaalisen median aktiivisuus jälleenmyyjien osalta. Suurimmalla osalla jälleenmyyjiä oli verkkokaupassa opinnäytetyön toteutuksessa käsitelty Facebook-yhteisöliitännäinen sekä tämän ohella Google-karttapaikannus, joka näyttää yrityksen kivijalkakaupan sijainnin. Näiden toimintojen ohella osalla jälleenmyyjistä oli joko Twitter, Instagram tai YouTube aktiivisuutta, joka näkyi sivuston välityksellä erimuotoisissa linkityksissä Facebook-yhteisöliitännäisen tavoin. Osalla kilpailijoista pystyi tilaamaan uutiskirjeitä. (Betasuomi 2018, viitattu 17.7.2018; Bergström & Leppänen 2011, 128-130.)

66

Kilpailukeinojen toisen teoriaosuuden eli AIDA-mallin osalta puhutaan jo aiemmin mainittuina osaalueista: Awareness, Interest, Decision ja Action. Ensimmäisen vaiheen osalta keskeistä on herätellä kuluttajaa ja saada tämä tietoiseksi yrityksen tuotteiden ja palvelujen osalta. Tämä kohdeyrityksen osalta tapahtuu kaikella sillä toiminnalla, mikä näkyy yrityksestä ulospäin. Keskeisiksi osaalueiksi voidaan siis määritellä muun muassa seuraavassa kappaleessa käsitelty "Digitaalinen markkinointiviestintä" sekä muu digitaalisuudesta ulkopuolinen toiminta, kuten printtimedia erilaisissa kilpailutilaisuuksissa. (Kananen 2018, 125.)

AIDA-mallin toisen osa-alueen eli "Interest" -vaiheen osalta voidaan tärkeäksi nähdä asemoinnissa käsitellyt kilpailuedut, eli miksi yrityksen tuotteet tai palvelut kiinnostavat kuluttajaa enemmän kuin alan kilpailijoiden verkkokaupoissa tai kivijalkamyymälöissä. Asemoinnin kannalta keskeisiä kilpailuetuja käytiin läpi aiemmin kappaleessa 4.2.6.2, "Markkinointistrategia". AIDA-mallin kolmannen eli "Decision" -vaiheen osalta on tärkeää saada kuluttaja tekemään ostoprosessin kannalta myönteinen ratkaisu, eli ostopäätös tuotteen tai palvelun suhteen. Kuluttajan läpivientiin kolmannesta vaiheesta vaikuttavat merkittävästi muun muassa yksilön ostopäätökseen vaikuttavat tekijät sekä henkilökohtaiset tarpeet, joita on käsitelty myöhemmin tässä kappaleessa. (Kananen 2018, 125.)

Viimeisenä AIDA-mallin osa-alueena mainitaan "Action" -vaihe. Tämän vaiheen kannalta keskeistä oli esimerkiksi hyvä yksityisyydensuoja ja tarpeettomien tietojen keräämisen välttäminen, jotta kuluttajat saadaan vietyä ostoprosessi päätökseen. Kohdeyrityksen osalta tarvittavien asiakastietojen kerääminen on ilmaistu selvästi jokaisen eri osa-alueen (asiakastiedot, toimitusosoite, toimitustapa, maksutapa) osalta. (MyBeta 2018, viitattu 12.4.2018; Kananen 2018, 125.)

Kolmantena markkinoinnin kilpailukeinojen kannalta keskeisenä teoriana mainittiin Digital Marketing Sales Funnel, joka käsittelee AIDA-mallia tarkemmin jokaisen vaiheen kannalta keskeisiä tehostamiskeinoja, jotta haluttu päämäärä voidaan saavuttaa. Ensimmäisen vaiheen kannalta tarpeellisiksi tehostamiskeinoiksi mainittiin sisältömarkkinointi, sosiaalisen median markkinointi, maksettu mainonta, SEO- sekä tiedotus- ja suhdetoiminta. Kohdeyrityksen osalta yhdeksi tehostamiskeinoksi voidaan nostaa ainakin sosiaalisen median markkinointi, jonka osalta toimintaa voidaan laajentaa Facebookin ulkopuolisiin sosiaalisen median muotoihin. Sisältömarkkinoinnin osalta voidaan miettiä esimerkiksi tietyn kirjoitustavan valjastamista osaksi sisältömarkkinoinnin sisällöntuotantoa, jotta sisällöstä saadaan yhdenmukaista ja helppolukuista. (Amber Creative Agency 2016, viitattu 10.9.2018)

Toisen teorian osa-alueen eli "Interest" -vaiheen kannalta keskeisiksi tehostamiskeinoiksi mainittiin e-kirjat, uutiskirjeet, ilmaiset verkkosivuilla saatavilla olevat työkalut, case-tutkimukset sekä retargeting. Kohdeyrityksen osalta voidaan todeta, että mahdollisuus uutiskirjeen tilaukseen löytyy tuotteita tilattaessa asiakastietojen syöttämisen yhteydessä. Saatavilla oleviksi työkaluiksi voidaan MyBeta-verkkokaupan osalta mainita saatavilla oleva tilausseuranta, jonka kautta on mahdollista seurata tilattuja tuotteita. (MyBeta 2018, viitattu 12.4.2018; Amber Creative Agency 2016, viitattu 10.9.2018)

Kolmantena Digital Marketing Sales Funnel -teorian osa-alueena mainitaan "Decision" -vaihe. Vaiheen kannalta keskeisiä tehostamiskeinoja ovat seuraavien osa-alueiden tehostaminen: tuote- ja palvelusivut, ilmainen tuote- tai palveluneuvonta, mainostus, ilmaiset kokeilut tai näytteet, demot ja sähköpostimarkkinointi. Kohdeyrityksen osalta tuote- ja palvelusivujen voidaan katsoa olevan rakenteeltaan hyviä, mutta aiemmin sisältömarkkinoinnin yhteydessä mainittua kirjoitustavan valjastamista voidaan miettiä myös osana tuotesivujen kehittämistä. Tuote- ja palveluneuvonnan osalta yrittäjä on pyrkinyt vastaamaan tiedusteluihin saatavilla olevien yhteystietojen kautta. Mainostuksen osalta kohdeyritys harjoittaa Facebook sekä Google Ads -mainontaa ja printtimedian osalta kisatapahtumissa jaettuja kisaohjelmalehtisiä. Sähköpostimarkkinoinnin osalta voidaan mainita aiemmin käsitelty uutiskirjeen tilaus osana tilausprosessia. (MyBeta 2018, viitattu 12.4.2018; Amber Creative Agency 2016, viitattu 10.9.2018)

Viimeisenä teorian vaiheena käsitellään "Action" -vaihetta. Tämän osalta keskeisiksi tehostamiskeinoiksi mainitaan seuraavien osa-alueiden tehostaminen: maksujärjestelmä, ostoskori, tuotearvostelut ja tuotesuosittelut sekä rajoitetut kokeilujaksot. Kohdeyrityksen osalta maksujärjestelmä sekä ostoskori toimivat moitteetta MyCashFlow-verkkokauppaohjelmiston ansiosta. Merkittäviä tehostamiskeinoja voivat kohdeyrityksen osalta olla siis tuotearvosteluiden ja tuotesuosittelujen integrointi osaksi verkkokauppaohjelmistoa, sillä nykyisellään tuotesivuilla ei ole käytettävissä tuotteiden arviointi mahdollisuutta. (MyBeta 2018, viitattu 12.4.2018; Amber Creative Agency 2016, viitattu 10.9.2018)

Digital Marketing Sales Funnel -teorian jälkeen markkinoinnin kilpailukeinojen osalta käsiteltiin yksilön ostopäätökseen vaikuttavia tekijöitä sekä Abraham Maslowin tarvehierarkiaa. Näitä ovat muun muassa: yritysympäristö, yritysten markkinointi, ostajan taustatekijät, ostajan sisäiset tekijät, ostajan ulkoiset tekijät sekä ostajan elämäntyyli. Näiden osalta kohdeyritys voi miettiä esimerkiksi erityisesti kuluttajien asenteisiin sekä ostomotiiveihin vaikuttamista esimerkiksi mainonnan ajankohtaisuudella ja sillä, millainen mainonta vetoaa suurimpiin kohdesegmentteihin. Erityisesti nuoriin vetoavien mainonnan muotojen tehostamista käydään läpi seuraavassa kappaleessa 4.2.6.2.2, "Digitaalinen markkinointiviestintä". (Bergström & Leppänen 2007, 51-58; Rope & Vahvaselkä 1992, 19.)

#### 4.2.6.2.2 Digitaalinen markkinointiviestintä

Hakukoneoptimoinnissa MyBeta-verkkokaupassa käytetyssä valmisteemassa on tehty perustoiminnot koskien sivuston rakennetta, laitteiden yhteensopivuutta, sisäisiä linkityksiä, permalinkkejä otsikointeja, sivun latausnopeutta sekä sisäistä hakukonetta. Muiden hakutoimintoihin vaikuttavien tekijöiden osalta voidaan miettiä esimerkiksi sivun sisällön kohdalla aiemmin mainittua yhdenmukaisen kirjoitustavan valjastamista osaksi sisällöntuotantoa, meta-kuvauksien kohdalla voidaan parantaa tekstien relevanttisuutta, kuvatekstien lisäystä kuviin, mahdollisten muiden sosiaalisen median kanavien linkitystä verkkosivustolle Facebook-yhteisöliitännäisen lisäksi sekä mahdollista Google-karttapaikannusta sivustolle yrityksen kivijalkakauppaan.

Google Adsin kanssa kohdeyrityksen tapauksessa voidaan harkita linkittämistä Google Analytics työkaluun, jonka kautta yrittäjä voi seurata, onko Google Ads -markkinointi onnistunut. Samalla yrittäjällä on myös mahdollisuus linkittää sosiaalisen median kanavia Google Analyticiin, jolla voidaan tarkkailla, kuinka paljon kävijöitä saadaan esimerkiksi Facebook-tilin kautta. Se myös mahdollistaisi tarkemman suunnittelun ja markkinointibudjetin tarkemman jakamisen eri mainonnan muotoihin. (Google Marketing Platform 2018, viitattu 9.12.2018)

Google AdSensen osalta kohdeyrityksen tapauksessa voidaan miettiä mahdollisen YouTube-tilin avaamisen yhteydessä AdSensen käyttöönottoa osana YouTube-videoita. Tätä kautta yrittäjän on mahdollista kaupallistaa YouTube-kanavan videot ilman, että mainoksia tulee koskaan näkymään verkkokaupan puolella. YouTube-videoiden kaupallistamista sekä AdSenseä koskevaa YouTubekumppaniohjelmaa on käsitelty hieman lisää myöhemmin tässä kappaleessa. Verkkokaupan pitäminen mainosvapaana sekä helppolukuisena oli yksi yrittäjän toiveista lopullisen toteutuksen osalta (Lehto 2018, viitattu 9.8.2018). Tämä edesauttaa jo aiemmin käsitellyn selkeyden ylläpitämistä verkkokauppa-alustalla.

Sähköpostimarkkinoinnin osalta kohdeyritys voi miettiä myös jo aiemmin mainitun yhdenmukaisen kirjoitustavan valjastamista osaksi kokonaisuutta sekä sisällön mielekkyyden lisäämistä kohdesegmentit huomioon ottaen. Sähköpostimarkkinoinnissa voidaan kertoa esimerkiksi tulevista tapahtumista, tarjouksista tai muista yrityksen toimintaa koskevista asioista (esimerkiksi aukioloajat, muutokset liiketoiminnassa).

Kohdeyrityksen verkkokaupalla ei toistaiseksi ole olemassa virallisesti brändättyä YouTube-kanavaa. YouTube-kanavan avaamista voitaisiin siis harkita esimerkiksi tarjoamalla kanavan kautta mainosrahoitteisia videoita kisamatkoista, jonka kautta pyörän ostoa miettivät potentiaaliset asiakkaat pääsevät tietoisiksi esimerkiksi siitä, minkälaisia fyysisiä olosuhteita erilaiset pyörämallit ovat kokeneet ja miltä kukin pyörämalli näyttää videokuvan välityksellä. Toisena varteenotettavana videomuotona voidaan nähdä esimerkiksi tuote-esittelyyn keskittyvät videot. Ajan kuluessa kohdeyritys voi mahdollisesti hyödyntää kanavallaan niin sanottua YouTube-kumppaniohjelmaa.

YouTube-kumppaniohjelmalla tarkoitetaan videotilille tarkoitettua ohjelmaa, joka mahdollistaa sisällöntuottajien rahanansaitsemisen videoissa näytettävien mainosten kautta. Vaatimuksena kumppaniohjelmaan liittymiselle todetaan seuraavat kriteerit: kanavalla tulee olla vähintään 1000 tilaajaa, kanavan videoita tulee olla katsottu vähintään 4000 tuntia viimeisen 12 kuukauden aikana. YouTube-ohjesivulla kuitenkin huomautetaan, että yhtiöllä on tarkoitus tiukentaa jäseneksi liittymistä, jotta roskasisältöä luovat tilit eivät vahingoita YouTuben ekosysteemiä. (YouTube Ohjeet 2018, viitattu 26.11.2018)

YouTuben ohella myös Instagram-tilin avaaminen voidaan nähdä tarpeellisena mainonnan muotona yritystilin kautta. Instagram-yritystili antaa parempia valmiuksia muun muassa: erottautumiseen muista Instagram-käyttäjistä, tiedon analytiikan saantiin sekä uusien asiakkaiden löytämiseen. Yritystilin Instagram-insightin avulla tiliä seuraavista henkilöistä voidaan saada käyttöön samat tiedot kuin Facebook-kanavalla. Hyödyllinen toiminto on myös mahdollisuus nähdä, kuinka paljon verkkosivuille voidaan ohjata liikennettä Instagram-yritystilin välityksellä. (Suomen Digimarkkinointi Oy 2018, viitattu 26.11.2018)

Instagram-yritystilillä luotuja julkaisuja on mahdollista mainostaa Facebookin tavoin asettamalla halutut kohderyhmät sekä päiväkohtaiset budjetit. Hinnoittelu yritystilillä voidaan valita näyttökertojen tai klikkausten perusteella. Yritystili mahdollistaa myös yhteydenottoa varten luodun painikkeen käyttöönoton, jonka kautta yritystilin kävijät voivat helposti ja vaivattomasti ottaa yhteyttä sivuston hallinnoijaan. (Suomen Digimarkkinointi Oy 2018, viitattu 26.11.2018)

# 4.2.6.2.3 Budjetointi, toteutus ja seuranta

Yrittäjä arvioi vuosikohtaisen markkinointia koskevan kokonaisbudjetin olevan noin 1500 euroa. Tästä painetun median osuus yrittäjän mukaan on ollut noin 600 euroa, jotka kattavat pääosin kisoissa jaettavat kisaohjelmalehtiset. Loput kokonaisbudjetista kattavat yrittäjän mukaan sekä Facebook- että Google Ads -mainonnan, eli 450 euroa per mainonnan muoto. MyBeta-verkkokaupan liikevaihto oli edellisellä tilikaudella hieman alle 45 tuhatta euroa. (Lehto 2018, viitattu 9.8.2018)

Uutta budjetointia mietittäessä voidaan uuden budjetin osalta hyödyntää esimerkiksi jotain neljästä erilaisesta tavasta muodostaa budjetti: listataan paljonko kokonaisbudjetti markkinoinnin osalta tulee olemaan; budjetoidaan määritelty osuus liikevaihdosta; toteutetaan kilpailijoita vastaava kokonaisbudjetti; budjetoidaan tavoitteita ja tehtäviä vastaava kokonaisbudjetti. Budjetointia varten ei ole olemassa yksinkertaista tapaa määritellä kokonaisbudjettia, vaan apuna voidaan käyttää esimerkiksi seuraavia budjetointia ohjeistavia kysymyksiä: mitä kohdeyritys aikoo myydä ja mihin kohdeyritys pyrkii? Mikä on alan kilpailutilanne? Millainen kysyntä ja ostovoima on? Kenelle viestitään ja millainen viestintä tavoittaa potentiaaliset asiakkaat? (Bergström & Leppänen 2011, 255.)

Kokonaisbudjetin määrittelyn jälkeen voidaan lähteä miettimään kampanjan toteutusta sekä mainonnan keinojen valitsemista ja tässä vaiheessa prosessia pohditaan, millainen on paras tapa tavoittaa potentiaaliset asiakkaat sekä minkä medioiden välityksellä heidät tavoitetaan parhaiten ja mikä on paras ajankohta pohditulle kampanjalle. Median valintaan vaikuttavat olennaisesti seuraavat eri osa-alueet: yrityksen tai yrityksen tuotteiden ominaisuudet, markkinoiden kilpailutilanne, kokonaisvaltaisen mainonnan tavoite, ajoitus, mainonnan muodon tavoittamiskyky sekä käytettävissä oleva budjetti. Medioita voidaan vertailla keskenään peitto sekä profiili tunnuslukuja hyödyntäen. Peitto pyrkii kertomaan muun muassa, kuinka suuren yleisön mikäkin media tavoittaa. Profiili puolestaan kertoo, kuinka moni media kuuluu tavoitellun kohderyhmän saavuttamiseen. (Bergström & Leppänen 2011, 308-309.)

Mainoskampanjat voidaan jakaa keskitettyyn mainontaan, jatkuvaan mainontaan sekä katkonaiseen mainontaan. Näistä katkonainen mainonta toimii parhaiten, mikäli yrityksellä on käytettävissään vähän rahaa mainontaan ja tuotteiden myynnissä on suuria kausivaihteluja. Jatkuva mainonta toimii puolestaan silloin, kun kilpaillaan markkinaosuuksista. Keskitetty mainonta toimii parhaiten esimerkiksi silloin, kun myydään sesonki- tai uutuustuotteita. Käytettyä mainontaa seurataan koko sen elinkaaren ajan esimerkiksi yhteydenottojen ja myyntien määrän perusteella, jonka jälkeen voidaan mitata muun maussa tietoisuuden sekä asenteiden muuttumista kuluttajien keskuudessa. (Bergström & Leppänen 2011, 310)

#### 4.2.6.2.4 Digitaalisen markkinointiviestinnän vuosikello

Osana markkinoinnin uudelleensuunnittelua MyBeta-verkkokaupalle on toteutettu digitaalista markkinointiviestintää koskeva vuosikello, jossa on vuosineljänsittäin eritelty verkkokaupan kannalta keskeisiä toimenpiteitä, joita voidaan toteuttaa osana MyBeta-verkkokaupan digitaalista markkinointiviestintää. Taulukko on sisällytetty osaksi opinnäytetyön liitteet-osiota (liite 1). Taulukon ensimmäisen rivin vaaka-akselilla on mainittu jokaisen vuosineljänneksen suunnitelmaa koskevat sisällöt, resurssit, tavoitteet sekä tulokset. Taulukon ensimmäisen rivin pystyakselin sisällä on lueteltu puolestaan vuosineljännekset. Taulukkoa on tarkoitus lukea ylhäältä alas, vasemmalta oikealle, vaakariveittäin. Digitaalisen markkinointiviestinnän vuosikello on suunniteltu lähtökohtaisesti vuodenajat mielessä pitäen, eikä toimenpiteitä ole kohdistettu tarkoin esimerkiksi kuukausikohtaisille tasoille. Tämä helpottaa suunnitelman toteuttamista yrittäjän näkökulmasta, sillä taulukon käyttöönotto ei vaadi niin paljon ajallisia resursseja.

Vuosikellon toimenpiteet kohdistuvat lähinnä yrityksen sosiaalisen median kanaviin sekä uutiskirjeisiin. Sisällöissä keskitytään lähinnä mainostamaan sen ajankohdan sesonkeihin liittyviä tuotteita, mahdollisia kisatapahtumia, sekä hyödyntämään vuosittaisia tapahtumia ja lomapäiviä. Eritoten Q2 aikana voidaan herätellä asiakkaita kesää ja kesälomia varten, sekä Q4 aikana talvea varten. Resursseissa yrittäjä itse tai mahdolliset työtekijät voivat luoda ja suunnitella sosiaalisen median tilapäivitykset tai jos ajallisia resursseja ei ole, niin voidaan harkita näiden ulkoistamista tai erillisten palvelujen hyödyntämistä (esimerkiksi Pexels.com -kuvapankin käyttö). Tavoitteissa voidaan määrittää joka ajankohdalle tilapäivityksistä (esimerkiksi tykkäyksien määrästä, jakamisten määrästä,
näyttökertojen määrästä) sekä mainostettaville tuotteille omat tavoitteensa (esimerkiksi päiväkohtainen myynti, myynnin muutos mainostamista edeltävään ajankohtaan). Eritoten kesälomien ja joulun aikaan voidaan määrittää normaalia suuremmat tavoitteet.

Tuloksissa voidaan seurata jokaisen ajankohdan kohdalla, onko tavoitteisiin päästy, seurata sosiaalisen median liikennettä (ennen ja jälkeen), verkkokaupan liikennettä (ennen ja jälkeen) sekä verkkokaupan myyntiä (ennen ja jälkeen). Vuosikelloa voidaan tarvittaessa muunnella tilikausittain parhaaksi katsotulla tavalla. Opinnäytetyön vuosikellon kannalta keskeisintä oli suunnitella yritykselle muunneltavissa oleva pohja, jota MyBeta-verkkokauppa voi hyödyntää osana sosiaalisen median suunnittelua. Vuosikellon yhteydessä voidaan myös esimerkiksi miettiä sosiaalisen median tilapäivitysten ajastamista, joka helpottaa säännöllisyyttä koskevia ajallisia resursseja. Tämä mahdollistaa useiden tilapäivitysten luomisen kuluvalle vuodelle jo useita viikkoja ennakkoon. Vuosikellon suunnittelu on opinnäytetyön osalta keskittynyt tämän ominaisuuden ympärille, sillä opinnäytetyön vuosikello sisältää useita ajanjaksoja, jotka toistuvat vuodesta toiseen.

#### **5 KEHITYSEHDOTUKSET**

Yhdeksi ajallisia sekä rahallisia resursseja vaativaksi, mutta realistiseksi, vaihtoehdoksi voitaisiin nähdä erikoispalvelujen hyödyntäminen osana markkinointia, joita ovat muun muassa: mediatoimistot, mainostoimistot, PR- ja tiedotustoimistot, markkinatutkimuslaitokset, markkinoinnin koulutusyritykset sekä markkinoinnin konsulttitoimistot (Rope & Vahvaselkä 1992, 270).

Osana teknisiä toteutuksia nousi esiin MyCashFlow-verkkokauppaohjelmiston puute tuottaa piiloon haluttua sisältöä ilman, että verkkokaupan ylläpitäjä sisällyttää osaksi sisältöä jo aiemmin mainitun helper-tagin. Tältä osin on hyvä miettiä, olisiko MyCashFlow:n asiakaspalvelun kautta esimerkiksi mahdollista toivoa toimintoa osaksi järjestelmää napin muodossa, joka piilottaa ylläpitäjän haluaman sisällön yksinkertaisemmalla tavalla. Yrittäjä on toiminnon osalta esittänyt toiveen My-CashFlow:n ylläpidolle ja on mahdollista, että jonkinlainen virallinen integraatio sen osalta tullaan mahdollisesti näkemään tulevaisuudessa (Lehto 2018, viitattu 9.8.2018).

Liikevaihdon mahdollisen lisäyksen myötä varteenotettavana kehitysehdotuksena voidaan pitää myös markkinointibudjetin kasvattamista sekä verkkosivustoilmeen myöhempää työstämistä yhdessä siihen erikoistuneen yrityksen kanssa tai myöhemmissä projektiluontoisissa töissä, josta kerrotaan lisää luvussa "Pohdinta". Verkkosivustoilmeen myöhemmän työstämisen kannalta on myös hyvä pohtia esimerkiksi MyCashFlow-teeman kokonaisvaltaista uudelleenrakentamista yhteistyössä siihen erikoistuneen yrityksen kanssa.

Osana kohdeyrityksen verkkokauppaa voitaisiin hyödyntää myös jo aiemmin mainittua Google Maps -karttapalvelun integrointia osaksi verkkokauppaa, jolla voidaan vaikuttaa aiemmin mainituilla tavoilla hakukoneoptimoinnin tehostamiseen. Lisäksi integrointi mahdollistaa yrityksen kivijalkamyymälän helpon löydettävyyden esimerkiksi toimituksen ulkopuolisia tuotteita noudettaessa. Google Maps -karttapalvelu sisältää myös paikkoja koskevien arvostelujen ja tähtiluokituksen, joilla on myös vaikutusta hakukoneoptimointiin. (Maps Ohjeet 2018, viitattu 9.12.2018)

Kohdeyrityksen verkkokaupan osalta voitaisiin hyödyntää ilmaista Google Analytics -työkalun käyttöönottoa osana hakukoneoptimoinnin tehostamista ja budjetoinnin suunnittelua, sillä Google Analytics -työkalun avulla voidaan seurata miten käyttäjät liikkuvat sivustolla ja mitä kautta käyttäjät

tulevat sivustolle. Näiden tietojen avulla voitaisiin seurata mitä käyttäjät tekevät sivustolla (esimerkiksi mikä on vähiten suosituin sivu tai suosituin sivu, onko sivulla jokin ongelma, jonka takia käyttäjät eivät käy sivulla) ja tulevatko käyttäjät sivustolle esimerkiksi sosiaalisen median kanavien kautta vaiko mainosten kautta, jolloin voidaan suunnitella, onko markkinointibudjetoinnin kannalta järkevää panostaa näihin osa-alueisiin. (Google Marketing Platform 2018, viitattu 9.12.2018)

### **6 YHTEENVETO JA JOHTOPÄÄTÖKSET**

Opinnäytetyö pyrki vastaamaan teknisen sekä markkinointi osa-alueen toteutuksen ohella tutkimusosion tutkimuskysymykseen: mitä edellytetään verkkosivujen hyvältä käytettävyydeltä? Tutkimuskysymykseen saatiin vastauksia kirjallisuuskatsauksen muodossa, joka antoi runsaasti konkreettisia esimerkkejä toiminnan kehittämiseen. Kirjallisuuskatsauksen materiaalia haettaessa huomattiin, kuinka rajoitetusti aineistoa oli loppujen lopuksi saatavilla. Tämä rajoitti olennaisesti tiedonhakuprosessin haun helppoutta.

Tutkimusosiossa saadut vastaukset on listattu kappaleen "Kirjallisuuskatsaus" osiossa 3.2.3, "Tulkinta ja johtopäätökset". Kirjallisuuskatsauksessa saatuja tuloksia hyödynnettiin myöhemmin osaksi kappaleita 4.1, "Verkkokaupan toiminnan uudelleensuunnittelu" sekä 4.2, "Verkkokaupan markkinoinnin uudelleensuunnittelu". Kirjallisuuskatsauksessa esitettyjä keinoja voitiin soveltaa suoraa kohdeyrityksen verkkosivuille, minkä johdosta toiminnan uudelleensuunnittelusta sekä markkinoinnin uudelleensuunnittelusta saatiin hieman enemmän asiaa irti.

Tutkimusosion jälkeinen osio, "Verkkokaupan toiminnan ja markkinoinnin uudelleensuunnittelu", käsitteli puolestaan varsinaista käytännöntoteutusta. Ensimmäisessä osiossa 4.1, "Verkkokaupan toiminnan uudelleensuunnittelu", kohdeyrityksen verkkokaupalle toteutettiin seuraavat eri muutokset: tuotekarusellin integrointi, tekstielementin lisääminen salatulle ohjelmointirajapinnalle, hakutoimintojen uudistaminen sekä Facebook-yhteisöliitännäisen integrointi. Muutoksien toteutuksista kerrottiin jokaista osiota käsittelevässä alaluvussa. Teknisen osa-alueen muutokset saatiin toteutettua verkkokauppa-alustalle halutulla tavalla säännöllisen yhteydenpidon ansiosta ja tehdyt muutokset ovat nähtävissä kirjoitushetkellä kohdeyrityksen verkkokaupassa.

Markkinoinnin uudelleensuunnittelun osalta todettiin, että kohdeyrityksen on hyvä ottaa selvää mahdollisista muista sosiaalisen median muodoista, joista esimerkkeinä käsiteltiin sekä Instagramia että YouTubea. Lisäksi käsiteltiin molempien sosiaalisen median muotojen kaupallistamista ja yritysmahdollisuuksia esimerkiksi YouTube-kumppaniohjelman sekä Instagram-yritystilin muodossa. Tämän lisäksi käsiteltiin hakukoneoptimoinnin kannalta keskeisiä asioita ja analysoitiin yrityksen nykytilaa, segmenttejä ja alan muita Beta-tuotemerkin jälleenmyyjiä. Opinnäytetyön lopulla yritykselle annettiin digitaalisen markkinointiviestinnän vuosikello, jolla pyritään säännöllistämään sosiaalisen median päivittämistä.

### **7 POHDINTA**

Työn pääasiasiallinen tarkoitus, verkkokaupan teknisten muutosten toteutus, onnistui kokonaisuudessaan yrittäjän toivomalla tavalla ja halutut ominaisuudet saatiin toimimaan kuten suunniteltiin. Opinnäytetyö oli laaja ja monivaiheinen prosessi, jonka varrella käytiin läpi monia eri kohdeyrityksen liiketoimintaa koskevia aihealueita. Tutkimusosion kuvaileva kirjallisuuskatsaus antoi hyvää pohjustusta teknisille muutoksille, markkinoinnin suunnittelulle sekä kehitysehdotuksille. Tutkimusosion laajat lähteet auttoivat ymmärtämään, kuinka verkkosivuston toiminnallisuuksien yhteyteen voidaan luoda hyvää käytettävyyttä. Erilaiset teknistä osa-aluetta koskevat lähteet sekä markkinoinnin suunnittelun kannalta keskeiset lähteet puolestaan lisäsivät tietotaitoa varsinaisen toteutuksen osalta, josta suurin osa opinnäytetyöstä muodostuu.

Kuvailevan kirjallisuuskatsauksen tulokset osoittavat, että asioita tulee aina tarkastella käytettävyyden osalta ruohonjuuritasolla, jotta voidaan saavuttaa asiakkaan kannalta mieleisin toteutustapa. Henkilökohtaisina oppimistavoitteina opinnäytetyön osalta voidaan pitää verkkokauppaan liittyvän liiketoiminnan ymmärryksen kartuttamista ja teknisen toteutuksen erilaisten vaiheiden läpivientiä. Tutkimusosion toteutus yleisemmällä tasolla auttoi ymmärtämään, kuinka erilaisia tutkimusmuotoja voidaan hyödyntää osana muuta toteutusta, jotta tulosten osalta voidaan saavuttaa haluttu kokonaisuus.

Seminaarien järjestäminen, säännölliset tapaamiset sekä yhteydenpito opinnäytetyön kannalta keskeisiin yhteyshenkilöihin auttoivat puolestaan pitämään yllä projektityöskentelyssä vaadittavia ajanhallintataitoja. Laajemmalla tasolla opinnäytetyöhön kulunut aika kuitenkin yllätti suunnitellun aikataulutuksen, jonka voidaan pitkälti todeta johtuvan laajasta aihevalinnasta sekä työn teknisen toteutusosion ominaisuuksien hiomisesta.

Tarpeellisena jatkotutkimusaiheena verkkokaupan osalta voidaan nähdä esimerkiksi asiakastyytyväisyyskyselyn teettäminen tai selvitys siitä, millaisia muutoksia liiketoiminnassa on havaittu uusitun verkkosivustoilmeen myötä. Aiheet osaltaan auttaisivat hyvin kohdeyrityksen liiketoiminnan suunnittelua myös tuleville toimintavuosille ja auttaisivat samalla selvittämään sen, miten asiakkaat suhtautuvat uusittuun verkkosivustoilmeeseen ja uusiin teknisiin toiminnallisuuksiin, joita tämä opinnäytetyö osaltaan käsittelee.

77

## **LÄHTEET**

Amber Creative Agency. 2016. Improving Your Digital Marketing Efforts with a Sales Funnel. Viitattu 10.9.2018, https://ambercreative.sg/improving-digital-marketing-efforts-sales-funnel/.

Ammattijohtaja. 2018. Miksi markkinointisuunnitelma kannattaa tehdä? Viitattu 27.11.2018, https://www.ammattijohtaja.fi/markkinointisuunnitelma-strateginen-suunnittelu/.

Bergström, S & Leppänen, A. 2007. Markkinoinnin maailma. Helsinki : Edita Publishing Oy: Edita Prima Oy.

Bergström, S & Leppänen, A. 2011. Yrityksen asiakasmarkkinointi. Helsinki : Edita Publishing Oy: Edita Prima Oy.

Beri, B. & Singh, P. 2013. Web Analytics: Increasing Website's Usability and Conversion Rate. Viitattu 21.11.2018, https://pdfs.semanticscholar.org/4616/ea26c754a9ace4563a3c8e3d14a5109f417f.pdf.

Betasuomi. 2018. Snellman Motosport – Betamotor 1995. Viitattu 17.7.2018, http://www.betasuomi.fi/.

Facebook for Developers. 2018. Page Plugin. Viitattu 13.4.2018, https://developers.facebook.com/docs/plugins/page-plugin/.

Google Ads. 2018. Yleiskatsaus. Viitattu 13.4.2018, https://ads.google.com/intl/fi\_fi/home/.

Google AdSense. 2018. How to Make Money Advertising with Google AdSense. Viitattu 16.8.2018, https://www.google.com/adsense/start/resources/making-money-with-google-adsense.html#/.

Google Marketing Platform 2018. Analytics Tools & Solutions for Your Business - Google Analytics. Viitattu 9.12.2018, https://marketingplatform.google.com/about/analytics/.

Helsingin Yliopisto 2010. Ohjelmiston vaatimusmäärittely. Viitattu 13.7.2018, https://www.cs.helsinki.fi/u/paakki/Vaatimus-11-Luentokalvot-1.pdf.

Helsingin Yliopisto 2017. Ketterä ohjelmistokehitys. Viitattu 13.7.2018, https://courses.helsinki.fi/sites/default/files/course-material/4482439/luennot\_k17\_6.pdf.

J Media Group. 2017. The Beginner's Guide to Sales Funnel. Viitattu 4.6.2018, https://jmediagroup.net/beginners-guide-sales-funnel/.

Jjg. 2018. The Elements of User Experience. Viitattu 18.4.2018, http://www.jjg.net/elements/pdf/elements\_ch02.pdf.

jQuery 2018. jQuery API. Viitattu 15.9.2018, http://api.jquery.com/.

Kaikusalo, T. 2014. HTML5:lla prototyyppi iTraining Teamille. Haaga-Helia ammattikorkeakoulu. Tietojenkäsittelyn koulutusohjelma. Opinnäytetyö.

Kananen, J. 2018. Digimarkkinointi. Jyväskylä: Suomen Yliopistopaino Oy.

Karjaluoto, H. 2010. Digitaalinen markkinointiviestintä. Jyväskylä: WSOYpro: Docendo.

Kearl, J. 2012. Web design knowhow. Viitattu 22.11.2018, https://web.b.ebscohost.com/ehost/pdfviewer/pdfviewer?vid=8&sid=2284b8c7-522a-4e1f-b495 cdb8ffabfb76%40sessionmgr104.

Korpela, J. 2008. CSS verkkosivujen muotoilussa. Jyväskylä: WSOYpro: Docendo.

Kortesuo, K. 2014. Sano se someksi 1. Viro: Meedia Zone OÜ.

Kotler, P. & Kartajaya, H & Setiawan, I. 2011. Markkinointi 3.0. Helsinki: Talentum Oyj.

Kotler, P. 2005. Markkinoinnin avaimet. Jyväskylä: Gummerus Kirjapaino Oy.

Lahtinen, T. 2013. Verkkokaupan käsikirja. Helsinki: Suomen Yrityskirjat Oy.

Laine, H. 2018. Tietokantaohjelmointi ja Java -tietokantaliittymä. Viitattu 12.4.2018, https://www.cs.helsinki.fi/u/laine/tikas/material/ohjelmointi.html.

Lehto, J. 2018. Lehto Trading Oy:n toimitusjohtaja. Suullinen tiedonanto vierailun yhteydessä 9.8.2018.

Lehto, J. 2018. Sähköpostiviesti. Yrittäjä, Lehto Trading Oy. 6.4.2018.

Lehto, J. 2017. Sähköpostiviesti. Yrittäjä, Lehto Trading Oy. 16.12.2017.

LibGuides at Lappeenranta University of Technology. 2015. Tiedonhaun opas teekkareille. Viitattu 26.11.2018, https://libguides.lut.fi/c.php?g=237506&p=1629428.

Lämsä, A. & Uusitalo, O. 2009. Palvelujen markkinointi esimiestyön haasteena. Edita: Helsinki.

Maps Ohjeet. 2018. Paikkoja koskevien arvostelujen kirjoittaminen ja tähtiluokituksen lisääminen. Viitattu 9.12.2018, https://support.google.com/maps/answer/6230175?co=GENIE.Platform%3DDesktop&hl=fi.

Markkinointisuunnitelma. 2018. Etusivu. Viitattu 27.11.2018, http://www.markkinointisuunnitelma.fi/.

MDN Web Docs. 2018. The Input (Form Input) element. Viitattu 15.7.2018, https://developer.mozilla.org/en-US/docs/Web/HTML/Element/input.

MyBeta. 2018. MyBeta.fi verkkokauppa. Viitattu 12.4.2018, http://www.mybeta.fi/.

MyCashFlow. 2018. Etusivu. Viitattu 13.4.2018, https://www.mycashflow.fi/.

MyCashFlow. 2018. Helper-tag. Viitattu 13.7.2018, https://www.mycashflow.fi/docs/interface/tagit/globaalit-tagit/suunnittelijan-tyokalut/helper/.

MyCashFlow 2018. HotPicks-tag. Viitattu 17.11.2018, https://www.mycashflow.fi/docs/interface/tagit/tuotelistat/globaalit-tuotelistat/hotpicks/.

MyCashFlow. 2018. MyCashFlow-verkkokauppapalvelun käyttöopas. Viitattu 12.7.2018, https://www.mycashflow.fi/docs/ohje.

Mäntyneva, M. 2002. Kannattava markkinointi. Helsinki: Werner Söderström Osakeyhtiö.

Ohjelmointiputka. 2007. JavaScript-perusopas: Osa 7 – Merkkijonon käsittely. Viitattu 12.7.2018, https://www.ohjelmointiputka.net/oppaat/opas.php?tunnus=js\_07.

Olin, K. 2011. Facebook-markkinointi: käytännön opas. Helsinki: Talentum Oyj.

Oulun ammattikorkeakoulu. 2018. Responsiivinen verkkosivujen suunnittelu mukauttaa sisällön eri päätelaitteille. Viitattu 13.4.2018, http://www.oamk.fi/epooki/2013/responsiivinen-verkkosivujensuunnittelu/.

Palmer, J. 2002. Designing for Web Site Usability. Viitattu 21.11.2018, https://ieeexplore-ieeeorg.ezp.oamk.fi:2047/stamp/stamp.jsp?tp=&arnumber=1016906.

Pearson, A. & Pearson, M. & Green, D. 2018. Determining the importance of key criteria in web usability. Viitattu 22.11.2018, https://web-b-ebscohost-com.ezp.oamk.fi:2047/ehost/detail/detail?vid=4&sid=389fb2de-c959-4414-aaa1-cce364ebd317%40sessionmgr103&bdata=JnNpdGU9ZWhvc3QtbGl2ZQ%3d%3d#AN=27099384&db=bsh.

Pei, Y. & Jiao, G. 2010. The Research of Web Usability Design. Viitattu 20.11.2018, https://ieeexplore-ieee-org.ezp.oamk.fi:2047/stamp/stamp.jsp?tp=&arnumber=5451619.

Peltomäki, J. 2000. JavaScript : JavaScriptin peruskirja. Vantaa: Tummavuoren kirjapaino Oy.

Professional Academy. 2018. Marketing Theories – The Marketing Mix – From 4Ps to 7Ps. Viitattu 19.7.2018, https://www.professionalacademy.com/blogs-and-advice/marketing-theories---themarketing-mix---from-4-p-s-to-7-p-s.

Psychology Today. 2017. Our Hierarchy of Needs. Viitattu 16.7.2018, https://www.psychologytoday.com/us/blog/hide-and-seek/201205/our-hierarchy-needs.

Reliablesoft. 2018. Top 10 Search Engines In The World. Viitattu 26.11.2018, https://www.reliablesoft.net/top-10-search-engines-in-the-world/.

Rope, T. & Vahvaselkä, I. 1992. Nykyaikainen markkinointi. Jyväskylä: Gummerus Kirjapaino Oy.

Salminen, A. 2011. Mikä kirjallisuuskatsaus? Viitattu 24.9.2018, https://www.univaasa.fi/materiaali/pdf/isbn\_978-952-476-349-3.pdf.

Search Engine Watch 2016. SEO basics: 22 essentials you need for optimizing you site. Viitattu 27.11.2018, https://searchenginewatch.com/2016/01/21/seo-basics-22-essentials-you-need-foroptimizing-your-site/.

Siniaalto, M. 2014. Sosiaalisen median menestysreseptit. Helsinki: Keski-Suomen Sivu Oy.

Suomen Digimarkkinointi Oy. 2018. Instagram yritystilin hyödyt. (Business Tools). Viitattu 26.11.2018, https://www.digimarkkinointi.fi/blogi/instagram-yritystilin-hyodyt-business-tools.

Technology Research Center. 2015. Esimerkki: Scrum. Viitattu 13.7.2018, http://trc.utu.fi/embedded/kasikirja/1/2/.

Thiam, K. & Siti, S. 2003. WEBUSE: Website Usability Evaluation Tool. Viitattu 20.11.2018, https://ajap.um.edu.my/index.php/MJCS/article/view/6118.

Vuorinen, T. 2013. Strategiakirja: 20 työkalua. Helsinki: Talentum.

W3C. 2018. What is the Document Object Model? Viitattu 11.9.2018, https://www.w3.org/TR/DOM-Level-2-Core/introduction.html.

W3Schools. 2018. HTML Introduction. Viitattu 13.4.2018. https://www.w3schools.com/html/html\_intro.asp.

W3Schools. 2018. HTML placeholder Attribute. Viitattu 12.8.2018, https://www.w3schools.com/tags/att\_placeholder.asp.

W3Schools. 2018. JavaScript and HTML DOM Reference. Viitattu 10.9.2018, https://www.w3schools.com/jsref/.

W3Schools. 2018. jQuery Tutorial. Viitattu 15.9.2018, https://www.w3schools.com/jquery/default.asp.

W3Schools. 2018. Window setInterval() Method. Viitattu 15.9.2018, https://www.w3schools.com/jsref/met\_win\_setinterval.asp.

WordStream. 2018. What is PPC? Viitattu 26.11.2018, https://www.wordstream.com/ppc.

YouTube Ohjeet. 2018. YouTube-kumppaniohjelman esittely. Viitattu 26.11.2018, https://support.google.com/youtube/answer/72851?hl=fi.

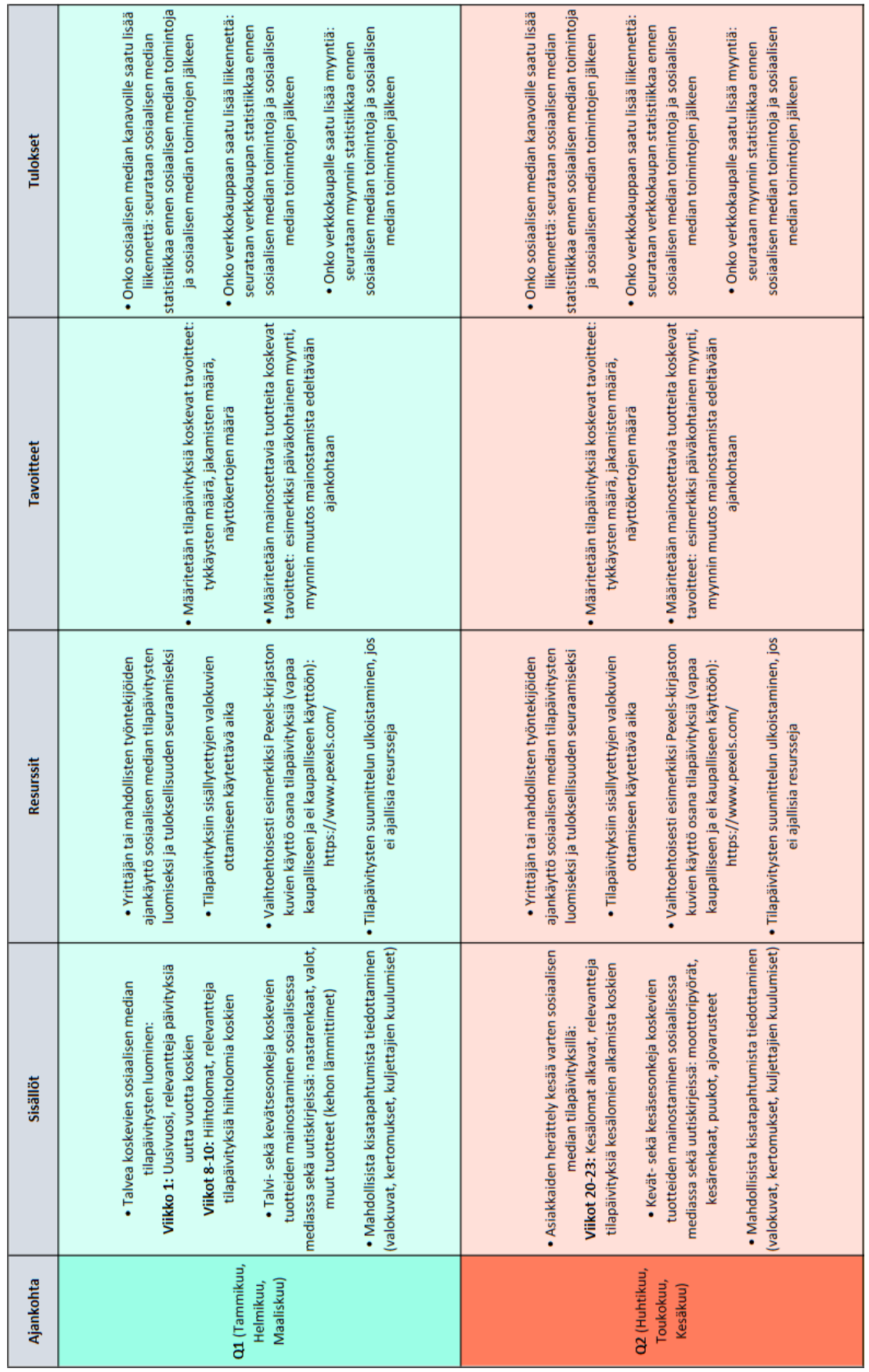

# **DIGITAALISEN MARKKINOINTIVIESTINNÄN VUOSIKELLO** LIITE 1

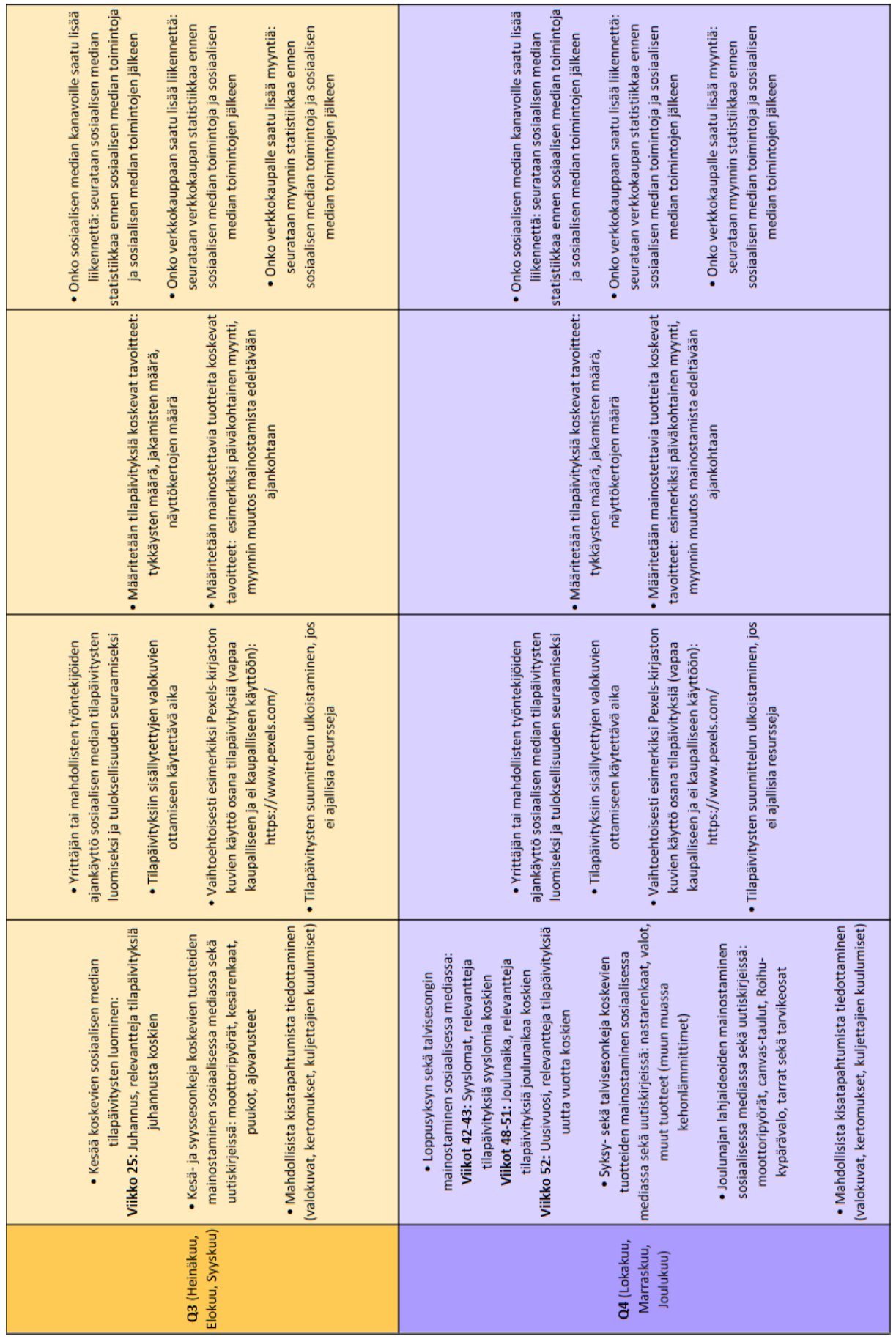